Министерство образования и науки Республики Казахстан НАО «Алматинский университет энергетики и связи»

Кафедра «Электроника и Робототехника» Специальность 6M071600 - «Приборостроение»

ДОПУЩЕН К ЗАЩИТЕ Зав.кафедрой Чирамбаев Т.О. 2019 г.  $\langle \rangle$ 06

### МАГИСТЕРСКАЯ ДИССЕРТАЦИЯ

на тему: «Исследование комбинированных возобновляемых источников энергии»

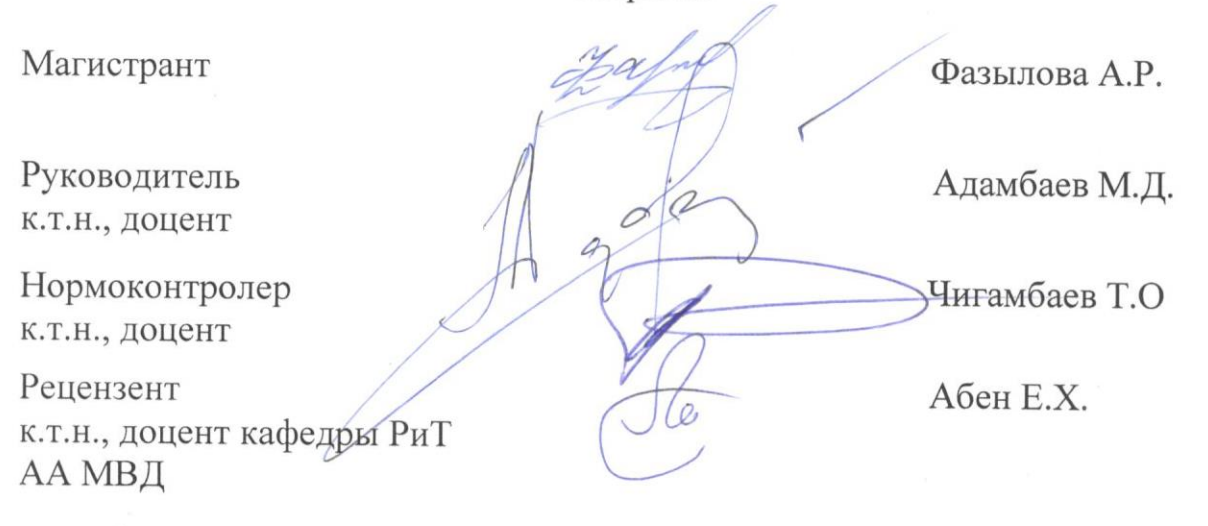

# Министерство образования и науки Республики Казахстан НАО «Алматинский университет энергетики и связи»

Институт «Космическая Инженерия и Телекоммуникации» Кафедра «Электроника и Робототехника» Специальность 6M071600 - «Приборостроение»

#### ЗАДАНИЕ

## на выполнение магистерской диссертации

Магистранту Фазыловой Алине Ринатовне

Тема диссертации «Исследование комбинированных возобновляемых источников энергии» утверждена приказом ректора №161 от «23» октября 2017 г.

Срок сдачи законченной диссертации «30» мая 2019

Исходные данные к проекту (требуемые параметры результатов исследования (проектирования) и исходные данные объекта):

1) существующие системы ветрогенератора;

2) существующие системы СЭУ:

3) программный способ управления.

Перечень вопросов, подлежащих разработке в магистерской диссертации, и краткое содержание магистерской диссертации:

1) Критический анализ ВЭУ и СЭУ (анализ существующих подобных установок);

2) Разработка комбинированной системы электроснабжения(расчет и обоснование выбора каждого модуля системы);

3) Конструирование и исследование ОПЫТНОГО образца (описание электрической схемы, разработка механической части. создание компьютерной 3D модели, исследование модели).

Перечень графического материала (с точным указанием обязательных чертежей):

1) структура комбинированных систем электроснабжения;

2) результаты анализа климатических условий;

3) 3D модель устройства:

4) принципиальная схема устройства и электрическая схема установки;

5) результаты моделирования ветров.

Основная рекомендуемая литература:

1) Германович В., Турилин А. Альтернативные источники энергии и энергосбережение - СПб.: Наука и Техника, 2014

2) Свешников А.М., Кириллов П.П. Проектирование ШИМ контроллера// Радио - 2012, № 12

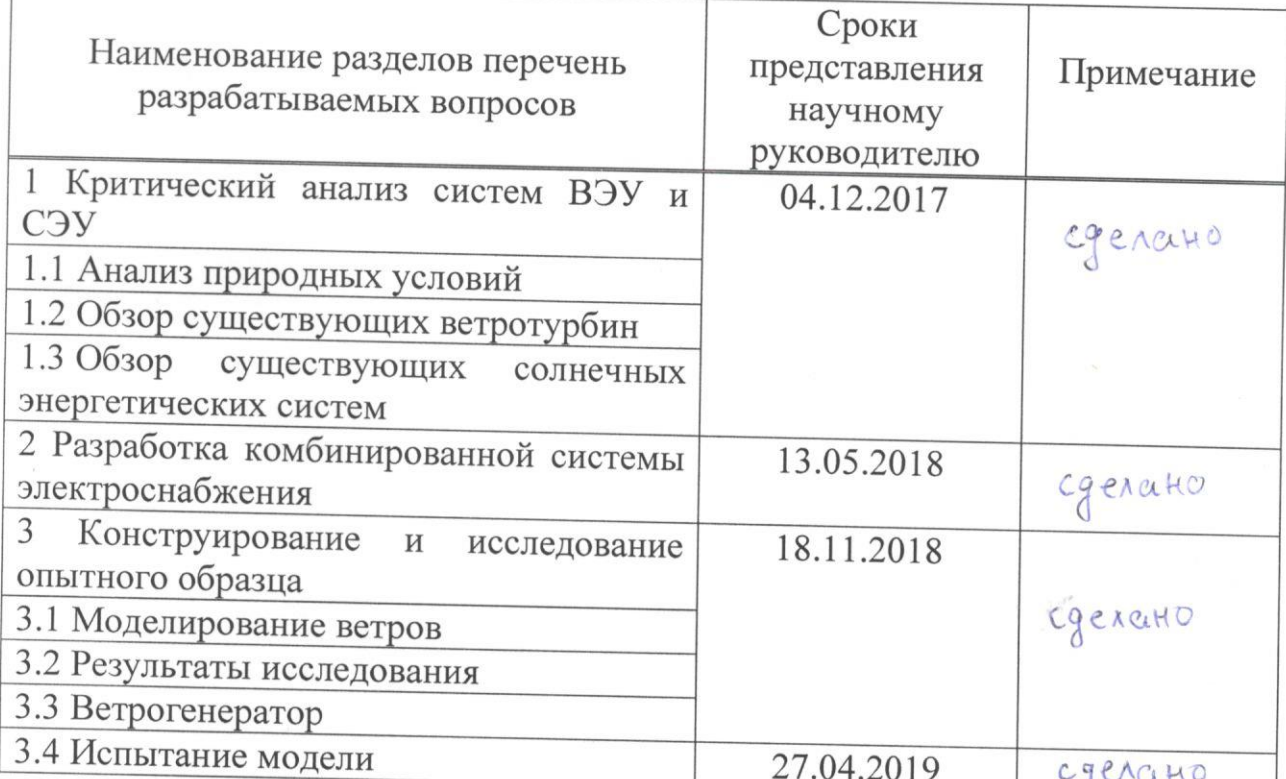

# График выполнения ИУП магистранта

Дата выдачи задания «24» октября 2017 г. Заведующий кафедрой Чигамбаев Т.О. Научный руководитель Адамбаев М.Д. Задание принял к исполнению магистрант Фазылова А.Р

#### **Аннотация**

Данная диссертационная работа посвящена исследованию комбинированных источников энергии. В ней приведен обзор существующих ветро-энергетических установок и солнце-энергетических установок, также приводятся достоинства и недостатки аналогов. Приведено исследование и конструирование полной системы комбинированных источников энергии. Рассмотрены технологические вопросы, разработана система торможения ветротурбины. Сконструирован и описан опытный образец устройства.

#### **Аңдатпа**

Бұл диссертациялық жұмыс құрама энергия көздерін зерттеуге арналған. Осында жел-энергетикалық қондырғылар мен күн-энергетикалық қондырғыларға шолу келтірілген, сонымене қатар аналогтардың артықшылықтары мен кемшіліктері келтірілген. Құрама энергия көздерінің толық жүйесін зерттеу және құрастыру келтірілген. Технологиялық сұрақтар қарастырылды, жел турбинасын тежеу жүйесі әзірленді. Құрылғының тәжірибелі үлгісі құрастырылған және сипатталған.

### **Annotation**

This dissertation work is devoted to the study of combined energy sources. It provides an overview of existing wind power plants and sun-power plants, as well as the advantages and disadvantages of analogues. The study and design of a complete system of combined energy sources is given. Technological questions are considered, the system of braking of the wind turbine is developed. Designed and described a prototype device.

# **Содержание**

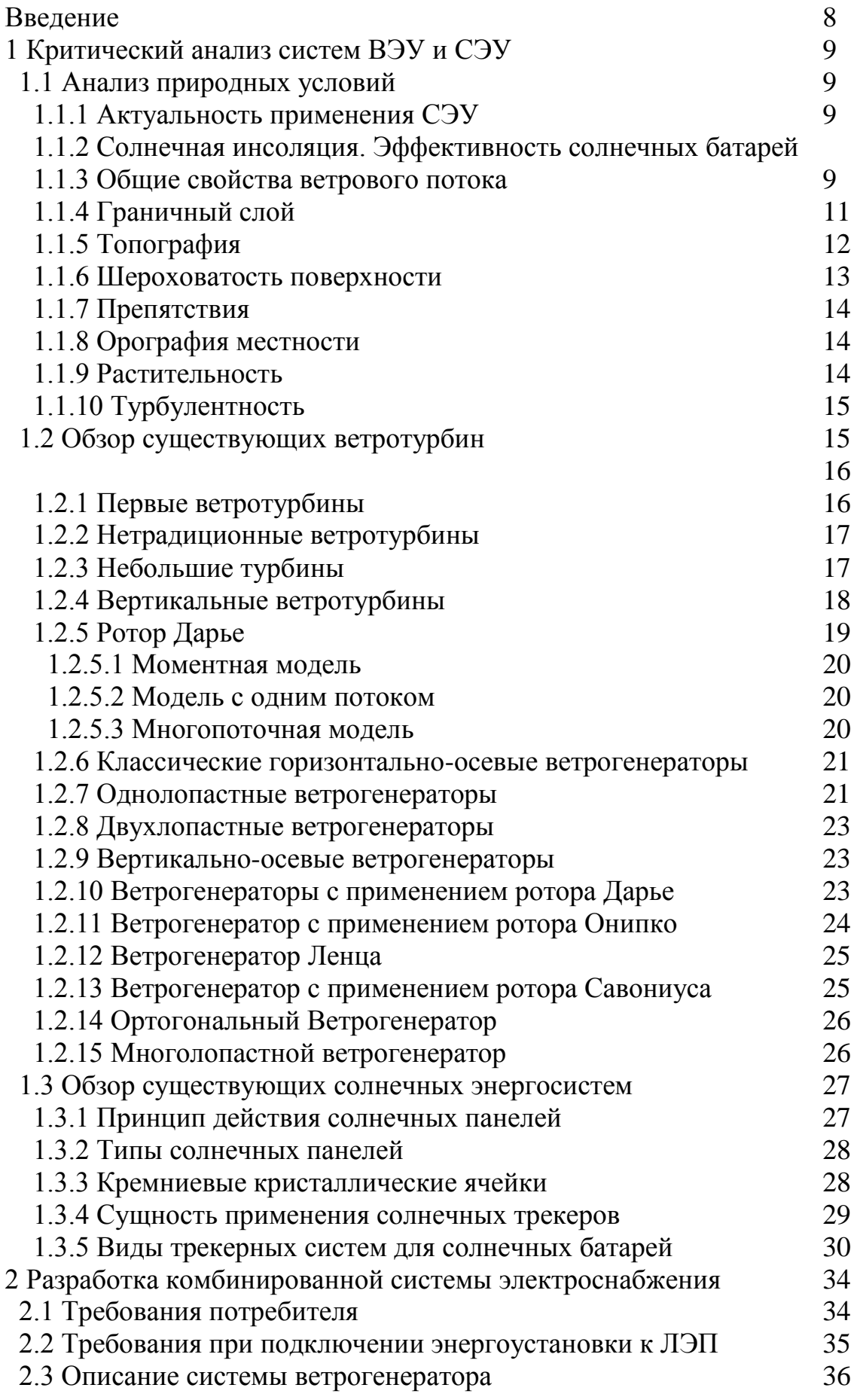

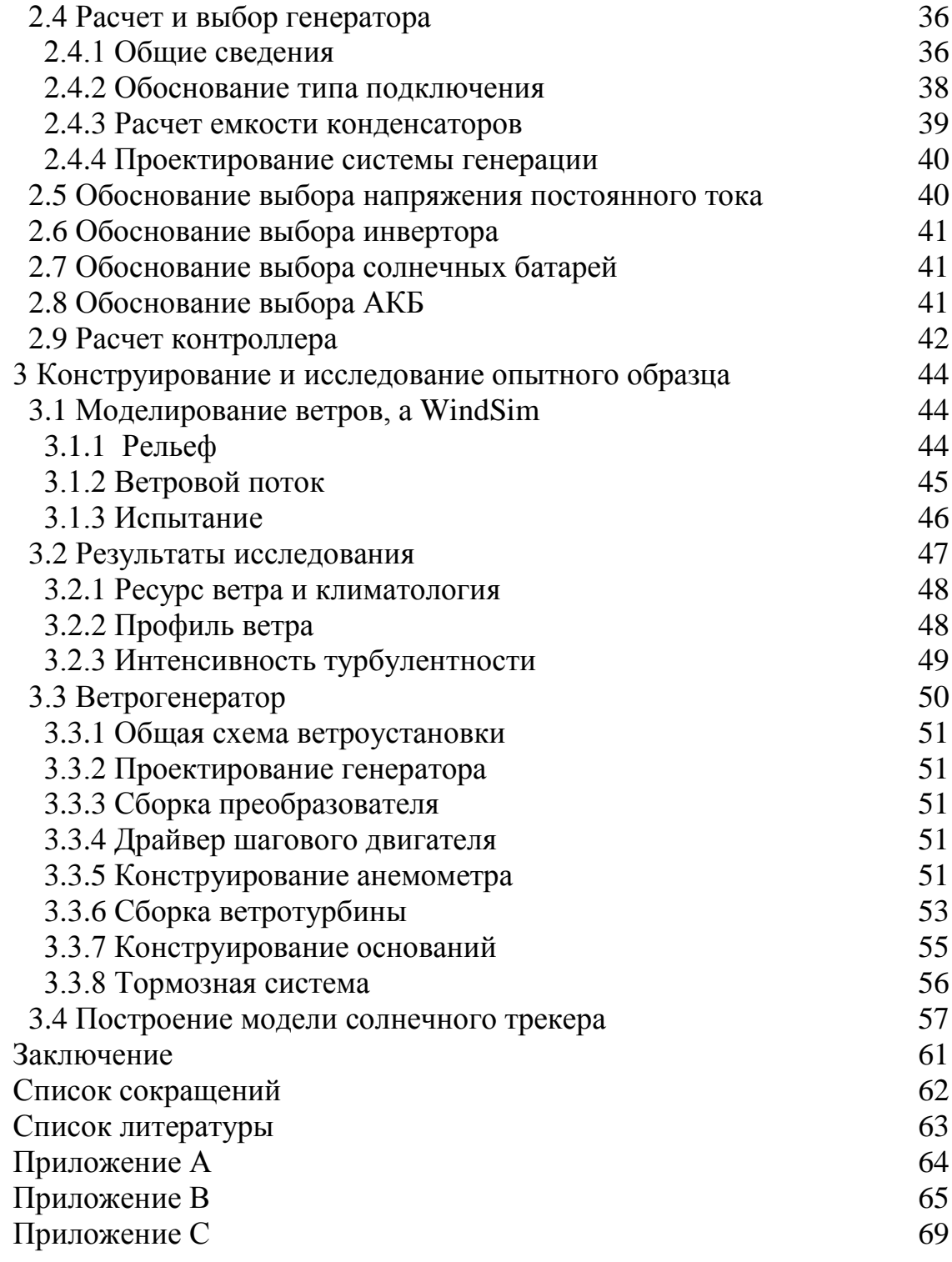

### **Введение**

В настоящее время, как известно, человечество озабочено проблемой истощения энергии. Не возобновляемые ресурсы заканчиваются, к тому же большая часть источников этой энергии сопровождается загрязнением и уже представляет опасность для самого человека, а также для экологии. Поэтому проблема приобретает глобальный характер, перед человечеством встают новые задачи и требования. С ухудшением условий жизни окружающей среды и растущего спроса на энергию нужно найти и использовать новые, более экологичные и дешевые источники энергии. Разумно обратиться за помощью именно к природе – к ее ветру, воде, солнцу. Сегодня уже существует множество способов получения энергии от солнца. Об одном из них речь пойдет в данной работе.

В данной работе представлен принцип солнечной фотогальваники, проведен краткий анализ использования солнечной энергии в мире. Изготовление недорогих высокоэффективных солнечных элементов является обязательным условием для конкуренции с существующими энергетическими технологиями. При разработке солнечных панелей сейчас применяют тонкопленочные технологии для создания высокоэффективных ячеек, объединенных в единую панель. Однако сами материалы и производственный процесс являются очень дорогостоящими по сравнению с монокристаллическими кремниевыми (Si) солнечными элементами. Поскольку коммерческие солнечные элементы Si обычно обладают эффективностью в диапазоне 17-19%, такие методы, как поверхностное текстурирование, осаждение поверхностно-пассивационной пленки и создание многосвязных Siклеток используются для повышения эффективности без значительного увеличения издержки производства [1].

## **1 Критический анализ систем ВЭУ и СЭУ**

### **1.1 Анализ природных условий**

Перед тем как начать разработку системы комбинированных возобновляемых источников энергии необходимо провести анализ ветровой и солнечной энергии для выбранного региона.

### 1.1.1 Актуальность применения CЭУ

Основным способом получения солнечной энергии является фототермическое преобразование солнечной энергии, фотовольтаическое и фотохимическое превращение. В широком смысле понятия, солнечная энергия – это ресурсы многих источников энергии, например, энергия ветра, химическая энергия, потенциальная энергия воды и другие преобразуются солнечной энергией. Но помимо косвенных природных преобразований существуют и методы прямого использования солнечной энергии такие, например, как солнечные элементы – фотоэлектрическое преобразование энергии, солнечные водонагреватели – использование солнечного тепла для нагрева воды. С 1980-х годов производство солнечной фотоэлектрической энергии является одной из самых быстрорастущих технологий промышленности. Следует заметить, что энергетическое истощение и загрязнение окружающей среды неизбежно. Поэтому человечество должно уменьшить зависимость от традиционных ископаемых видов топлива и сократить выбросы парниковых газов во имя будущего. Солнечная энергия – это чистая, эффективная и вечная энергия. В новой реальности правительства будут использовать ресурсы солнечной энергии в качестве стратегии развития. Генерация фотоэлектрической энергии безопасна и надежна, не имеет шума, загрязнений, менее ограничена, имеет низкий уровень отказов, она проста в обслуживании и т. д. К тому же в обширных и пустынных частях Казахстана, в условиях разнообразной и разбросанной местности получение такой энергии становится выгодным и рациональным делом. Фотоэлектрическая энергия будет достаточна эффективна. В этих областях реалистичные условия относительно бедны [2]. Такие области могут быть использованы для создания крупномасштабных солнечных фотоэлектрических станций. Такие станции способны поставлять электроэнергию людям, которые там живут. Генерация электрической энергии является одной из основных форм использования солнечной энергии.

В последние годы, в мире происходит бурное развитие солнечных панелей. КПД солнечных элементов выше и выше. Эффективность солнечных элементов монокристаллического кремния достигла 24,7% в 2007, учитывая, что в 1950-х годах эффективность составила всего 6%. Эффективность солнечных элементов поликремния достигла 15-18%.

1.1.2 Солнечная инсоляция. Эффективность солнечных панелей

Инсоляция определяется как мера мощности на единицу площади поверхности Земли, создаваемой солнцем, и выражается в киловаттах на квадратный метр. Таким образом, инсоляция - это мера общего солнечного излучения, которое получает определенная область в любой момент времени. Хотя можно предположить, что полная энергия от солнца может быть постоянной, инсоляция изменяется от сезона к сезону. Одно неправильное представление о солнечной энергии заключается в том, что она будет работать только в солнечных частях мира, таких как Африка или Мексика [3]. Правда в том, что поскольку солнечная радиация является универсальным явлением, фотоэлемент будет работать независимо от географического положения. Хотя верно, что некоторые районы на Земле получат больше солнечной радиации, чем другие в любой момент времени. Вращение Солнца, его угол наклона на землю и его орбитальное расстояние изменяются в течение года, гарантируя, что ни одна область Земли не получает одинаковое солнечное излучение в течение всего года. Например, в Индии есть четырехмесячный летний сезон, когда солнце находится прямо над головой. В зимний сезон, когда солнечный свет наклонен под углом, этот участок испытывает более низкое значение инсоляции. Высокий уровень изоляции определенно способствует высокоэффективной солнечной системе. Однако районы на земле с самыми высокими уровнями изоляции, страны на экваторе, не обязательно являются самыми лучшими местами для установки солнечных батарей. Тепло может резко снизить производительность любой солнечной системы. Солнечные панели, изготовленные из солнечных элементов Si, при любых температурах выше 25 градусов C будут приводить к снижению эффективности панели. Тонкие пленочные солнечные панели менее чувствительны к более высоким температурам. На рисунке 1.1 показаны области распространения энергии мира.

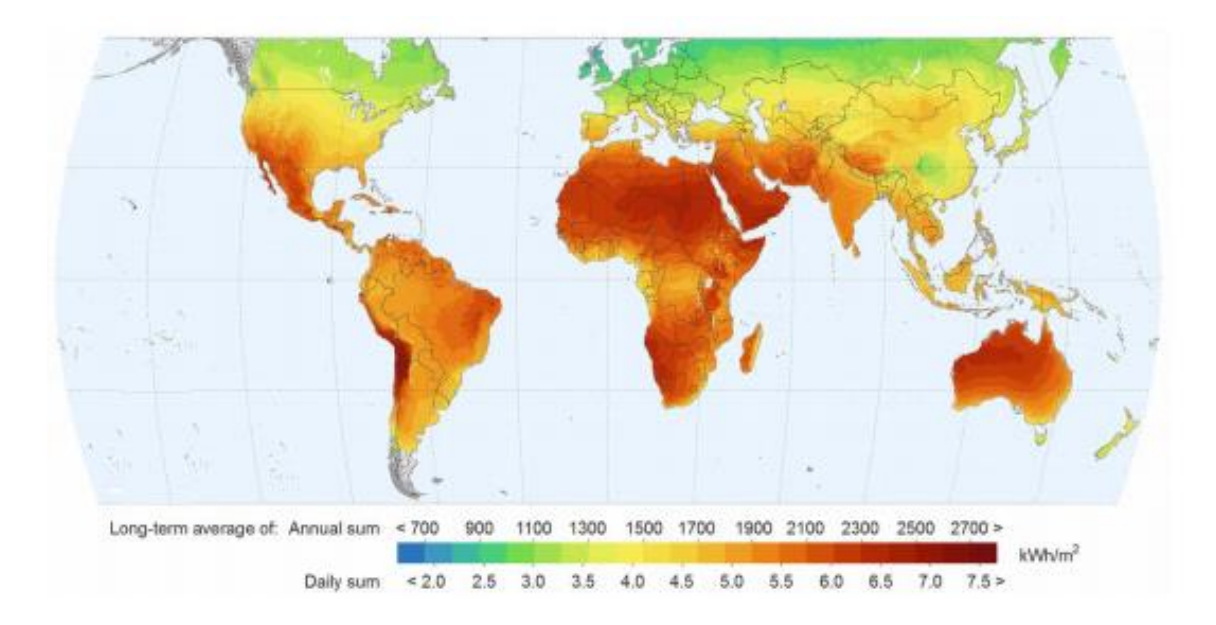

Рисунок 1.1 – Площадь распространения солнечной энергии мира

Необходимо знать область распространения энергии в мире. На рисунке 1.1, показано, что красные и желтые области имеют достаточно ресурсов солнечной энергии. Значение мощности, выделяемой в космос солнцем, составляет 3,8 \* 1023 кВт. Между тем, 30% силы, которая достигла атмосферы, будет отражена, а 23% будут поглощены атмосферой. Только 47% могут достичь поверхности Земли. Это значит, что мощность выделяемая солнцем за 1 секунду эквивалентна сжиганию пяти миллионов тонн угля. Лучшие области солнечной радиации и продолжительность солнечного света в мире включают Север Африки, Ближний Восток, Мексику и юго-западную часть Соединенных Штатов, южной Европы, Австралии, Южной Африка, Южной Америки и так далее. Можно с уверенностью сказать, что независимо от географического положения солнечная энергия будет работать. Однако в зависимости от уровней инсоляции, которые вы можете увидеть на карте зоны солнечной энергии, приведенной на рисунке 1.2, солнечная энергетическая система будет работать лучше или хуже по сравнению с другими точками в мире. Следует отметить, что генерирующая способность панели также зависит от ударного угла солнечных лучей. Максимальная мощность может быть сгенерирована, когда солнечные лучи наступают на панель под углом 90 градусов (лучи перпендикулярны поверхности панели). Когда угол не составляет 90 градусов, в отражении теряется много энергии. Угол 90 градусов гарантирует, что большая часть энергии поглощается солнечными батареями, и очень мало теряется в отражении [4].

### 1.1.3 Общие свойства ветрового потока

Понимание характеристик ветра имеет решающее значение для выбора подходящих участков и в оценке производства энергии относительно экономической целесообразности проектов ветряных электростанций. Самой важной характеристикой ветра является его непредсказуемость, направленности, так и во времени. Связь между скоростью ветра и высотой называется профилем ветра [5]. Скорость ветра увеличивается с высотой. Это увеличение зависит от трения с поверхностью. Трение сильнее ближе к поверхности. По этой причине скорость ветра будет уменьшаться с уменьшением высоты, и направление ветра изменяется также по изобарам ближе к поверхность. Это изменение скорости ветра и направления ветра называется сдвигом ветра[6]. Часто описывается средний профиль ветра, то есть скорость ветра в зависимости от высоты следующим приближением:

$$
\frac{U(z)}{U(z)} = \left(\frac{z1}{z2}\right) \left(\frac{z1}{z2}\right)^p\tag{1.1}
$$

где, U (z1) и U (z2) – скорости ветра на высотах z1 и z2;

 p – показатель степенного закона, который изменяется с высотой, шероховатостью и устойчивостью поверхности.

Более реалистичным выражением скорости ветра как функции высоты z может быть получено с использованием логарифмического профиля ветра, показанного на рисунке 1.1 и в выражении 1.2 [7].

$$
U(z) = \frac{u_0}{k} \left( \ln \frac{z}{z_0} - \varphi \right)
$$
 (1.2)

где, u<sub>0</sub> - коэффициент трения;

k - постоянная фон Кармана ( $\approx 0.4$ );

z<sup>0</sup> - длина шероховатости;

φ - зависящая от стабильности функция.

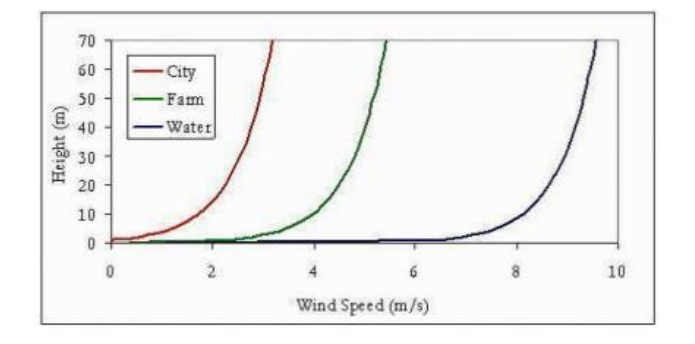

Рисунок 1.2 – Профиль ветра

### 1.1.4 Граничный слой

Трение значимо в пограничном слое. Скорость быстро возрастает с нуля на поверхности, до значения на внешнем краю пограничного слоя. На рисунке 1.3 показано влияние изменения шероховатости на пограничный слой атмосферы [8]. Наиболее прямым определением местоположения верхнего края пограничного слоя является толщина возмущения δ. Это обычно определяется расстоянием от поверхности, на которой скорость ветра u, составляет 99% от скорости свободного потока U, т. е. u ≈ 0,99 U [9].

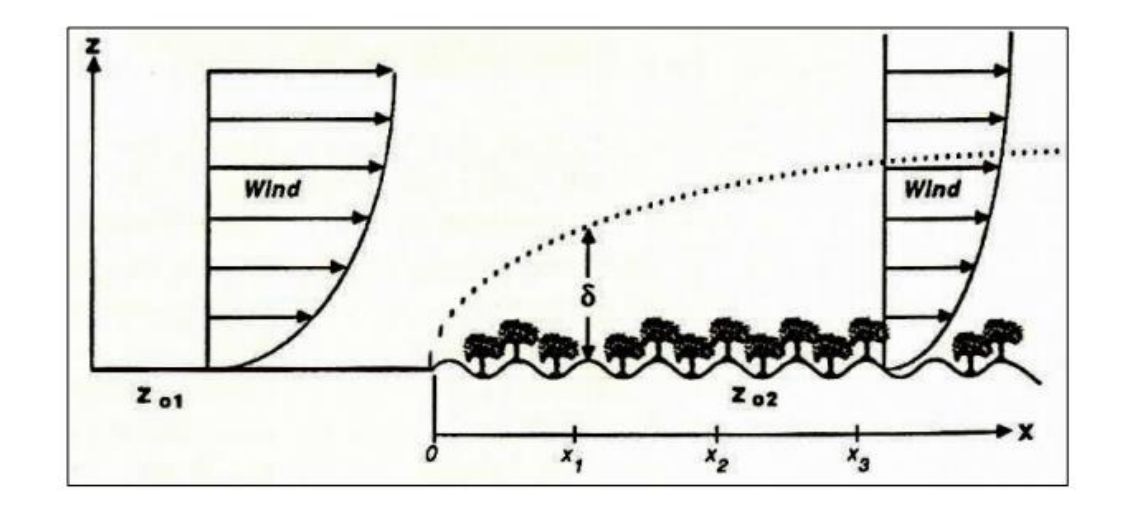

Рисунок 1.3 – Влияние изменения шероховатости на пограничный слой

На рисунке 1.4 показано влияние изменения шероховатости на профили ветра [10]. Если условия ландшафта не являются однородными, это изменение влияет на логарифмический профиль ветра. Профиль ветра изменяется с шероховатостью. Следовательно, высота пограничного слоя изменения также. Каждое новое изменение местоположения пограничного слоя вызывает образование внутренних пограничных слоев:

$$
\frac{u_{01}}{u_{02}} = \frac{\ln\left(\frac{h}{z_{01}}\right)}{\ln\left(\frac{h}{z_{02}}\right)}
$$
(1.3)

где, u<sub>01</sub> – скорость трения после изменения;

u<sup>02</sup> – скорость трения до изменения;

h – высота пограничного слоя;

z<sup>01</sup> – длина шероховатости до изменения профиля;

z<sup>02</sup> – длина шероховатости после изменения профиля.

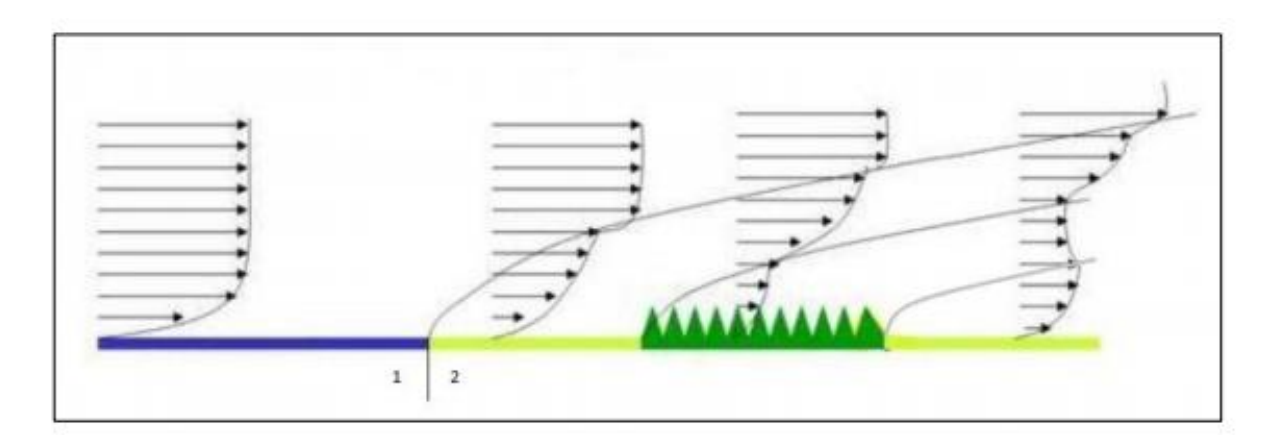

Рисунок 1.4 – Влияние изменения шероховатости на профили ветра

$$
\frac{u_{01}}{u_{02}} = \frac{\ln\left(\frac{h}{z_{01}}\right)}{\ln\left(\frac{h}{z_{02}}\right)}
$$
(1.3)

где, и<sub>01</sub> – скорость трения после изменения;

u<sub>02</sub> – скорость трения до изменения;

h – высота пограничного слоя;

z<sup>01</sup> – длина шероховатости до изменения профиля;

z<sup>02</sup> – длина шероховатости после изменения профиля.

### 1.1.5 Топография

Ветер зависит от поверхности Земли, от приближения потока к земле. Чтобы лучше понять метеорологию ветровой энергии, которая связана с ветровым потоком до 200 метров над поверхностью, следует изучить три категории эффектов топографии.

## 1.1.6 Шероховатость поверхности

Поверхностное воздействие на поток ветра вблизи земли; это явление выражается шероховатостью местности. В климатологическом анализе элементы шероховатости, такие как флора, урбанизированные площади, почвы и воды и их размеры определяют шероховатость области. На рисунке 1.5 показана шероховатость поверхности. Шероховатость параметризуется простой шкалой длины, длиной шероховатости z0. Эта длина является математическим фактором, используемый в формуле для логарифмического профиля ветра, который показывает, как скорость ветра зависит от местности.

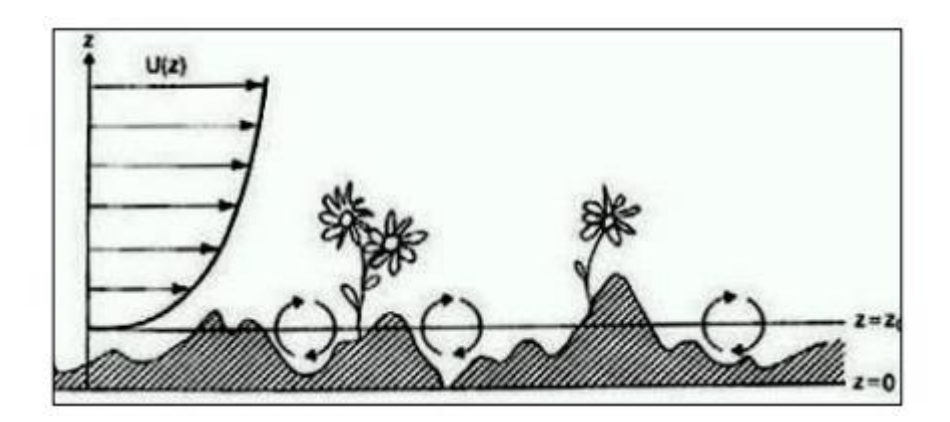

Рисунок 1.5 – Шероховатость поверхности

## 1.1.7 Препятствия

Вторая категория местных воздействий на поток ветра - это разные виды препятствий, таких как, например, здания в городской район. Общая классификация препятствий может быть определена в зависимости от пористости препятствия, которые могут быть рассмотрены на подробных картах или путем наблюдения. Габаритные размеры, позиции и пористость препятствий должны учитываться при моделировании.

### 1.1.8 Орография местности

Различия в высоте рельефа описывают термин орография. Орография может быть описана высотой горизонтальных линий. Местность может быть разделена на три основных типа: плоские, холмистый и горный. Местность, в которой орографические эффекты незначительны, и только шероховатость влияет на поток ветра, называется плоской. Холмистая местность представляет собой землю, где склоны менее крутые (около 0,3). [11] Холмы оказывают значительное влияние на скорость ветра. Гладкий и не слишком крутой холм вызывает ускорение ветра и увеличивает скорость ветра при движении в направлении вершина холма. Получающееся увеличение энергетического содержания называется воздействием холма. На рисунке 1.6 показана холмистая местность.

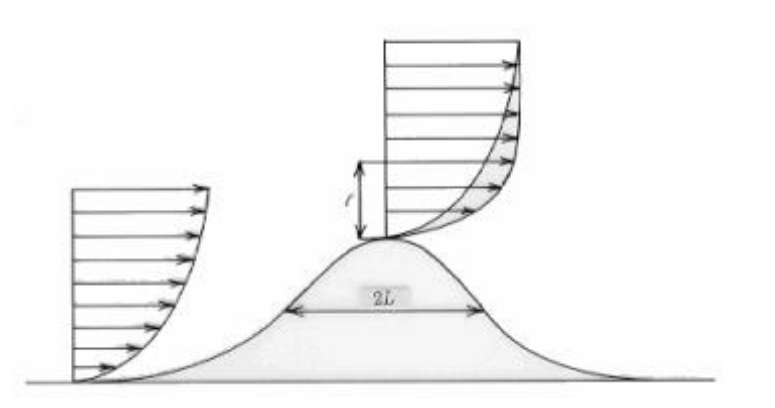

Рисунок 1.6 – Холмистая местность

В горной местности склоны более крутые, чем в холмистой местности. Ландшафт с высокими горами и крутыми склонами называется сложным ландшафтом. В этот тип местности, поток ветра очень трудно предсказать и моделировать линейными моделями. Для этого необходимо использовать нелинейные модели или измерения.

1.1.9 Растительность

На рисунке 1.7 показан профиль скорости в лесу. Из-за внутренней границы эффект слоя на логарифмический профиль ветра зависит от слоя купола.

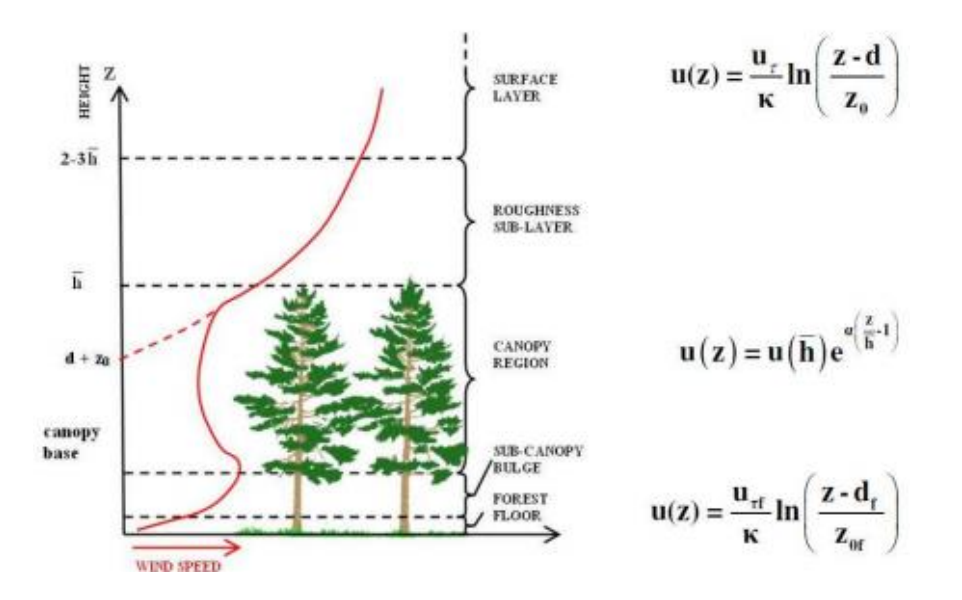

Рисунок 1.7 – Влияние растительной местности

### 1.1.10 Турбулентность

Скорость ветра, естественно, нестабильна. Другими словами, он колеблется в коротких временных масштабах, обычно менее 10 минут. Эти вариации скорости ветра выражаются в термине стандартное отклонение скорости ветра, σu. Турбулентность относится к этим колебаниям. Две основные причины порождают турбулентность: трение по поверхности местности, особенно в холмистой и горной местности; и вертикальное движение воздуха, вызванное изменениями температуры воздуха. Ясно, что турбулентность представляет собой сложное явление, которое не может быть определено в члены детерминированных уравнений [12]. Интенсивность турбулентности является одним из статистических свойств, которые можно определить как отношение между стандартным отклонением скорости ветра и средней скоростью ветра:

$$
I = \frac{\delta}{U} \tag{1.4}
$$

Где δ – стандартное отклонение вариаций скорости ветра относительно средней скорости ветра U, часто определяется более 10 минут.

### **1.2 Обзор существующих ветротурбин**

Для разработки комбинированной системы электроснабжения необходимо для начала исследовать существующие ветротурбины, так как комбинированная энергосистема предполагает разработку отдельно ветрогенератора и систему солнечных батарей. В данной главе рассматривается обзор существующих ветротурбин. Все известные на сегодняшний день ветрогенераторы базированы на общем принципе —они используются с целью преобразовывать природную энергию ветра в механическую. Далее эта энергия преобразовывается в полезную электрическую энергию. По типу конструирования ветрогенераторы подразделяют на горизонтально-осевые ветротурбины и вертикально-осевые.

1.2.1 Первые ветротурбины

По-видимому, самым старым видом ветротурбины горизонтально-осевого типа является так называемая персидская ветряная мельница (рисунок 1.8). Данный вид был впервые описан около 900 г. н.э. и рассматривается с точки зрения современной системы классификации как ветряная мельница с вертикальной осью вращения.

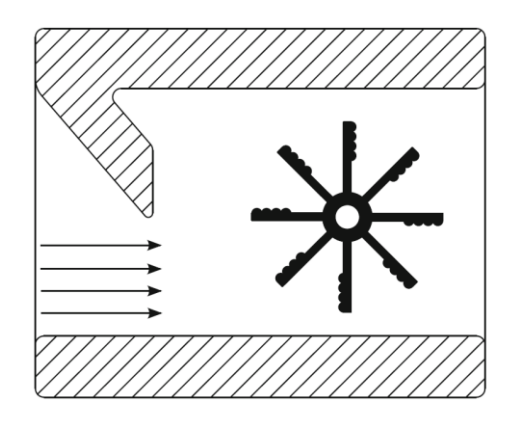

Рисунок 1.8 – Персидская мельница

Несколько позже в 1279 появилась голландская ветряная мельница (рисунок 1.9) Ось вращения изменилась с вертикальной на горизонтальную.

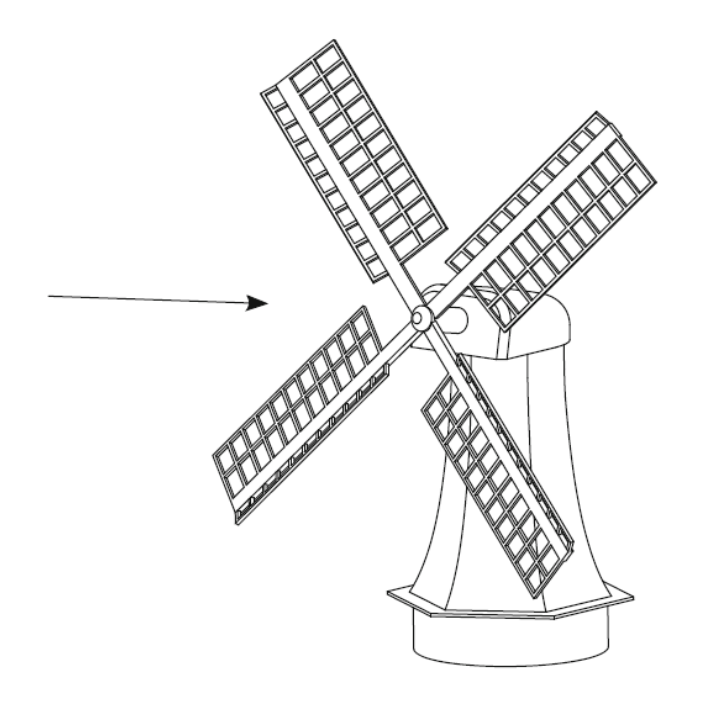

Рисунок 1.9 – Голландская ветротурбина

## 1.2.2 Нестандартные горизонтально-осевые ветротурбины

Рассмотрим основные характеристики нестандартной ветротурбины. В таком типе конструкции отсутствует горизонтальная ось вращения. Также может иметься количество лопастей, отличных от трех (один, два или более трех). В данном решении силы сопротивления играют важную роль. Имеется устройство с подветренной стороны ротора. Ведется работа с постоянной скоростью. Исходя из данных характеристик, можно получить большое количество различных решений. Но лишь немногие из них стали достаточно популярными, чтобы приобрести свои собственные названия.

1.2.3 Небольшие турбины

Небольшие ветровые турбины определены МЭК [13] в качестве ветряной турбины с площадью охвата ротора не более 200 м<sup>2</sup>. Поэтому диаметр ограничивается 16 м. Однако большинство из них имеют гораздо меньшие диаметры. На рисунке 1.9 приведено описание масштабирования. Основная проблема с утверждением безопасности из [14] заключается в том, что он предлагает два различных метода – обычное аэродинамическое моделирование и упрощенная модель нагрузки. Первый предполагает ту же работу, что и для современной турбины, и неэкономичный в большинстве случаев. В качестве примера рассмотрим ветрогенератор, показанный на рисунке 1.10. Приведем следующие параметры: требуемая масса лопасти для простой модели показана на рисунке 1.11. Масса, требуемая нагрузкой должна быть более 300 кг.

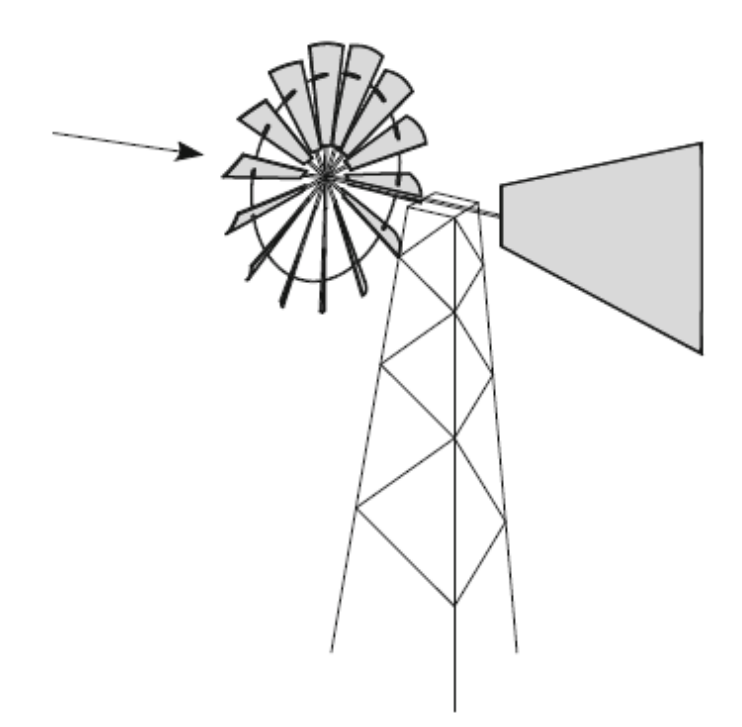

Рисунок 1.10 – Исследуемый ветрогенератор

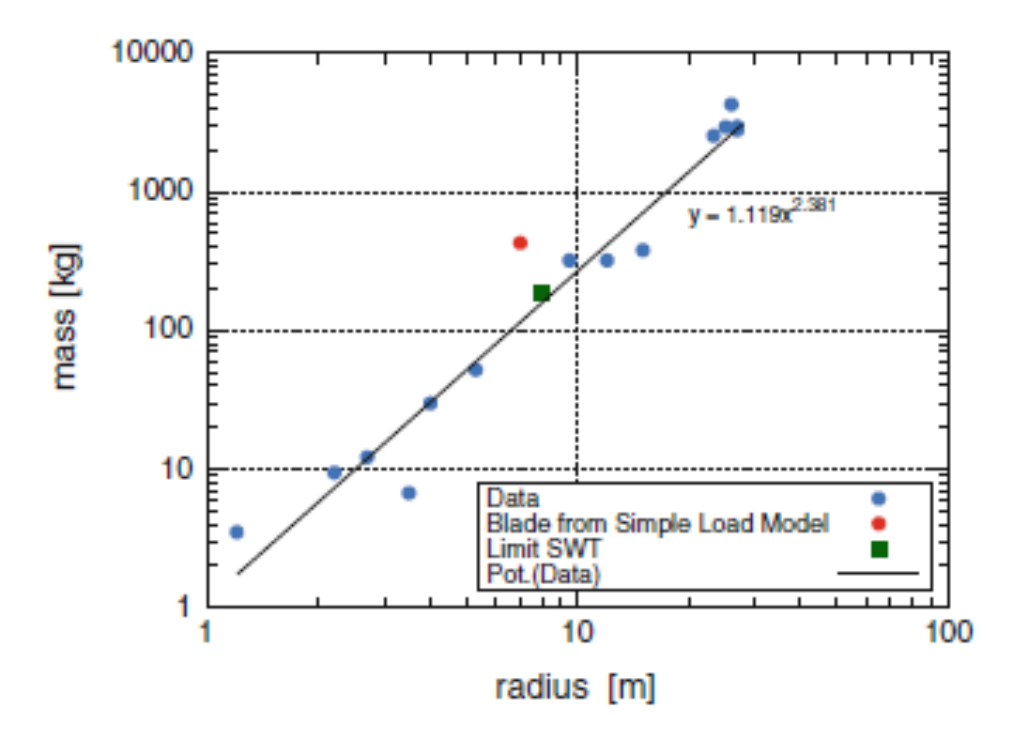

Рисунок 1.11 – Требуемая масса лопастей

1.2.4 Вертикальные ветровые турбины

.

Как объяснялось ранее, ветряные мельницы с вертикальной осью вращения и последующая вертикальная ось ветряных турбин, по-видимому, появились раньше, чем устройства с горизонтальной оси вращения. В основном из-за изобретений Дарриуса и Савония интерес к вертикальным типом турбин был возобновлен в начале двадцатого века. На рисунке 1.12 приведен вид ветрогенератора Совониуса. Различные модернизации ротора Дарье показаны на рисунке 1.13.

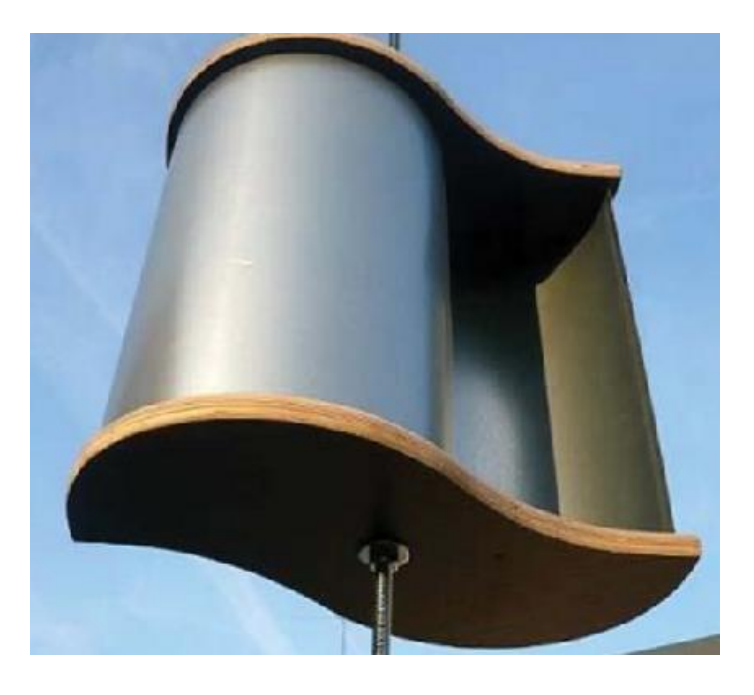

Рисунок 1.12 – Ветрогенератор Совониуса

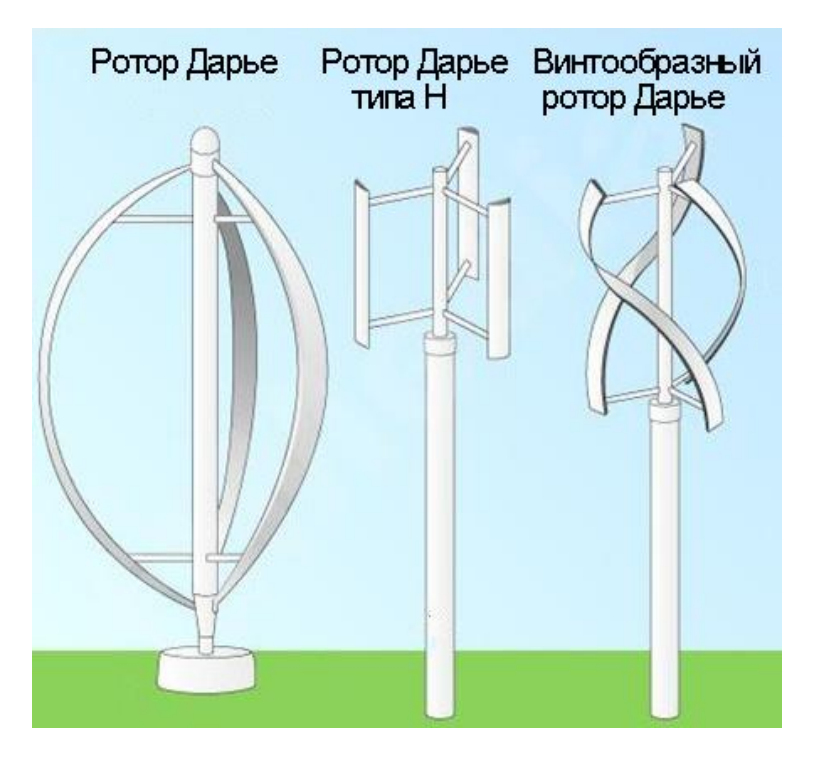

Рисунок 1.13 – Ветрогенератор Дарье

## 1.2.5 Ротор Дарье

Первая аэродинамическая ветротурбина с вертикальной осью была разработана Жоржем Дарье во Франции и впервые запатентована в 1927 году. В такой конструкции скорости вращения его лопастей кратны скорости ветра. Таким образом, чем больше скорость вращения, тем сильнее ветер [14].

Наиболее изученные аэродинамические теории для турбины Дарье можно в целом классифицировать по трем категориям: моментная модель, однопоточная модель и многопоточная модель.

1.2.5.1 Моментная модель

Моментные модели были применены в аэродинамическом вычислении вертикально осевого ветрогенератора ротора Дарье с давних времен. В настоящее время используются три модели импульсов, но все они основаны на одной и той же мысли – вычислять скорости потока через турбину, приравнивая поточную аэродинамическую силу на лопастях с изменением скорости движения воздуха на основе моделей импульсов [15].

1.2.5.2. Модель с одним потоком

Темплин изначально предложил одну модель потокового течения и использовал ее в анализе и прогнозировании характеристик ветротурбины. Модель потока – это первый и самый простой метод прогнозирования. Данный метод показан на рисунке 1.14.

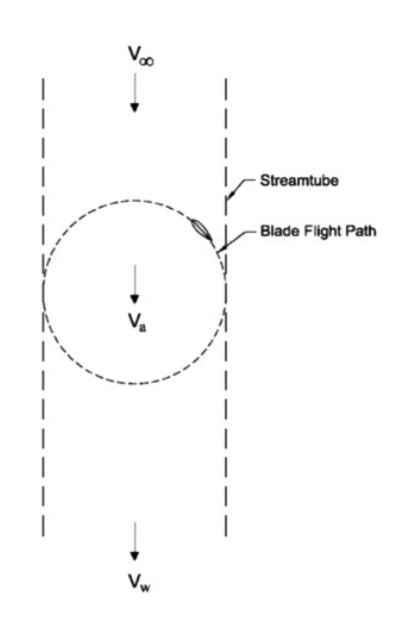

Рисунок 1.14 – Модель с одним потоком

В данной модели предполагается, что ротор заключен в один поток. Хотя он может быть использован для прогнозирования общей производительности малонагруженной ветряной турбины, эта модель всегда предсказывает более высокую мощность, чем экспериментальные результаты. Между тем, он не может использоваться для прогнозирования распределения скорости ветра по ротору.

### 1.2.5.3 Многопоточная модель

Учитывая недостатки модели с однопотоковой трубки, Уилсон и Лиссаман представили модель множественного потока в 1974 году. В этой модели объем проката ротора был разделен на ряд соседних и аэродинамически независимых параллельных трубок, как показано на рисунке 1.15. В каждой потоковой трубе применен лезвийный элемент и теория импульсов. Поток считался невязким и несжимаемым для расчета наведенной скорости. В 1975 году Стрикленд предложил другую улучшенную модель с несколькими потоками, в которой аэродинамическое сопротивление было включено в расчет и которое можно было использовать для разумного прогнозирования общей производительности легко нагружаемого ротора. Основное различие между моделями Уилсона и Стрикленда заключается в том, что Стрикленд рассматривал влияние сил сопротивления, в то время как Уилсон вычислял индуцированную скорость, используя только теоретическую подъемую силу. В 1976 году Мурака рассмотрел влияние геометрии аэродинамического профиля, конструкцию несущей конструкции, соотношение сторон лезвия, прочность лезвия и интерференцию лезвия в модели множественного потока. Шарп включил влияние числа Рейнольдса в расчет. Рид и Шарп изменили модель множественного потока. После модификации модель больше не использовала концепцию параллельного потока, а расширило потоки. На рисунке 1.16 показана многопотоковая модель.

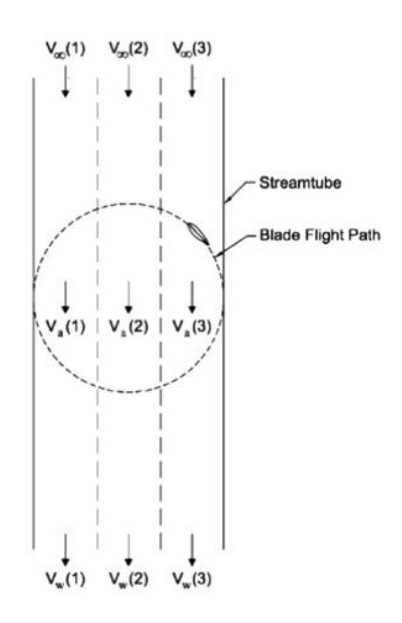

Рисунок 1.15 – Многопотоковая модель

#### 1.2.6 Классические горизонтально-осевые ветрогенераторы

Далее необходимо рассмотреть горизонтально-осевые ветрогенераторы. Их возможно классифицировать по количеству лопастей. Бывают одно -,двух - ,трех- и многолопастные горизонтально-осевые ветрогенераторы. На рисунке 1.16 показан классический горизонтально-осевой ветрогенератор. Основным недостатком таких установок является необходимость направлять ротор на воздушный поток. Основным достоинством горизонтально-осевых ветроприемников является их высокая продуктивность работы. Если их сравнить с вертикально-осевыми ветрогенераторами, то такие установки имеют более низкие габаритные параметры, но нуждаются в размещении высоко над землей [16].

## 1.2.7 Однолопастные ветрогенераторы

Такие установки имеют противовес одной лопасти ветрогенератора, который служит для балансировки механизма. К достоинствам таких роторов можно отнести более высокую скорость вращения, следовательно, возможно использовать электрогенераторы, которые рассчитаны на высокие обороты вращения. Также такая установка имеет небольшую стоимость на ее производство за счет применения только одной лопасти. Промышленностью выпускаются однолопастные ветрогенераторы мощностью до 10 кВт (рисунок 1.17).

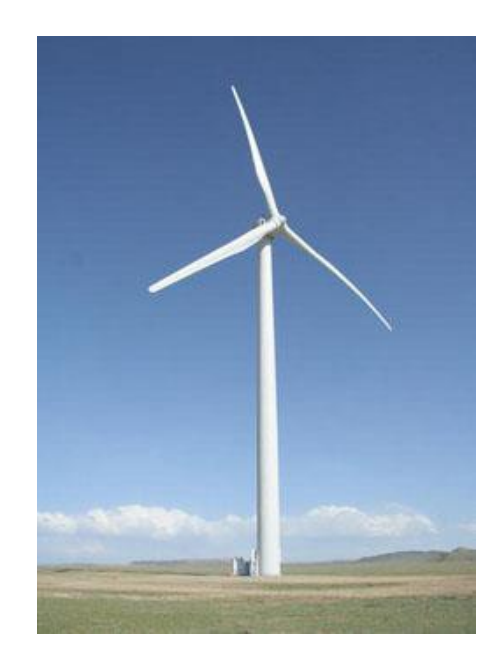

Рисунок 1.16 – Вертикально-осевой ветрогенератор

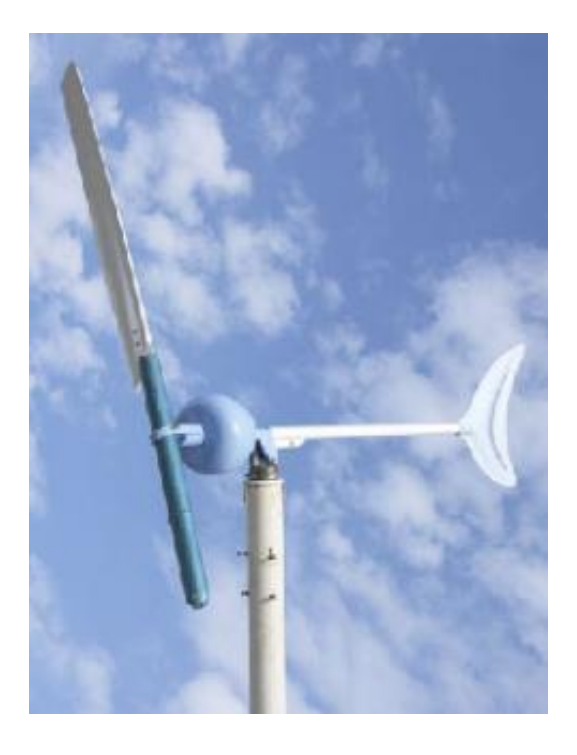

Рисунок 1.17 – Однолопастной ветрогенератор

### 1.2.8 Двухлопастные ветрогенераторы

Такие ветроприемники по своим характеристикам схожи с однолопастными ветрогенераторами. Также к достоинствам таких установок можно отнести уравновешенность ротора при любом положении лопастей, так как такой механизм имеет четное количество лопастей. Типичный представитель двухлопастных ветрогенераторов показан на рисунке 1.18

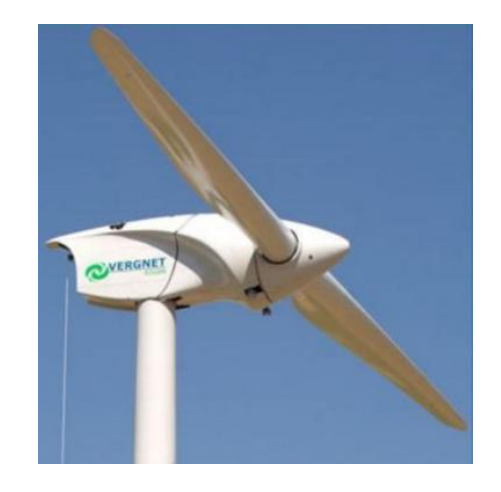

Рисунок 1.18 – Двухлопастной ветрогенератор

1.2.9 Вертикально-осевые ветрогенераторы

Существует много различных моделей вертикально-осевых ветрогенераторов. С технологической точки зрения, вертикально-осевые ветрогенераторы имеют следующие преимущества:

а) они работают бесшумно;

б) используют полезно ветра, которые дуют с любых направлений;

в) требуют меньше технического обслуживания;

г) начинают вращаться уже при скорости ветра в 1 м/с;

д) не требуют специального места (можно разместить, например, на крыше или недалеко от дома);

е) не боятся ни снега, ни дождя, не требует установки на очень большую высоту (достаточно 3-5 м).

Ниже рассмотрим наиболее похожие на установку, представленную в данном проекте, модели [17].

1.2.10 Ветрогенераторы с применением ротора Дарье

Ротор Дарье (рисунок 1.19) – это турбина, которая изобретена французским изобретателем Жоржем Дарье (1888-1979), запатентована в 1931 году [3] . Работает по принципу применения подъемной силы, ротор состоит из двух слегка изогнутых, лопастей, которые крепятся на оси. При малых скоростях ветра он имеет высокий коэффициент быстроходности. Но такая конструкция имеет низкий КИЭВ. Также имеет большую нагрузку на мачту, а значит, имеет низкую прочность. Конструкция относительно сложна в изготовлении.

## 1.2.11 Ветрогенератор с применением ротора Онипко

Работает при слабом ветре, т.е. применим в тех местах, где дует стабильный небольшой ветер. Ротор Онипко (рисунок 1.20) начинает работать уже при скорости ветра от 0,1 метров в секунду. Не нуждается в размещении высоко, достаточно несколько метров над землей. При сильных ветрах он особо не будет отличаться от классических ветрогенераторов. Недопустимо использовать в тех местах, где наблюдаются порывистые ветры.

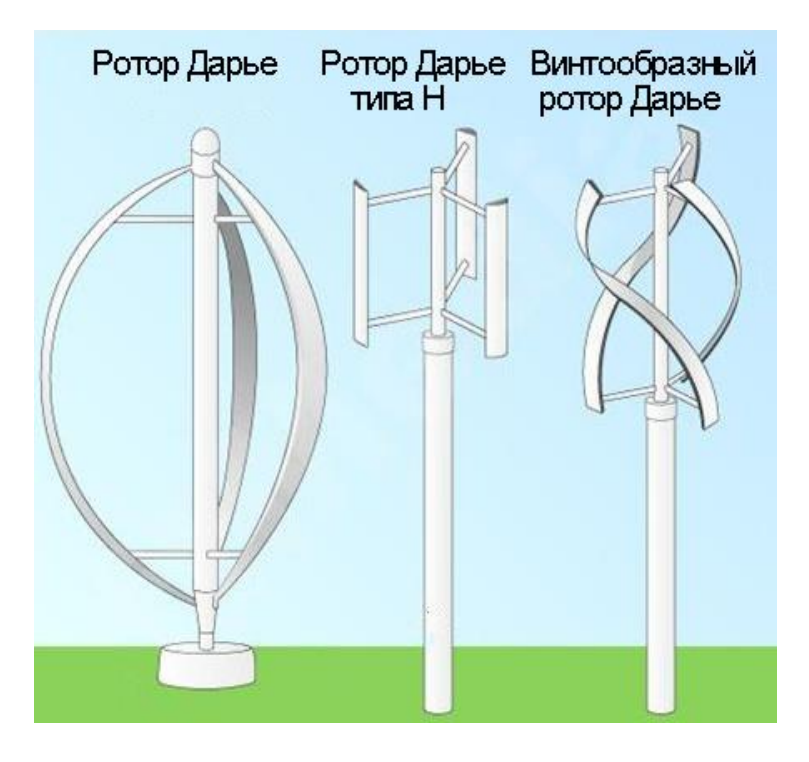

Рисунок 1.19 – Ротор Дарье

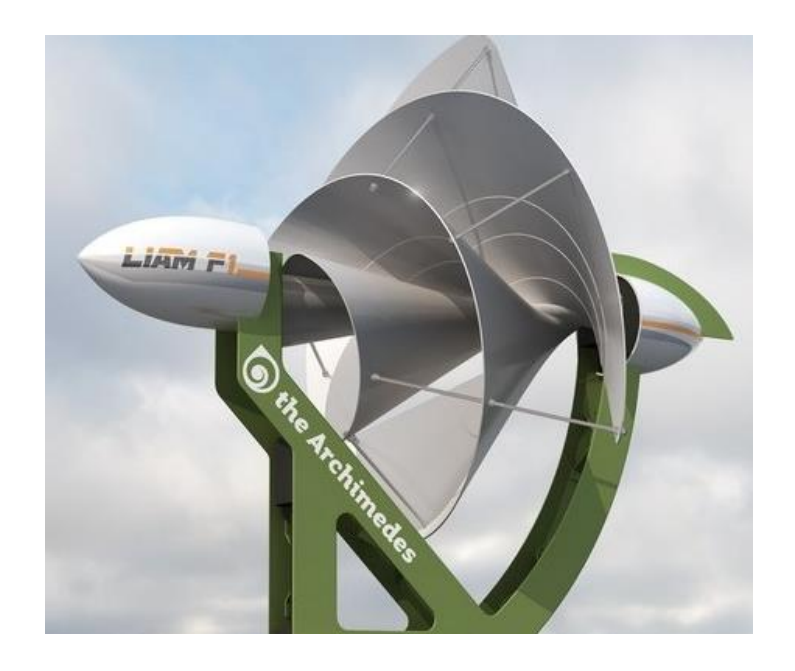

Рисунок 1.20 – Ротор Онипко

## 1.2.12 Ветрогенератор Ленца

В основе действия такого ветрогенератора лежит закон электромагнитной индукции Лоренца Ленца, в котором ротор удерживается благодаря магнитному полю. Также является тихоходным и практически бесшумным. К недостаткам такого устройства относят низкий период использования опорных узлов, так как присутствуют дополнительные нагрузки, это обусловлено тем, что когда ротор приходит в движение, подъёмная сила меняется на 360 градусов от каждой лопасти. Ветрогенератор Ленца показан на рисунке 1.21

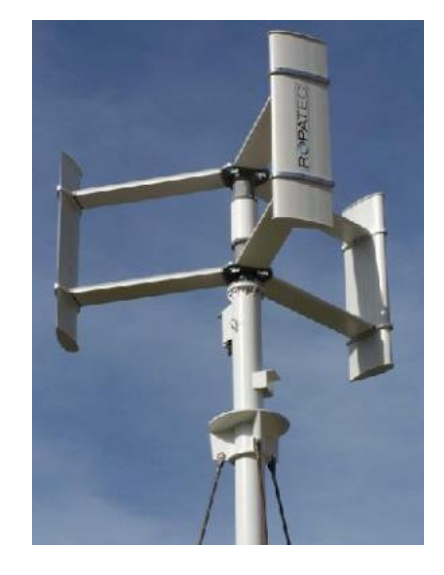

Рисунок 1.21 – Ветрогенератор Ленца

## 1.2.13 Ветрогенератор с применением ротора Савониуса

Также может работать при малых скоростях. Обладает высоким пусковой крутящимся моментом. К недостаткам таких установок можно отнести высокую стоимость материалов при изготовлении, а также производительность энергии ниже, чем у горизонтальных ветрогенераторов. Ветрогенератор Савониуса показан на рисунке 1.22

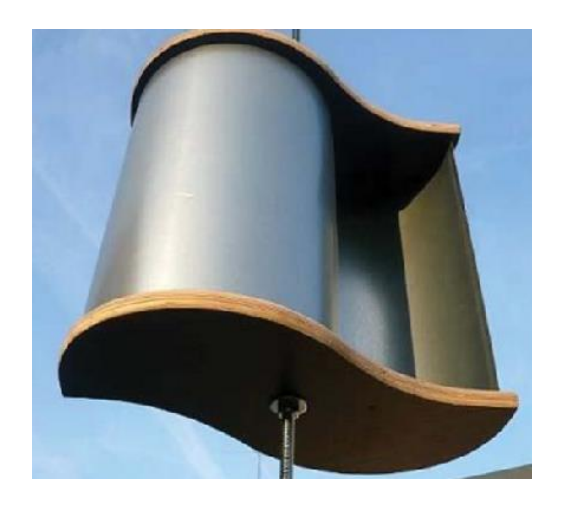

Рисунок 1.22 – Ветрогенератор Совониуса

## 1.2.14 Ортогональный ветрогенератор

Такие конструкции имеют две или три лопасти, находящиеся параллельно мачте. Это сооружение не нуждается в применении каких либо направляющих механизмов, так как работает независимо от направления ветреного потока. Данное оборудование можно располагать на крыше дома или невысоко от земли. Ортогональный ветрогенератор показан на рисунке 1.23

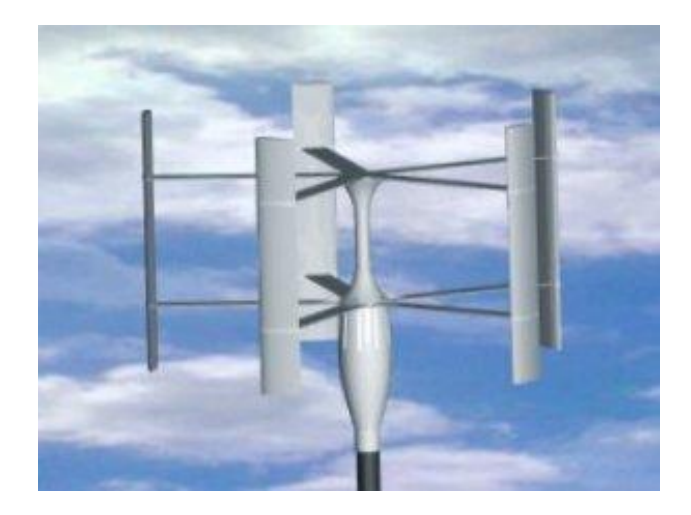

Рисунок 1.23 – Ортогональный ветрогенератор

1.2.15 Многолопастной ветрогенератор

Имеет два ряда вращающихся лопастей. 1ый ряд лопастей находится неподвижно относительно своей оси — его задачей является захватывать энергию ветра, сжимать ее с возрастанием значения скорости и подавать на второй ряд, который вращает ротор (рисунок 1.24). Но, учитывая, что такой генератор имеет достаточно большое количество лопастей, он является материалозатратным устройством при производстве. Кроме того требует большую монтажную площадь при его размещении [4].

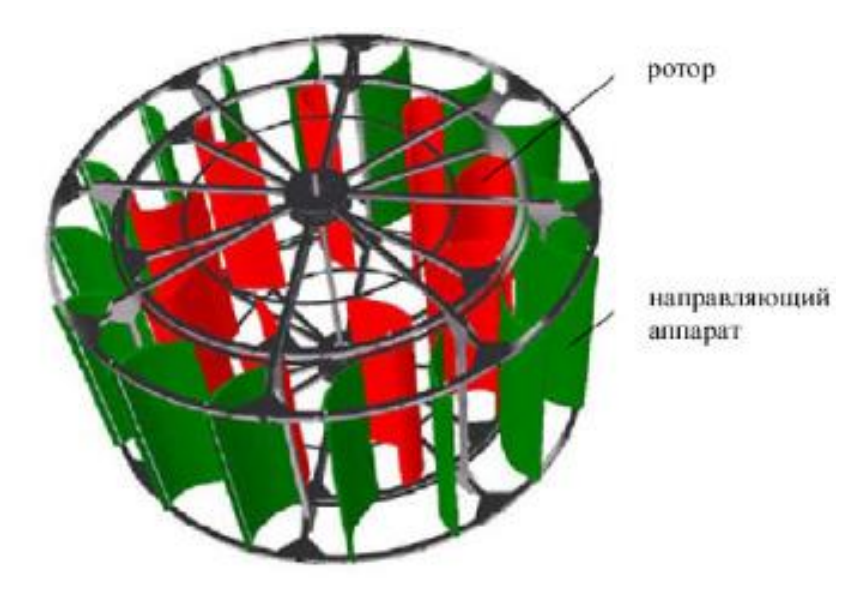

Рисунок 1.24 – Многолопастной ветрогенератор

### **1.3 Обзор существующих солнечных энергосистем**

### 1.3.1 Принцип действия солнечной панели

Производсво фотовольтаической энергии является технологией с применением фотовольтаического эффекта. Основной идеей данной технологии является преобразование энергии солнечного света в полезную электрическую энергию. Солнечные батарею являются основными элементами при использовании данной технологии. Для начала изготавливаются несколько защищенных оболочек для солнечных элементов. Также существует возможность создания большого по размерам модуля солнечных элементов в совокупности с контроллером заряда и другими элементами для составления полноценной системы. Сама по себе фотоэлектрическая панель имеет в своем составе две достаточно тонкие пластины, которые состоят из кремния. Такие пластины соединяются вместе. Далее необходимо нанести на одну из пластин бор, а на другую наносится фосфор. Таким образом, на том слою, куда был нанесен фосфор, образовываются свободные электроны, а в пластине, где был нанесен бор нет электронов. Так при попадании солнечного света на солнечную панель, начинается движение электронов и, как следствие, возникает в цепи электрический ток. Чтобы была возможность использовать полученный ток полезно, необходимо напаять пластины специально изготовленными на основе меди полосками (рисунок 1.25).

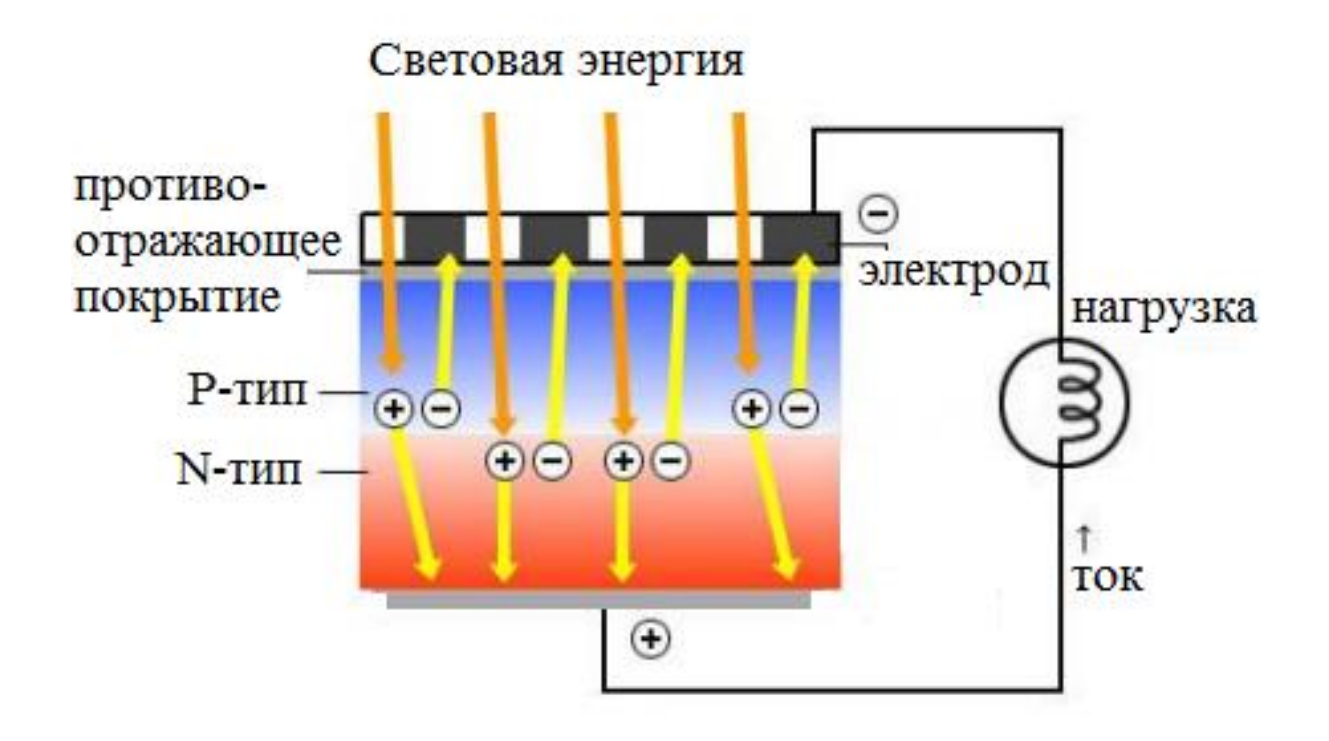

Рисунок 1.25 – Принцип действия солнечной панели

### 1.3.2 Типы солнечных панелей

В настоящее время солнечная энергетика получила очень интенсивное развитие. Поэтому продолжается поиск различных способов и устройств для повышения коэффициента полезного действия уже существующих систем, которые позволят наиболее эффективно преобразовать солнечную энергию в электрическую. Существует два направления таких преобразований – прямое преобразование солнечной в ток, и иные многократные преобразования солнечной энергии – в тепловую, затем в механическую работу, далее в электрическую. Более высокие результаты достигнуты во втором направлении – это промышленные гелиоустановки с двигателями Стирлинга, концентраторами, турбинами. Например, на использованной в Нью-Мексико гелиостанции с применением солнечных концентраторов и двигателей Стирлинга был получен выходной КПД, с учетом всех расходов электрической энергии на системы ориентации и т.д. - 31,25 %.

Существует 3 основных типа солнечных панелей – монокристаллические, поликристаллическая и тонкопленочные солнечные элементы (рисунок 1.26).

1.3.3 Кремниевые кристаллические ячейки

Сегодня солнечные элементы из кристаллического кремния составляют около 90% рынка солнечных панелей. Этот материал имеет высокую прочность и высокий ожидаемый срок службы (около 25 лет). Из двух типов кристаллических солнечных элементов монокристаллические ячейки, как правило, немного меньше по площади на каждый ватт, но немного дороже по стоимости, чем поликристаллические элементы. Монокристаллические солнечные элементы сделаны из кусочков неразрывных кристаллов кремния. Кристаллы имеют форму цилиндров и нарезаны круговыми дисками около 1 мм. Для минимизации необходимого пространства, необходимого для сборки панели, ячейки часто делаются квадратными или прямоугольными [18].

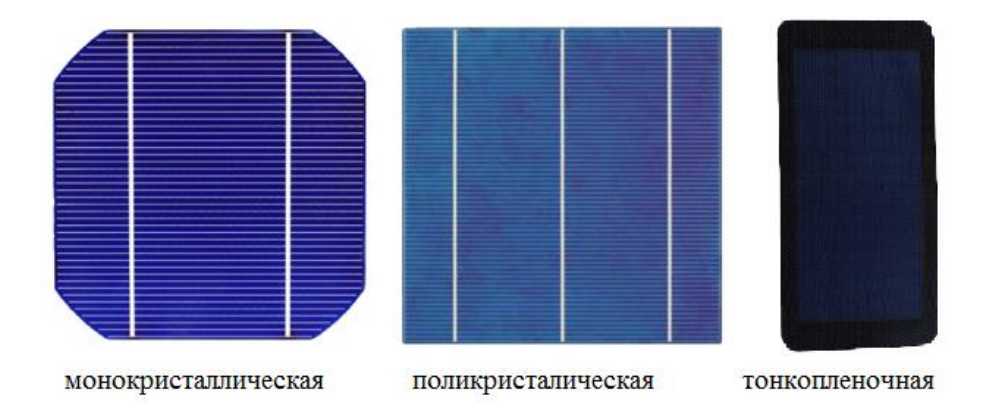

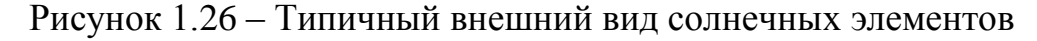

Панели солнечных батарей состоят из ячеек, соединенных вместе в модули.

1.3.4 Обоснование необходимости применения солнечного трекера

Солнечный трекер представляет собой устройство, которое используется в целью определить положения солнца в пространстве и ориентации конструкции на солнце. Существует несколько вариантов конструирования системы трекера за солнцем. Самым простым способом решения является использование определенных датчиков положения солнца, где контроллер высчитывает математически оптимальное положение солнечного модуля по отношению к солнцу и поворачивает посредством различных двигателей в ту или иную сторону.

Таким образом, приведенный график на рисунке 1.27, дает информацию о зависимости потерь при производстве полезной электроэнергии солнечными модулями от значения угла отклонения от рассчитанного идеального положения панели относительно солнца. Например, трекер с который имеет точность ±5° способен обеспечить улавливание 99,7% солнечной энергии от прямых лучей и 99.8% энергии рассеянного света [19].

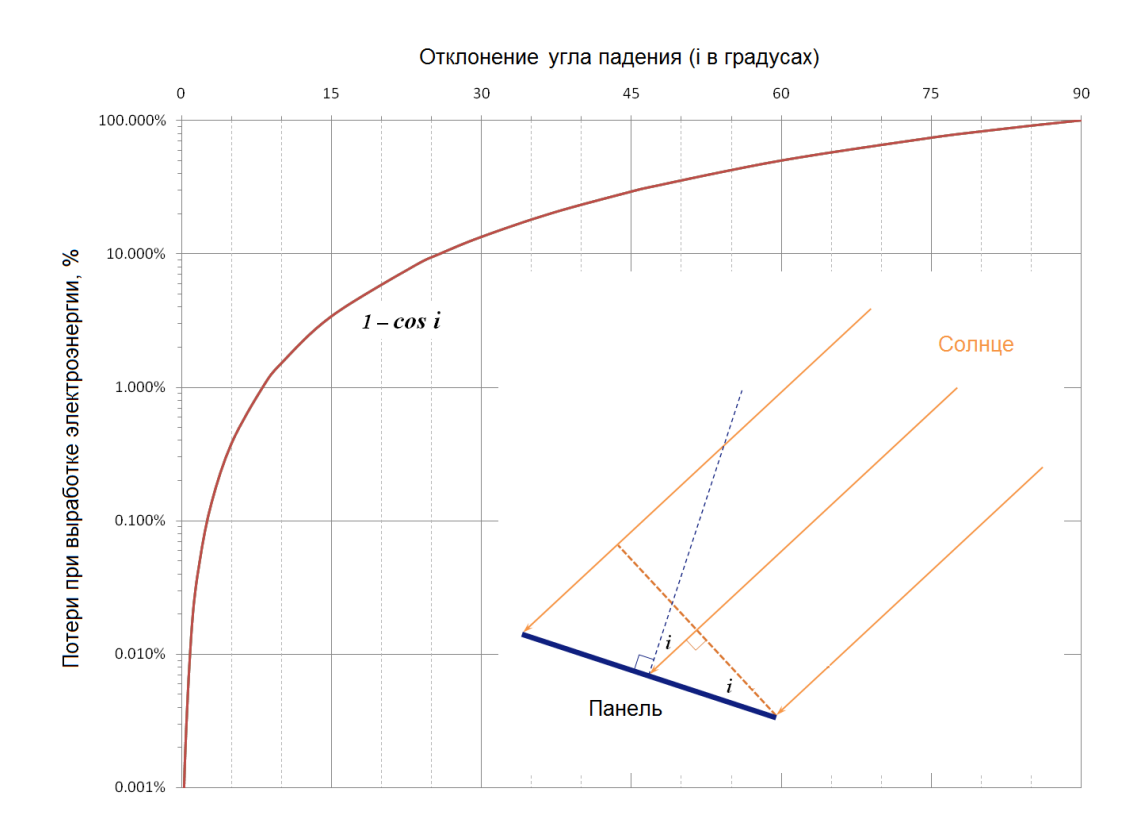

Рисунок 1.27 – Значение потерь при выработки электрической энергии

Также, необходимо учесть особенности ежедневного изменения движения солнца как источника световой энергии. То есть, если солнечная панель зафиксирована между точкой заката и точкой востока то при таком

планировании теряется до 75% энергии, за счет потерь в утреннее и вечернее время (рисунок 1.28).

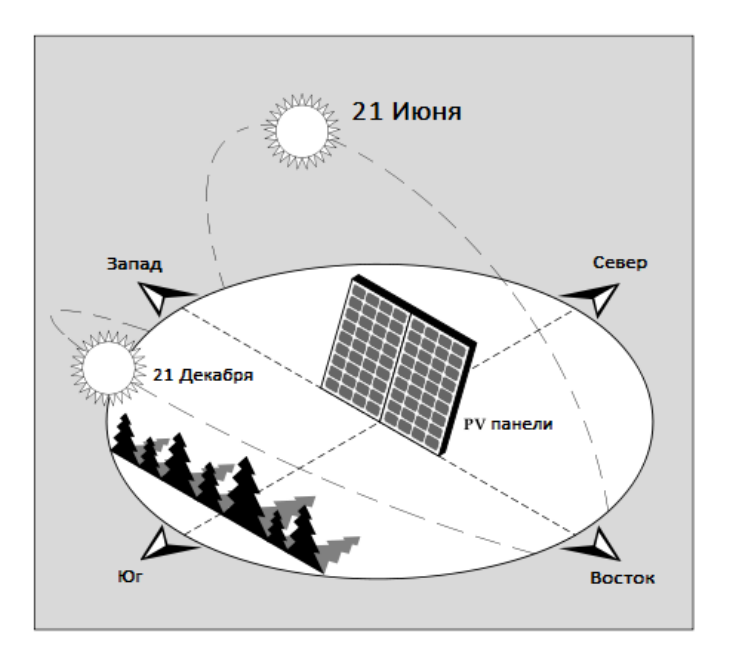

Рисунок 1.28 – Фиксированная панель

## 1.3.5 Типы трекерных систем

Существует несколько основных типов трекеров, применяемых для солнечных модулей. Они руководствуются разными алгоритмами работы при определении нужного направления, также они состоят из разных приводных механизмов. Несмотря на существующие разнообразие конфигураций трекеров, все они подразделяются на два типа – двухкоординатные и однокоординатные.

Кроме дневного перемещения Солнца с востока на запад, важно также учесть и то, что солнце перемещается также в зависимости от сезона на 46° между севером и югом. Солнечные модули, направленные на среднее значение между югом и севером, несут потерю около 8,4%.

Таким образом, для повышения эффективности работы солнечного модуля ФЭУ необходимо спроектировать и примененить систему с двухкоординатной системой слежения ФЭУ за Солнцем. Это производится с целью повышения КПД примерно на 30 – 50 % по сравнению с теми энергосистемами, которые не предусматривают в своем конструировании каких либо систем наведения модуля на Солнцем в текущий момент времени. На сегодняшний день известно несколько компаний, занимающиеся производством фотоэлектрических энергоустановок с применением в своей конструкции систем слежения за Солнцем: FTI А.Ф. Йоффе, NPO Астрофизика, MEI, Селтек (UK), DITRAS (UK), Sunpower (USA), Konza Portable Solar Trackers (USA), Gintech (CH), Canadian Solar (Canada), Motech (TW), First Solar (USA), Yingli Green Energy (CH), Titan tracker (Spanish), SUNPOWERT30 TRACKER (USA), Merlin Power Systems (USA), Eco-\$mart, Inc (USA), TRAXLE (CH) и другие. На рисунке 1.29 показан вариант конструирования энергетической установки, который был разработан в физико-техническом институте РАН им. А.Ф. Йоффе.

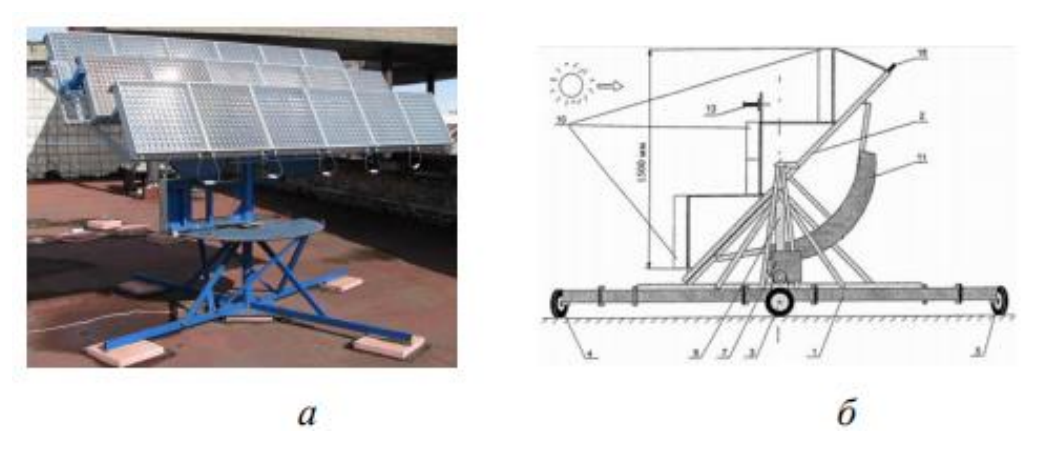

Рисунок 1.29 – Солнечный трекер FTI РАН им. А.Ф. Йоффе

В энергетических системах FTI RAN (Russia) применяются специально разработанные датчики определения положения Солнца, которые обеспечивают высокую точность примерно в 0,1 градуса. Общая площадь солнечных батарей 5,53 м<sup>2</sup>.

Также, существуют солнечные концентраторные системы, которые включают в свою конструкцию линзы Френеля, а каскадные фотопреобразователи расположены в фокусе каждой линзы.

Американская компания Konza Portable Solar Trackers выпускает солнечные энергетические установки способные к транспортировке. На рисунке 1.30 показана фотография одного из варианта энергетической солнечной станции [20].

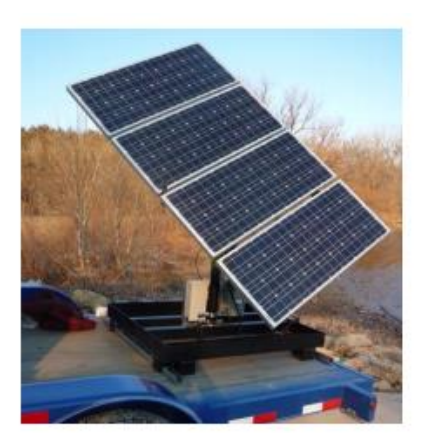

Рисунок 1.30 – Энергетическая установка фирмы Konza Portable Solar **Trackers** 

На рисунке 1.31 показана фотография солнечного трекера фирмы Seltec. Существует возможность расположения на платформу солнечных батареи максимальной площадью 6 м<sup>2</sup>. В качестве передвижной системы слежения применяются электроприводы, контроллер и датчики слежения за Солнцем. Точность наведения составляет 1 градус.

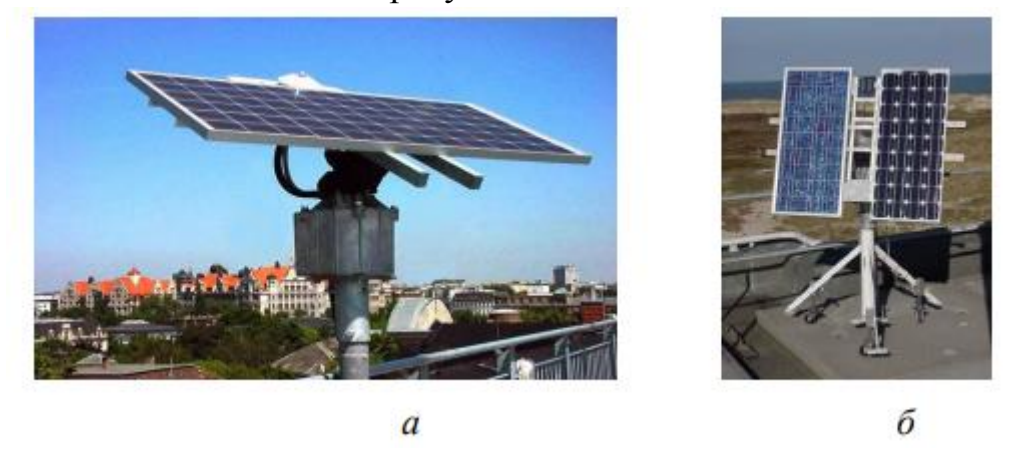

Рисунок 1.31 – Энергетические установки фирмы Seltec

На рисунке 1.32 приведена фотография энергетической установки фирмы SUNPOWERT20 TRACKER (США).

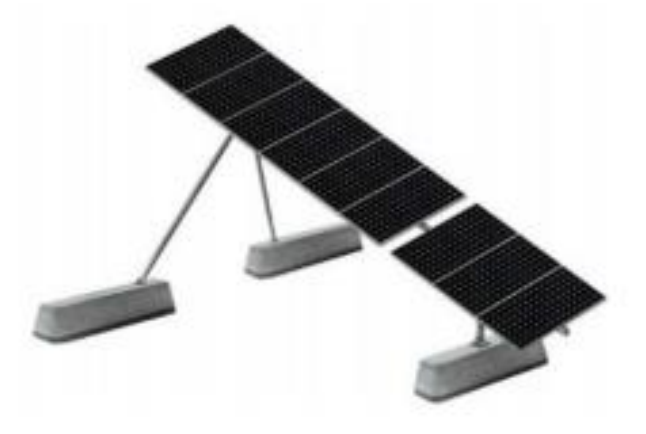

## Рисунок 1.32 – Энергетическая установка фирмы SUNPOWERT20 **TRACKER**

Фотоэлектрическая энергетическая установка монтируется под углом наклона либо горизонтально. Отслеживание положения Солнца осуществляется по одной оси. На одной горизонтальной оси размещается 9 модулей, состоящих из 128 ячеек, либо 12 модулей, состоящих из 96 ячеек. ООО НПП Сервомеханизмы (г. Челябинск) занимается разработкой и выпуском приводов для ориентирования солнечных электростанций. Благодаря специально разработанной конструкции, механизмы успешно применяются в установках с СБ площадью от 40 до 300 м2. В системе слежения используются серводвигатели, шаговые двигатели. На рисунке 1.33 показана фотография солнечной энергоустановки серии SEA площадью 40 м<sup>2</sup>. Слежение осуществляется по заранее заданной траектории.

В Малазийском университете (University Malaysia Sarawak (UNIMAS), Sarawak, Malaysi) разработана солнечная установка с одной солнечной панелью. На рисунке 1. 34 показана фотография солнечной энергоустановки. В установке используется система слежения, содержащая линейные механизмы перемещения. Слежение осуществляется по заранее заданной траектории [21].

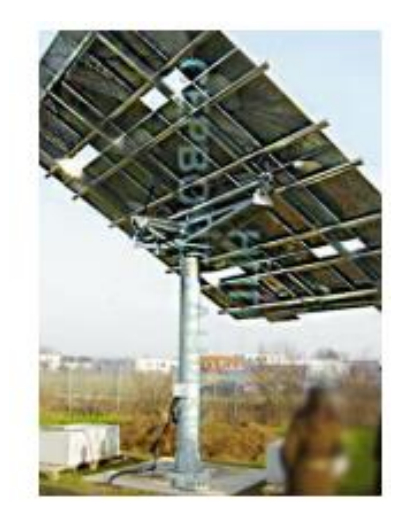

Рисунок 1.33 – Солнечная установка фирмы НПП Сервомеханизмы

Бурковым Л.Н. разработана солнечная установка. Слежение осуществляется по заранее заданной траектории. В системе используются двигатели постоянного тока.

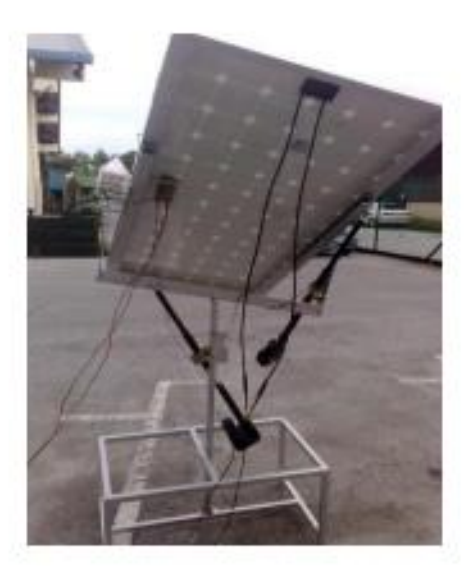

Рисунок 1.34– Солнечная установка University Malaysia Sarawak

## **2 Разработка комбинированной системы электроснабжения**

### **2.1 Требования потребителя**

В данной главе рассматривается комбинированная система, включающая в себя вертикально осевой ветрогенератор и солнечную панель для частного дома. Таким образом, разрабатывается установка, перед которой стоит задача использовать энергию ветра в совокупности с энергией солнца наиболее эффективным способом. Для наиболее продуктивной работы системы есть необходимость в соблюдении определенных условий:

а) ветер в предполагаемой местности для установки должен быть максимально стабилен;

б) для эффективной работы солнечных элементов местность, так же должна быть открыта для солнца;

в) для большей эффективности работы солнечных панелей рекомендуется применять систему солнечных трекеров;

г) необходимо также учесть проблему разрешения размещения комбинированную систему в предполагаемом месте для установки (техника безопасности);

Для начала необходимо составить определенный список возможной нагрузки, чтобы рассчитать необходимую мощность ветрогенератора (Таблица 2.1).

| Потребитель       | Мощность | Средняя           | Потребление                          |
|-------------------|----------|-------------------|--------------------------------------|
|                   |          | продолжительность | за сутки                             |
|                   |          | работы за сутки   |                                      |
| Контроллер заряда | 5B       | 24 <sub>4</sub>   | $0.12 \text{ }\mathrm{rBr}^*$ ч      |
| Hacoc             | 600 BT   | $20$ мин          | $0.2$ $\rm kBr^*$                    |
| Холодильник       | 300 BT   | 3 <sub>q</sub>    | $0.9 \text{ кВт*q}$                  |
| Освещение         | 600 BT   | 5ч                | $3$ к $Br*$ ч                        |
| Телевизор         | 80 BT    | 3 <sub>q</sub>    | $0.24 \text{ }\mathrm{KBr}^*$ ч      |
| Утюг              | 1500 BT  | 1 <sub>q</sub>    | $1.5$ к $Br*$ ч                      |
| Стиральная машина | 500 BT   | 1.5 <sub>4</sub>  | $0.75$ $\text{RBr*}$ <sup>*</sup> 4  |
| Пылесос           | 1500 BT  | 15 мин            | $0.375$ $\text{RBr*}$ <sup>*</sup> 4 |
| Ноутбук           | 80 BT    | 4ч                | $0.32 \text{ }\mathrm{rBr}^*$ ч      |

Т а б л и ц а 2.1 – затраты электроэнергии на основные потребители

*Продолжение таблицы 2.1*

| Компьютер  | 200B  | 4ч       | $0.8$ $\text{RBr}^*$ <sup>4</sup> |
|------------|-------|----------|-----------------------------------|
| инструмент | 2000B | $30$ мин | $1 \text{ }\mathrm{KBT}^*$ ч      |
| Итог       |       |          | $10.8 \text{ кВт*q}$              |

Итого, в соответствии с таблицей 2.1 необходимо производить 10.8 кВт\*ч электроэнергии за одни сутки, это соответствует 48.28 МДж. Далее необходимо произвести расчет электроэнергии потребляемой за 1 месяц:  $(10.8*30)$  к $Br^{*}$ ч = 324 кВт\*ч.

## **2.2 Описание комбинированной системы электроснабжения**

Прежде чем построить комбинированную систему электроснабжения необходимо использовать элементы:

а) ИБЛ (источник бесперебойного питания) – это автоматизированное устройство, которое предназначается с целью обеспечения нагрузки постоянным напряжением;

б) контроллер заряда аккумулятора. Для предотвращения перезаряда используемых аккумуляторов было решено подключить к солнечной панели и ветрогенератору контроллер заряда. В комбинированной системе электроснабжения используется контроллер заряда аналогового типа. Основная его функция – ограничение значений тока и напряжения на аккумуляторных батареях [1].

Также в комбинированной системе электроснабжения необходимо использовать инвертор. Инвертор в системе служит преобразователем из постоянного значения тока от аккумуляторных батарей в переменное значение тока потребителям.

Таким образом, выделены элементы, которые характеризуют комбинированную систему электроснабжения частного дома:

а) имеющийся энергетический потенциал ветровой кинематической энергии;

б) мощность ветрогенераторной системы;

в) мощность солнечной панели;

в) емкость аккумуляторных батарей [1].

На рисунке 2.1 приведена общая структурная схема комбинированной системы возобновляемых источников энергии.

Разрабатываемая система предназначается для снабжения электрической энергии частный дом. Электронная часть состоит из следующих элементов:

а) инвертор (с примерной мощностью 4 кВт), напряжение на входе 12В;

б) аккумуляторы с общей емкость около 400-600 Аm.Ч (напряжении 12 В);

в) контроллер заряда;

г) кабели, выключатели, коммутационная аппаратура, электрощиты, различные разъемы и автоматы) [1].

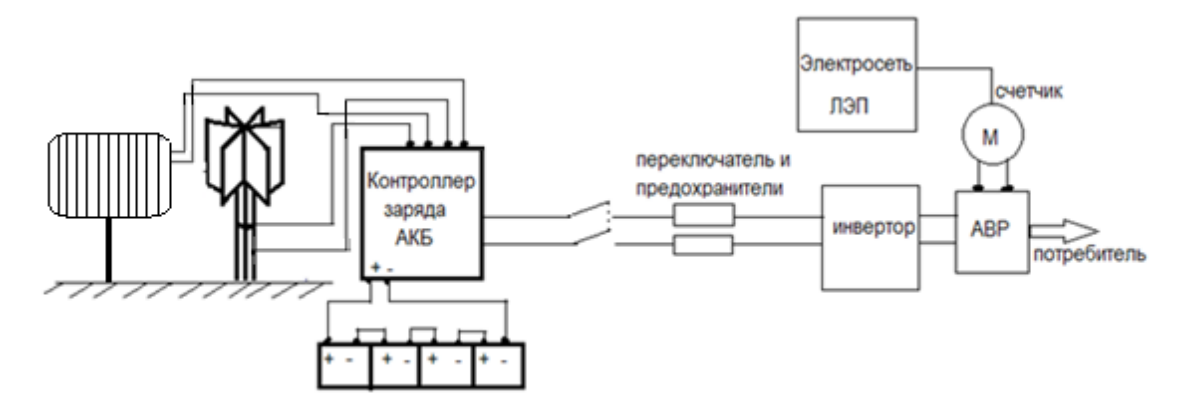

Рисунок 2.1 – Общая схема системы

Сначала производится расчет ветрогенератораторной системы, а после – системы электроснабжения посредством солнечных батарей.

Ветрогенератор в общей системе электроснабжения должен в обязательном порядке иметь блокирующий диод, который соединяется последовательно с аккумуляторами. Диод в данной системе используется для того, чтобы предотвратить разряд аккумуляторных батарей в ночное время суток. Также необходимо рассчитать значение номинальной мощности ветроагрегата, то есть какую долю электрической энергии он способен преобразовать при идеальных условиях. Необходимо учесть тот факт, что КПД ветрогенератора составляет не больше 35-40%. Так, в соответствии с установленными параметрами данный тип ветроустановки должен начинать производить электрическую энергию при скорости ветрового потока в 1-2 м/c. Также учитывается, что скорость ветра является не постоянной величиной и сама энергоустановка зависима напрямую от значения скорости ветра, поэтому ветрогенератор рассчитывается с определенным запасом. Так было решено что, ветрогенератору необходимо вырабатывать 200-300 кВт электрической энергии в месяц. Далее производятся расчеты ветроустановки.

## **2.3 Расчет и выбор генератора**

## 2.3.1 Общие сведения

Для ветроустановки возможно применение самых различных генераторов, которые имею существенные отличия между собой: размер, мощность, тип конструкции. В зависимости от цели применения ветрогенератора подбирается тот или иной генератор. Например, имеются мощные (100-300 МВт) генераторы, такие устройства применяются в ветряных станциях, которые способны обеспечивать электроэнергией небольшой район или поселок. Также существует перспектива использования генераторов низкой мощности – 100 кВт, которые предназначаются для частного дома, или маломощный генератор можно использовать как дополнительный источник энергии для экономии сетевого электричества или как дополнение к солнечной панели.

2.3.2 Расчет мощности генератора

Проведя анализ данных, представленных в таблице 2.1 потребителей, ,была поставлена задача производить до 380 кВт\*ч полезной энергии потребителю в месяц. Для начала необходимо узнать количество потребляемой энергии за 1 час:

380 кВт\*ч/мес\*(1/30) = 11.3 кВт\*ч/день = 484 Вт

Таким образом, выбранный генератор заряжает аккумулятор со скоростью в 484 Вт/ч (минимум).

Так как ветрогенератор по своей природе вырабатывает на половину меньше электроэнергии, чем его номинальная мощность, было решено использовать генератор с мощностью 750 Ватт.

2.3.3 Обоснование выбора

Для решения поставленной проблемы был использован асинхронный электродвигатель в роли генератора (рисунок 2.2). Данный тип двигателя является доступных по цене, надежным и распространенным на рынке.

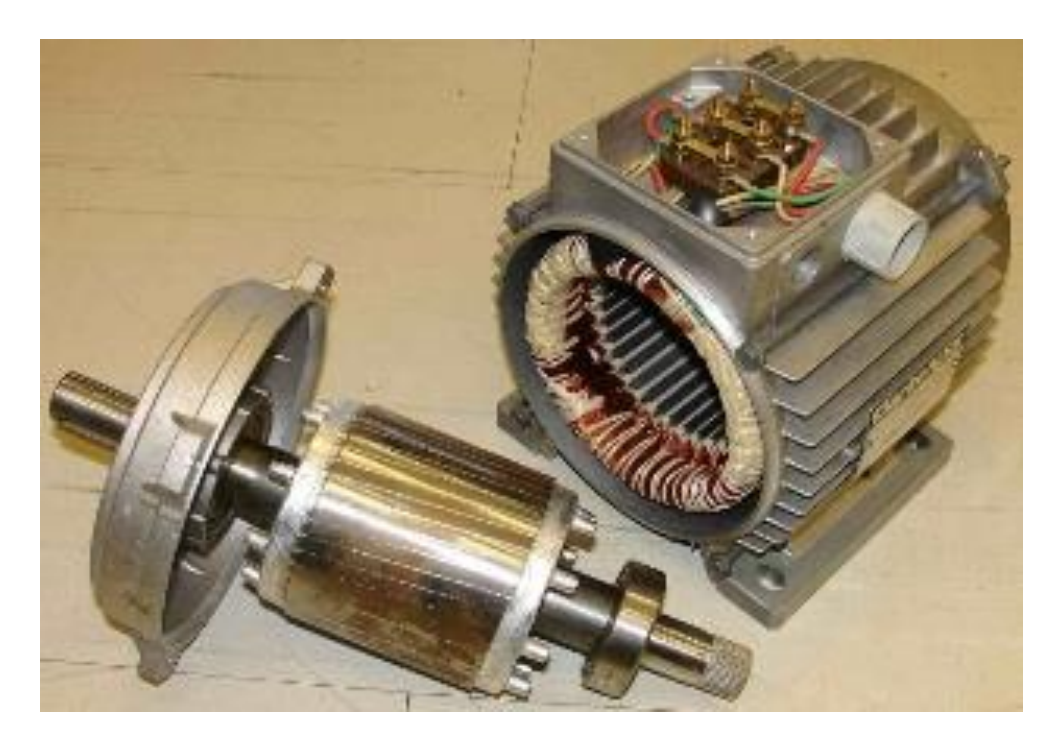

Рисунок 2.2 – Асинхронный двигатель

Для выработки электроэнергии при использовании ветрогенераторной системы необходимо подсоединить три конденсатора одного номинала к обмоткам, а после этого производится в движение ротор. Таким образом, на начальном этапе разработки генераторной системы ветрогенератора необходимо замерить исходные размеры асинхронного двигателя для правильного расчет необходимого количества магнитов (рисунки 2.3, 2.4). В качестве исходного двигателя, который необходимо доработать под ветрогенераторную систему было принято решение использовать двигатель
4АХ91В4У3. 755 Вт. Статор данного двигателя включает в себя 24 паза, он намотан проводом с диаметром 0,5 мм. Рисунок 2.3 показывает, что каждый из магнитов имеет размер 40 мм, и следовательно, весь ротор включает в себя 112 магнита. Отсюда следует, что каждый из полюсов имеет по 28 магнита. Еще одной важной характеристикой является наклон магнитов, который составляет 9,5 градуса [2].

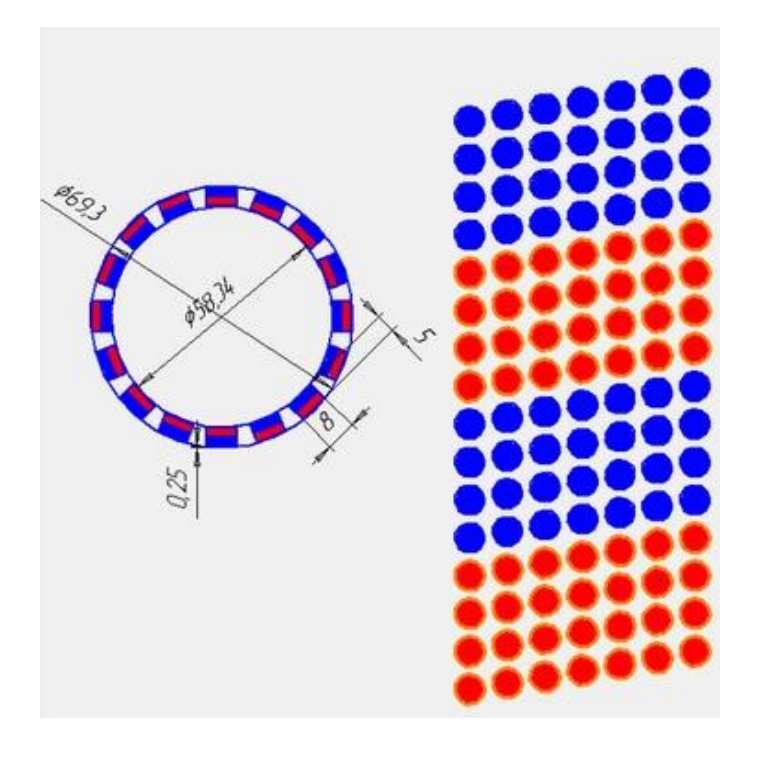

Рисунок 2.3 – Ротор асинхронного генератора

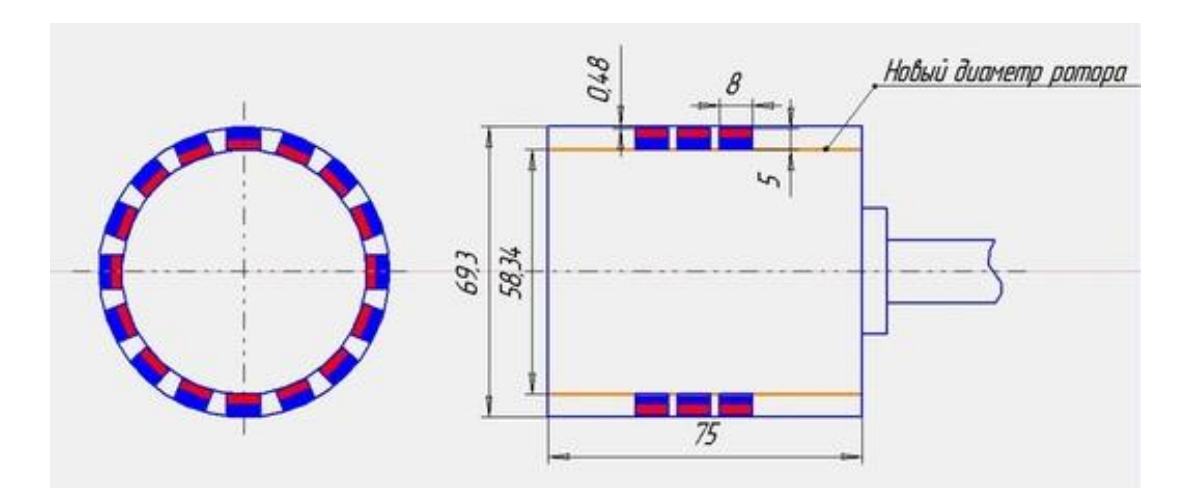

Рисунок 2.4 – Ротор асинхронного генератора

## 2.3.4 Обоснование выбора типа подключения

Далее производится выбор одно-, двух- или трехфазный ток нужно получить для потребителя. Например, чтобы на выходе получить 380В, имеется необходимость в подключении статорной обмотки по схеме «звезда», схема которой показана на рисунке 2.5. В исследуемом объекте нет необходимости в

получении на выходе 380В, поэтому было принято решение применять типовую схему типа «треугольник» для получения 220В (рисунок 2.6).

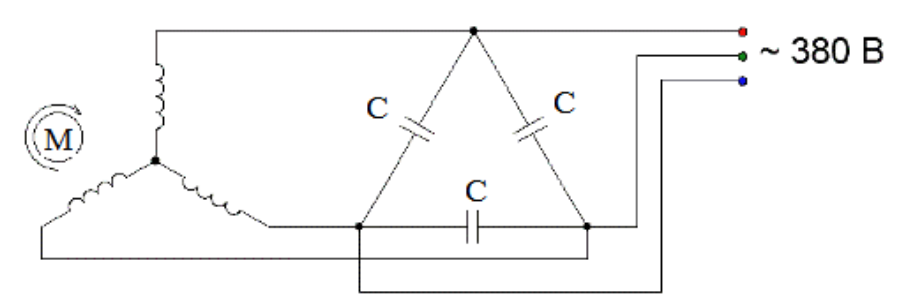

Рисунок 2.5 - Схема «звезда»

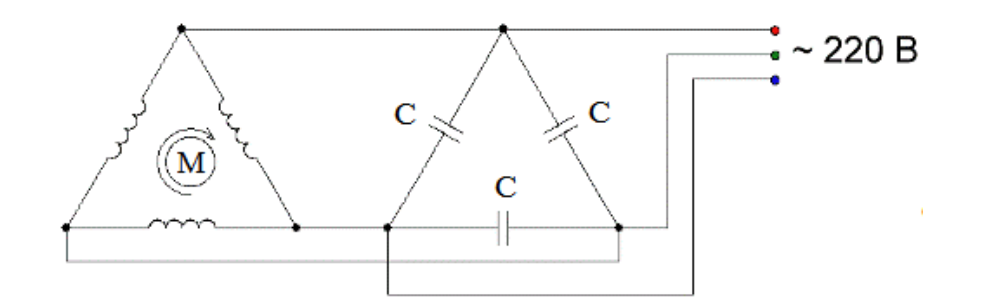

Рисунок 2.6 - схема «треугольник»

### 2.3.5 Расчет значений емкостей конденсаторов

Для корректного подбора конденсаторов (рисунок 2.7), в самую первую очередь обращается внимание на исходный тип нагрузки и дается ответ на вопрос о мощности исследуемого асинхронного двигателя [4]. Таким образом, первое, что необходимо сделать, это рассчитать реактивную составляющую мощности. Она зависит от необходимой емкости всех троих одинаковых конденсаторов, емкость конденсаторов возможно вычислить по формуле 2.1:

$$
C = 2\pi f U^2 \tag{2.1}
$$

Так как, исходный асинхронный двигатель имеет номинальную мощность 755Вт, напряжение 220В и частота 50 Гц. Таким образом, емкость конденсаторов определяется исходя из формулы 2.1 в соответствии с выражением 2.2:

$$
C = Q/2fU^2 \tag{2.2}
$$

Следовательно, для выбранного двигателя двухфазного типа на 750Вт, значение емкости конденсаторов составит:

$$
C = 49.4 \, \text{m}\Phi
$$

По причине того, что при вращении ротора в обмотке статора возникнет ЭДС (Е), а это происходит, из-за того, что ротор включает в себя определенную остаточную намагниченность были подсоединены к обмоткам конденсаторы. В то время, как производится движение ротор, происходит процесс самовозбуждения. И как следовательно, в обмотках статора возникает двухфазный синусоидальный ток.

### 2.3.6 Разработка системы генерации

Согласно выполненым выше расчетам, при проектировании системы генерации ветрогенератора для частного использования для того, чтобы получить из кинематической ветровой энергии электрическую рекомендуется использовать автомобильный генератор с имеющимся напряжением на 14 В или 28 В.

Таким образом, в соответствии с приведенными выше расчетами на рисунке 2.7 показана электрическая схема установки

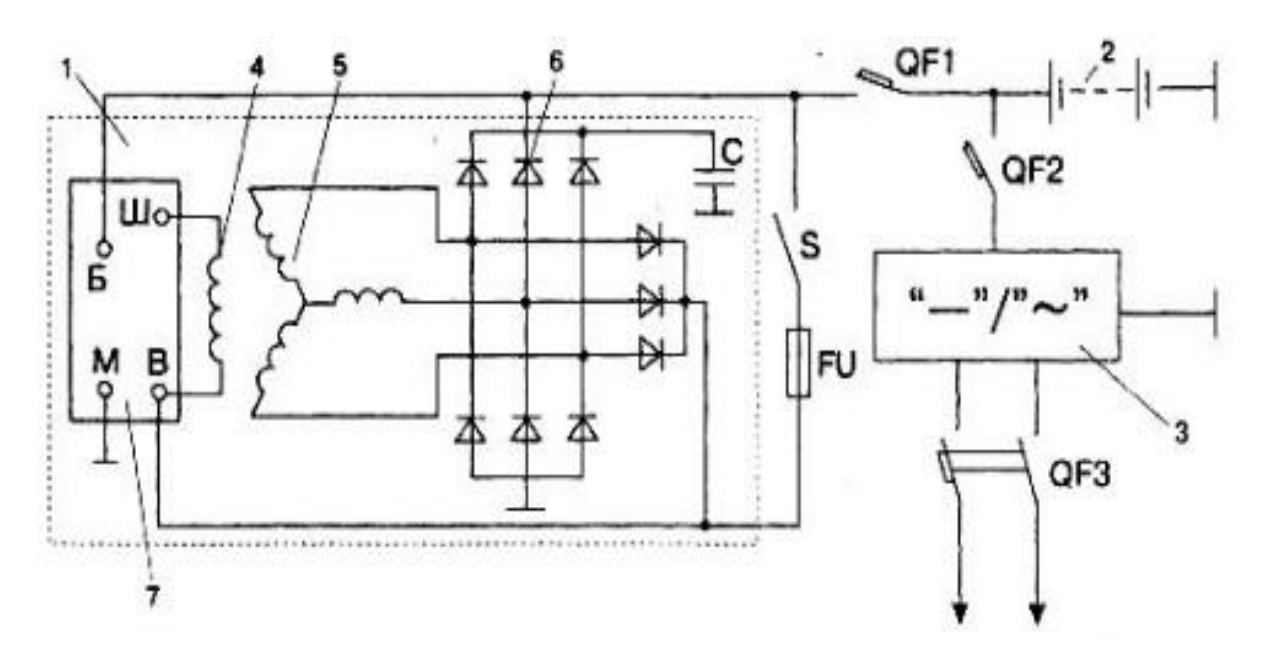

Рисунок 2.7 – Схема генераторной системы 1 – генератор, 2 – преобразователь, 3 – аккумуляторная батарея 4 – обмотка статора, 5 –обмотка возбуждения генератора, 6 – выпрямители, 7 – регулятор напряжения.

### **2.4 Обоснование выбора напряжения постоянного тока**

Для того, чтобы правильно подобрать значение напряжения установки, нужно определится с мощность конечного потребителя. Например, мощность потребителей меньше 1 кВт, тогда напряжение системы будет составлять 24 В. А если мощность нагрузки от 1 кВт до 3.5 кВт то рабочее напряжение составит 24В. В больших значениях мощности потребителя выбирают рабочее напряжении в 48В. В целях уменьшения потерь электроэнергии было решено выбрать значение напряжения аккумуляторных батарей 48 В.

### **2.5 Обоснование выбора инвертора напряжения**

Выбор инвертора осуществляется исходя из величины суммы пиковых мощностей всех потребителей. Таким образом, Технические характеристики выбранного инвертора напряжения показаны в таблице 2.2

| $\bf{1}$ a $\bf{0}$ $\bf{0}$ $\bf{1}$ $\bf{0}$ $\bf{1}$ $\bf{2}$ $\bf{2}$ $\bf{2}$ $\bf{-}$ $\bf{1}$ $\bf{C}$ $\bf{C}$ $\bf{N}$ $\bf{N}$ $\bf{C}$ $\bf{N}$ $\bf{N}$ $\bf{C}$ $\bf{N}$ $\bf{N}$ $\bf{N}$ $\bf{N}$ $\bf{N}$ $\bf{N}$ $\bf{N}$ $\bf{N}$ $\bf{$ |             |                   |          |  |  |  |  |
|----------------------------------------------------------------------------------------------------|-------------|-------------------|----------|--|--|--|--|
| Тип инвертора                                                                                                    | Напряжение  | Напряжение выхода | Мощность |  |  |  |  |
| напряжения                                                                                                    | входа $(B)$ | $\mathbf{B}$      | [BT]     |  |  |  |  |
|                                                                                                    |             |                   |          |  |  |  |  |
| $NS-1200(S)$                                                                                                    |             | 220               | 12000    |  |  |  |  |

 $T$  а б  $\pi$  и и а 2.2 - Технические характеристики инвертора

### **2.6 Обоснование выбора солнечных батарей**

Исходя из анализа существующих солнечных панелей для расчета солнечной батарей был выбран поликристаллический тип солнечных батарей. Технические характеристики которых приведены в таблице 2.3.

Т а б л и ц а 2.3 - Технические характеристики солнечной батареи

| Тип СБ                     | Мощность СБ (кВт)   Напряжение СБ (В) | Количество<br>CB(III) |
|----------------------------|---------------------------------------|-----------------------|
| Exmork $\Phi$ CM-200 $\Pi$ | 200                                   |                       |

Далее необходимо определить какое количество электроэнергии, вырабатывает одной солнечной панелью за сутки:

$$
W_{\rm CII} = K^* P_{\rm CII}^* N \tag{2.3}
$$

где К - коэффициент СИ (солнечная инсоляция, к $Br^*v/m^2$ );

N – время действия солнечной панели за сутки;

Р<sub>СП</sub> – номинальная мощность солнечной батареи.

Таким образом, в соответствии с формулой 2.3 количество энергии вырабатываемой одной солнечной батареей за сутки составляет:

$$
W_{\text{CII}} = 1.5 \times 200 \times 5 = 1500 \text{ B} \text{T} / \text{q}
$$
 (2.4)

Исходя из полученных данных, учитывая что солнечная электростанция должна обеспечить 40% потребителей электроэнергией, было решено использовать 6 солнечных панелей с вырабатываемой мощностью 1.5 кВт/ч за сутки.

## **2.7 Обоснование выбор АКБ и расчет емкости**

Далее необходимо рассчитать значение емкости аккумуляторов

учитывающий показатель потери (С1):

$$
C = \frac{W}{U} + C_1 \tag{2.5}
$$

Потери в преобразованиях определяются по формуле:

$$
C_1 = \frac{W}{U} * K_\pi \tag{2.6}
$$

где U – напряжение АКБ;

 $K_n = 0.3 -$  коэффициент потерь.

Таким образом, согласно формуле 2.5 было получено значение емкости аккумуляторных батарей:

$$
C = \frac{6000}{48} + 37.5 = 162.5 (A*y)
$$
 (2.7)

Таким образом, необходимо использовать два аккумулятора с емкостью 100 А\*ч каждый. Технические данные выбранного аккумулятора представлены в таблице 2.4.

| Таблица 2.4 – Технические характеристики АКБ |               |        |  |  |  |
|----------------------------------------------|---------------|--------|--|--|--|
| Тип АКБ                                      | Емкость (А*ч) | N(III) |  |  |  |
| GX13-100                                     | 100           |        |  |  |  |

Т а б л и ц а 2.4 – Технические характеристики АКБ

#### **2.8 Расчет контроллера**

Выбранный тип аккумулятора способен заряжаться током 10% от номинального значения емкости. Для начала необходимо определить ток заряда по формуле:

$$
I_0 = C^* 10\% \tag{2.8}
$$

В соответствии с выражение 2.8 было получено значение тока заряда:

$$
I_0 = 200*10\% = 20A
$$
 (2.9)

Исходя из полученных данных, был выбран контроллер заряда аккумуляторов TS-МРРТ-20, технические данные которого приведены в таблице 2.5.

Т а б л и ц а 2.5 – Технические данные контроллера солнечной панели

| Контроллер | Ток заряда        | <b>Напряжение (B)</b> |
|------------|-------------------|-----------------------|
|            | аккумуляторов (А) |                       |
| TS-MPPT-20 |                   |                       |

Таким образом, в ходе выполнения данной главы были получены расчеты нагрузки, исходя из требований потребителя, разработана генераторная система для ветроагрегата, выбрано значения постоянного напряжения установки, произведен расчет, на основании которого выбран инвертор, исходя из суточного потребления и природных условий местности, проведен расчет мощности солнечных панелей. Кроме того, был произведен расчет и выбор емкости аккумуляторов и контроллера солнечной панели.

## **3 Конструирование и исследование опытного образца**

### **3.1 Моделирование ветров в WindSim**

Перед началом конструирования ветрогенератора необходимо провести анализ ветровой энергии. Обьектом исследования выбрана холмистая местность с максимальной высотой около 720 метров. В программной среде WindSim была разработана модель выбранного ландшафта (рисунок 3.1).

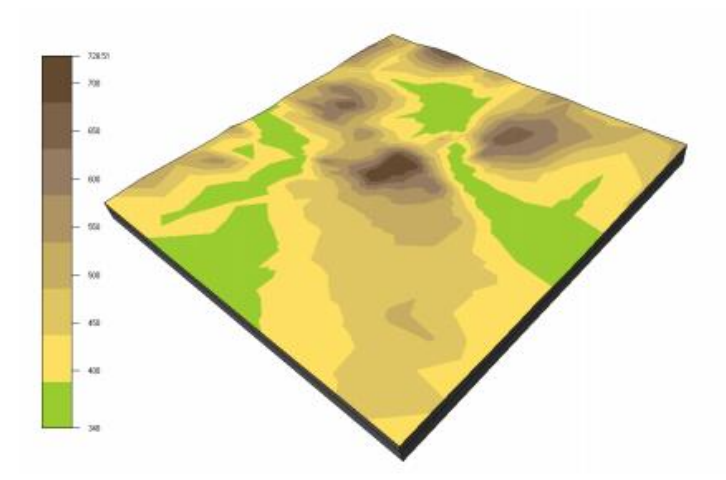

Рисунок 3.1 – Разработанная модель ландшафта

## 3.1.1 Рельеф

Имеется исходный файл формата .map, который включает в себя площадь 50 000 м на 50 000 м. Это довольно большая площадь для имитации потока ветра. По этой причине исходный файл был преобразован в .gws формат, который требуется WindSim, от 20 000 до 20 000 м. На рисунке 3.2 показан пример заполнения таблицы свойств ландшафта в программной среде WindSim Terrain. Маленькие сегменты, которые создают сетку, имеют определенную длину в направлениях x и y.

| $\boxminus$ 1: Terrain extension    |                          |
|-------------------------------------|--------------------------|
| Coordinate system                   | Global                   |
| 田 X-range                           | 318975; 332975           |
| 田 Y-range                           | 7180000: 7194975         |
| $\boxminus$ 2: Roughness            |                          |
| Roughness height                    | Read from grid.gws       |
| $\boxminus$ 3: Numerical model      |                          |
| Refinement type                     | Refinement area          |
| El Refinement area, X-range         | 323641; 328309           |
| El Refinement area, Y-range         | 7184991: 7189984         |
| Height above terrain                | Automatic                |
| Horizontal griding                  | Maximum number of cells  |
| Maximum number of cells             | 5000                     |
| Ratio additive length to resolution | 0.5                      |
| Height distribution factor          | 0.1                      |
| Number of cells in Z direction      | 10                       |
| Terrain smoothing limit             | No smoothing             |
| Orthogonalize 3-D grid              | False                    |
| $\boxminus$ 4: Forest               |                          |
| Forest                              | Base on roughness height |
| Forest setup                        | (Collection)             |

Рисунок 3.2 – Свойства ландшафта

Исходя из заданных свойств, была получена цифровая модель рельефа с уточнением, которая показана на рисунке 3.3. Карта контура высоты и карта шероховатости объединены; следовательно, программное обеспечение автоматически считывает значения высоты шероховатости, указанные в файле .gws сетки. Количество ячеек в направлении z выбрано 20.

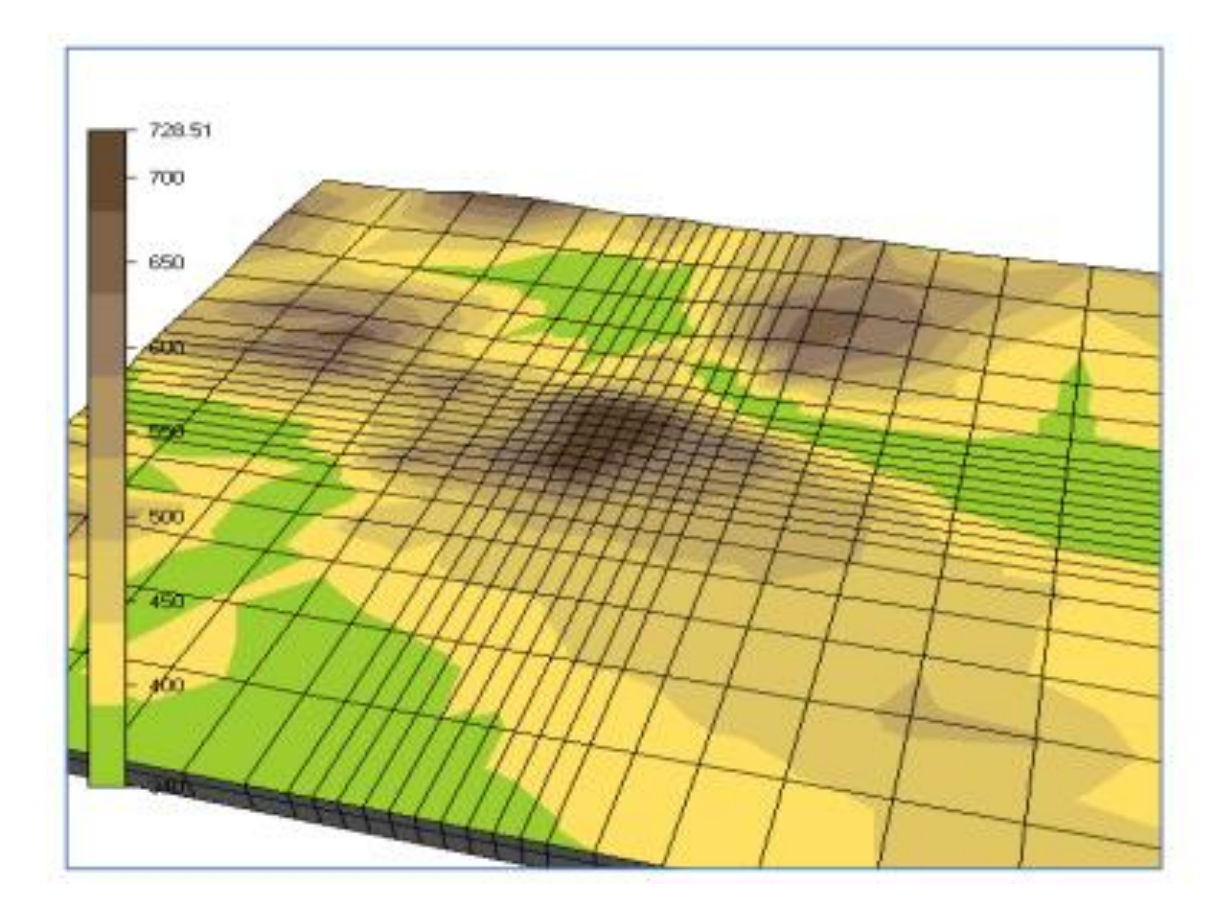

Рисунок 3.3 – Модель рельефа

## 3.1.2 Ветровой поток

WindSim имеет второй модуль программного обеспечения, где пользователь определяет граничные условия, такие как количество секций, высота пограничного слоя (BL) и скорость выше высоты BL. Кроме того, некоторые важные физические свойства могут быть выбраны в этом разделе, такие как плотность воздуха. После создания 3D-модели с рельефом, были введены свойства ветровых полей. Для всех случаев количество ветровых секторов было выбрано равным 12, что равно числу сектора, используемые в климатологии. Секторы ветра распределялись равномерно. Высота пограничный слой был определен как 1000 м (значение по умолчанию 500 м), а скорость выше пограничного слоя была установлена на 12 м / с. Потенциальная температура не учитывалась. Внутренняя и лесная зона имеет различную плотность воздуха по сравнению с морским или прибрежным. Симуляции выполнялись при заданной плотности воздуха 1,181 кг / м3.

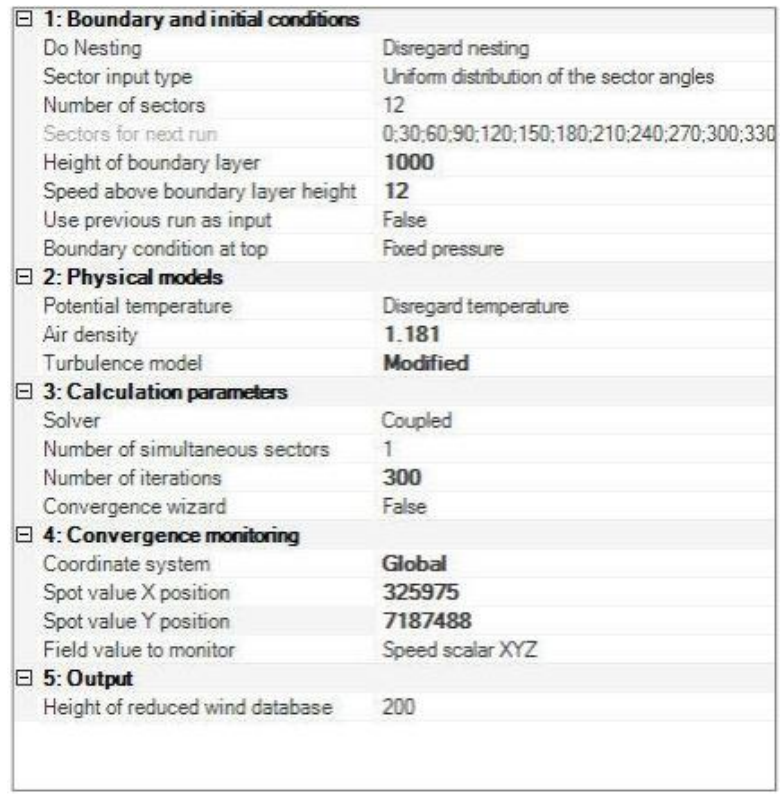

Рисунок 3.4 – Свойства модуля WindSim Wind Field

 Прежде чем устанавливать ветрогенератор, необходимо провести ряд замеров на конкретной местности. Таким образом, устанавливается мерная мачта, которая измеряет ветер до установка турбин. Для оценки ресурсов ветра, рекомендуется как минимум 12 месяцев проводить измерения. В данном исследовании анемометр располагался на мачте, соответствующей высоте 48 м и фиксировал каждые 10 минут среднее значение скорости и направления ветра в течение 1 года. Однако данные ветра зависели от обледенения из-за холодного климата в основном в зимнее время. По этой причине периоды обледенения были идентифицированы и удалены из измеренных данных с помощью программного обеспечения WindSim. Поэтому для одного и того же периода времени имеется два набора данных ветра: оригинальный набор данных и очищенный набор данных. Аппаратное обеспечение CFD, WindSim требует мощных высокопроизводительных вычислительных ресурсов с достаточной памятью для запуска модели больших размер. Компьютер, который использовался для моделирования, имеет четырехъядерные процессоры Intel Core i7 с 16 ГБ оперативной памяти 1333 МГц (DDR3). Использовалась версия WindSim 5.0.1. Для 3D-изображений использовалась версия WindSim GL Pro 6.3-42.

## 3.1.3 Испытания

В данном исследовании было опробовано восемь различных случаев при изменении некоторых параметров. Заданные параметры были сведены в таблицу 3.1.

| Номер     | Высота        | Высота            | Коэффициент   | Плотность |
|-----------|---------------|-------------------|---------------|-----------|
| испытания | шероховатости | растительной зоны | сопротивления | воздуха   |
|           |               |                   |               |           |
|           | 0.4           | 6                 | 0.005         | 1.181     |
|           | 0.8           | 6                 | 0.005         | 1.181     |
|           | 0.4           | 6                 | 0.005         | 1.225     |
| 4         |               |                   | 0.005         | 1.181     |
|           | 0.4           | 12                | 0.005         | 1.181     |
| 6         | 0.4           | 12                | 0.2           | 1.181     |
|           | 0.4           | 6                 | 0.005         | 1.181     |
|           | 0.4           | 6                 | 0.2           | 1.181     |

Т а б л и ц а 3.1 – Заданные параметры

### **3.2 Результаты исследования**

### 3.2.1. Ресурс ветра и климатология

Приведенные на рисунке 3.5 графики были созданы в программной среде WindSim и показывают распределение частоты ветра и розу ветров. На рисунке видно, что доминирующим направлением ветра является запад (270 °) также, имеются направления 150°,240° и 300°.

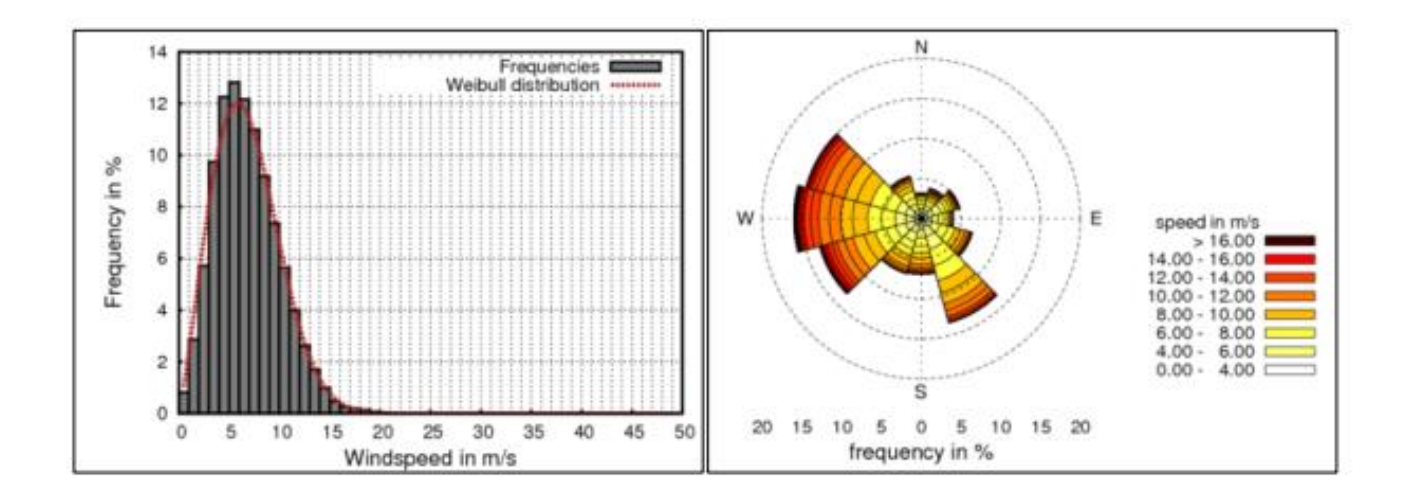

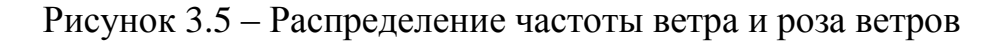

#### 3.2.2 Профиль ветра

Представленные на рисунке 3.6 профиля ветра являются одним из лучших способов увидеть, как изменится поток ветра при изменении одного из показателей, представленных в таблице 3.2. Для правильного задания скорости ветра были использованы данные собранные за год исследований. На рисунке 3.6 показаны моделированные профили для разных случаев, общая идея состоит в том, что необходимо определить, как изменяющиеся параметры влияют на имитированный поток ветра.

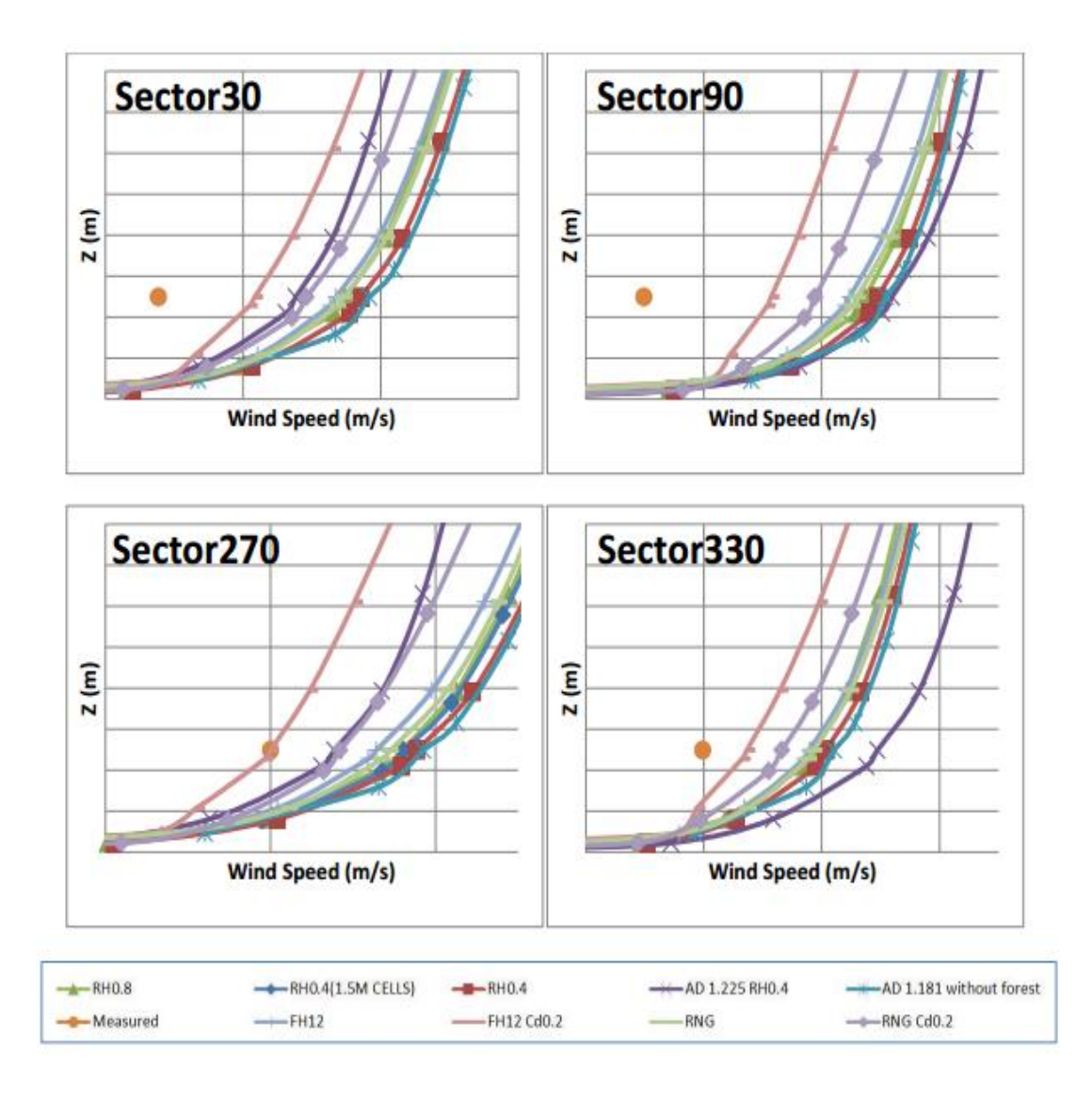

Рисунок 3.6 – Профиля ветра

Ясно видно, что результаты из случая, называемого FH12, относительно близки к измеренному значению, чем в других случаях, более того, в секторе 270 имитированное значение почти совпадает с измеренными данными. Эти результаты можно более подробно интерпретировать на рисунке 3.7. В таблице 1.2 показана зависимость между измеренной и прогнозируемой скоростью ветра. Таким образом, разница в процентах между прогнозируемыми результатами и измеренными во всех случаях для каждого сектора показана на рисунке 3.7.

### 3.2.3 Интенсивность турбулентности

Другим параметром, рассмотренным в исследовании, была интенсивность турбулентности. На рисунке 3.8 показана связь между интенсивностью турбулентности и высотой. Оранжевая точка - это измеренное значение. Необходимо отметить, что измеренное значение задается как одно значение, поскольку данные от встречной мачты относятся только к одной высоте. Это ограничивает возможность сравнения результатов.

| <b>Tests</b>                  | Sectors | <b>Difference</b> | All sectors | <b>Tests</b> | <b>Sectors</b> |         | Difference   All sectors |       |  |     |       |       |  |
|-------------------------------|---------|-------------------|-------------|--------------|----------------|---------|--------------------------|-------|--|-----|-------|-------|--|
| AD1.181<br>no forest<br>model | 30      | 53.1%             | 28.7%       |              | 30             | 44.7%   |                          |       |  |     |       |       |  |
|                               | 90      | 82.4%             |             |              | 90             | 70.1%   |                          |       |  |     |       |       |  |
|                               | 150     | 31.9%             |             | <b>FH12</b>  | 150            | 22.7%   | 20.8%                    |       |  |     |       |       |  |
|                               | 210     | 46.4%             |             |              |                | 210     | 38.4%                    |       |  |     |       |       |  |
|                               | 270     | 23.1%             |             |              |                | 270     | 16.0%                    |       |  |     |       |       |  |
|                               | 330     | 37.3%             |             |              | 330            | 30.3%   |                          |       |  |     |       |       |  |
|                               | 30      | 51.0%             |             |              | 30             | 24.2%   |                          |       |  |     |       |       |  |
|                               | 90      | 79.7%             |             |              | 90             | 43.3%   | 1.3%                     |       |  |     |       |       |  |
| AD1.181                       | 150     | 30.0%             |             | <b>FH12</b>  | 150            | $-6.5%$ |                          |       |  |     |       |       |  |
| <b>RH0.4</b>                  | 210     | 44.5%             | 26.9%       | Cd0.2        | 210            | 17.8%   |                          |       |  |     |       |       |  |
|                               | 270     | 22.1%             |             |              |                | 270     | 0.0%                     |       |  |     |       |       |  |
|                               | 330     | 34.9%             |             |              | 330            | 12.5%   |                          |       |  |     |       |       |  |
|                               | 30      | 47.1%             | 23.9%       |              |                | 30      | 46.7%                    |       |  |     |       |       |  |
|                               | 90      | 75.4%             |             |              | <b>RNG</b>     |         |                          |       |  |     | 90    | 72.6% |  |
| AD1.181                       | 150     | 26.6%             |             |              |                |         | 150                      | 25.3% |  |     |       |       |  |
| <b>RHO.8</b>                  | 210     | 41.0%             |             |              |                | 210     | 40.5%                    | 22.7% |  |     |       |       |  |
|                               | 270     | 20.0%             |             |              |                |         |                          |       |  | 270 | 18.1% |       |  |
|                               | 330     | 31.2%             |             |              | 330            | 31.5%   |                          |       |  |     |       |       |  |
|                               | 30      | 34.6%             | 26.6%       |              | 30             | 37.3%   |                          |       |  |     |       |       |  |
| AD1.225<br><b>RHO.4</b>       | 90      | 84.5%             |             |              |                | 90      | 58.3%                    |       |  |     |       |       |  |
|                               | 150     | 33.3%             |             | <b>RNG</b>   | 150            | 9.5%    |                          |       |  |     |       |       |  |
|                               | 210     | 45.7%             |             |              | Cd0.2          | 210     | 32.6%                    | 12.8% |  |     |       |       |  |
|                               | 270     | 9.6%              |             |              |                |         | 270                      | 10.5% |  |     |       |       |  |
|                               | 330     | 49.6%             |             |              | 330            | 22.4%   |                          |       |  |     |       |       |  |

Рисунок 3.7 – Анализ ветров

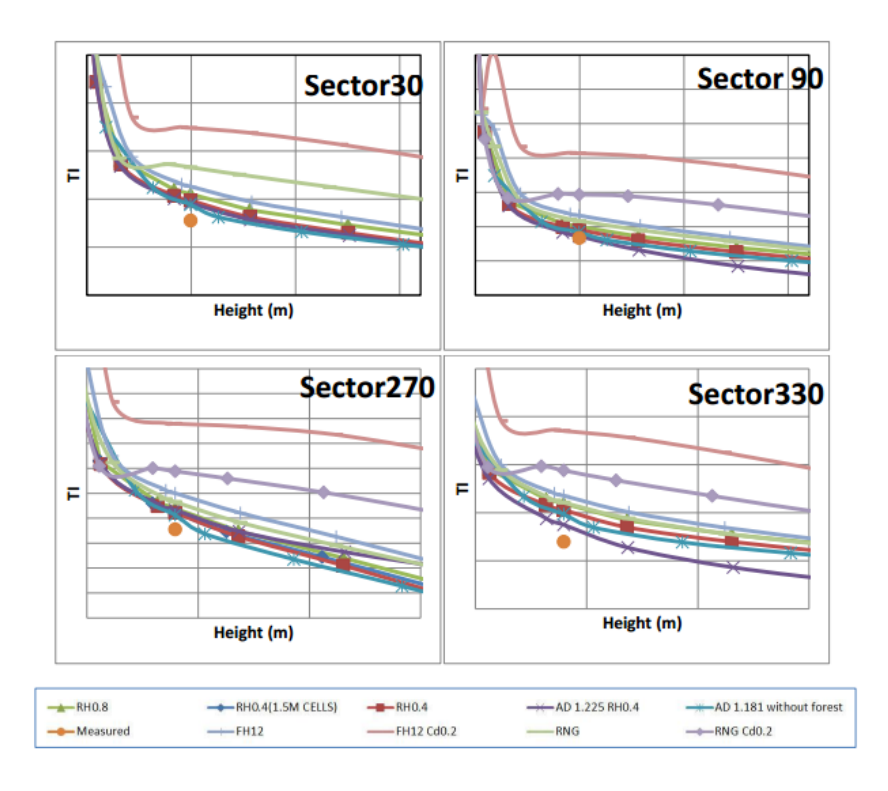

Рисунок 3.8 – Интенсивность турбулентности

## **3.3 Ветрогенератор**

3.3.1 Общая схема ветроустановки

Приведем функциональную схему построения опытного образца ветрогенераторной системы на рисунке 3.9.

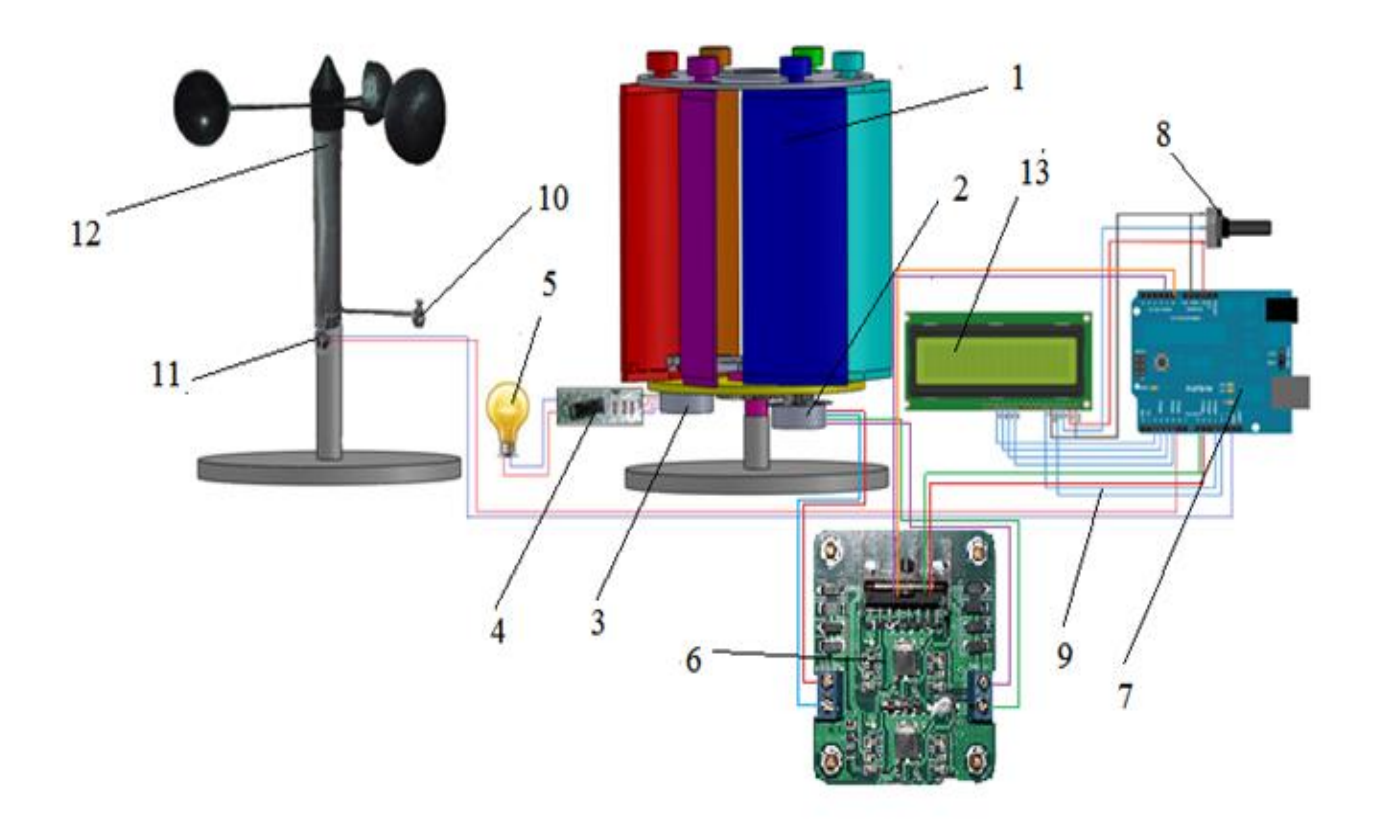

Рисунок 3.9 – Ветрогенераторная система 1 – ветротурбина, 2 – управляющий элемент, 3 – генератор, 4 – преобразователь, 5 – потребитель, 6 – драйвер двигателя, 7 – микроконтроллер, 8 – потенциометр, 9 – провода, 10 – датчик Холла, 11 – магнит, 12 – анемометр, 13 – дисплей.

Ветротурбина (1) вращается при действии на него потока ветра (рисунок 3.10), далее благодаря генератору (3) происходит преобразование механической энергии в электрическую и с помощью преобразователя (4) конвертированный переменный ток поступает потребителю (5). Анемометр(12) необходим для снятия показателя текущего значения скорости ветра, на нем устанавливается датчик вращения (10) и магнит (11), датчик посредством проводов (9) дает аналовый сигнал микроконтроллеру (7) для преобразования этого сигнала в значение скорости ветра. Исходя из значения скорости ветра происходит управление лопастями ветротурбины с помощью драйвера двигателя (6) и управляющего элемента (2). Необходимые данные выводятся на дисплей (13) в виде привычных для человека показателей, как текущая скорость ветра, выдаваемая мощность, ток, напряжение.

## 3.3.2 Проектирование генератора

В целях экономичности опытно-лабораторной установки ветрогенератора был использован шаговый двигатель в роли генератора. Основным обоснованием выбора такого типа генератора является то, что шаговый двигатель генерирует мощность на 3Вт больше при минимальном значении скорости ветра.

## 3.3.3 Сборка преобразователя

Генератор в составе ветроустановки является основным компонентом, так как он производит ток переменного значения. И, для преобразования его в постоянный разработана схема преобразователя, состоящая из диодных мостов и конденсатора. Данная схема показана на рисунке 3.10.

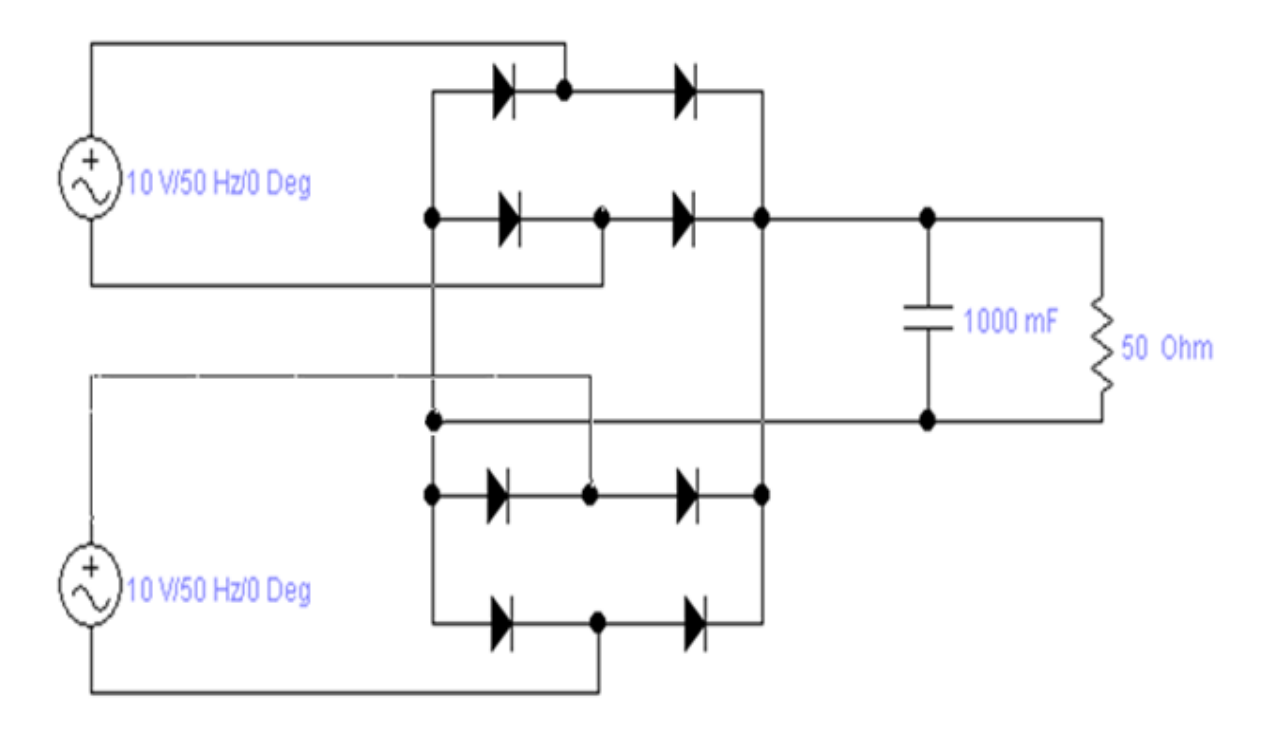

Рисунок 3.10 – Схема преобразователя

### 3.3.4 Драйвер шагового двигателя

В роли управляющего компонента для осуществления автоматизированного управления лопастями ветротурбины был использован шаговый двигатель. Для согласования сигналов между микроконтроллером и шаговым двигателем применен драйвер двигателей L298N. Схема подключения двигателя к микроконтроллеру посредством драйвера двигателей показан на рисунке 5.3

## 3.3.5 Конструирование анемометра

Механическая составляющая анемометра собрана из подручных материалов. Стоит учесть, что узел вращения является ключевым элементом анемометра. Самый простой и надежный в изготовления тип анемометра является чашечный. В качестве чашек было решено использовать шарик от пинпонга. Таким образом, в результате была собрана вращающая часть анемометра, показанная на рисунке 3.11

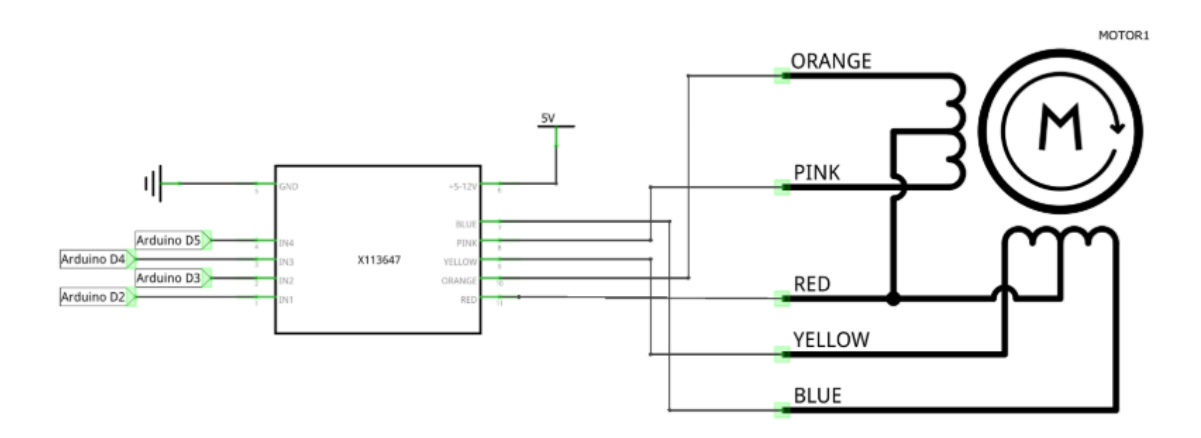

Рисунок 3.10 – Схема подключения драйвера двигателей

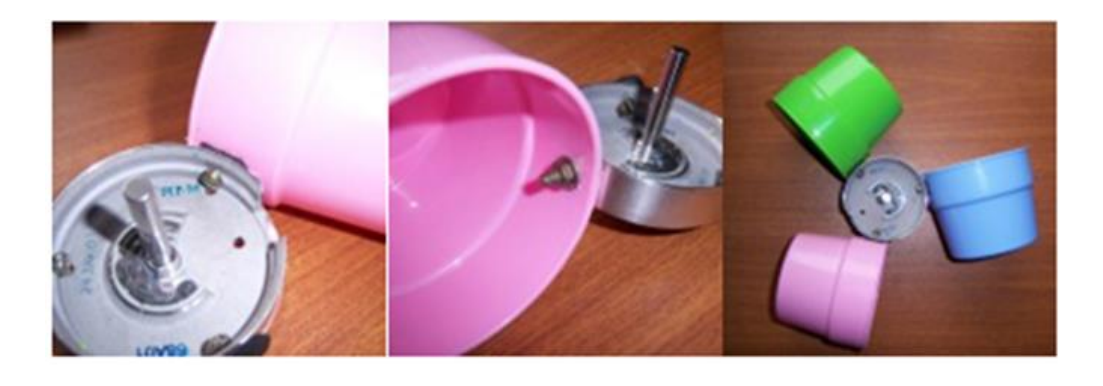

Рисунок 3.11 – Вращательная часть анемометра

Далее устанавливается вращающаяся часть анемометра на мачту, которая представляет собой металлический стержень. Далее устанавливается магнит на вращающуюся часть прибора, а сам датчик, который реагирует на магнит (геркон) на неподвижную стойку на максимально близкое расстояние от магнита (рисунок 3.12). Геркон реагирует на магнит (замыкая свои контакты) тем самым отправляет электрические сигналы микроконтроллеру, который обрабатывает этот сигнал и трансформирует его в значение скорости ветра. Значение текущей скорости ветра необходимо для настройки автоматизированного управления лопастями ветротурбины и для вывода этого значение оператору на дисплей. Принципиальная схема приведена в приложении А. Листинг программы для микроконтроллера приведен в приложении В и приложении С.

Далее приводится электрическая схема прибора на рисунке 3.13. Электрическая схема включает в себя нескольких переключателей:

- 1. Переключатель питания 12 В;
- 2. Переключатель для включения LCD дисплея;

3. Геркон для регистрации количества оборотов в текущий момент времени.

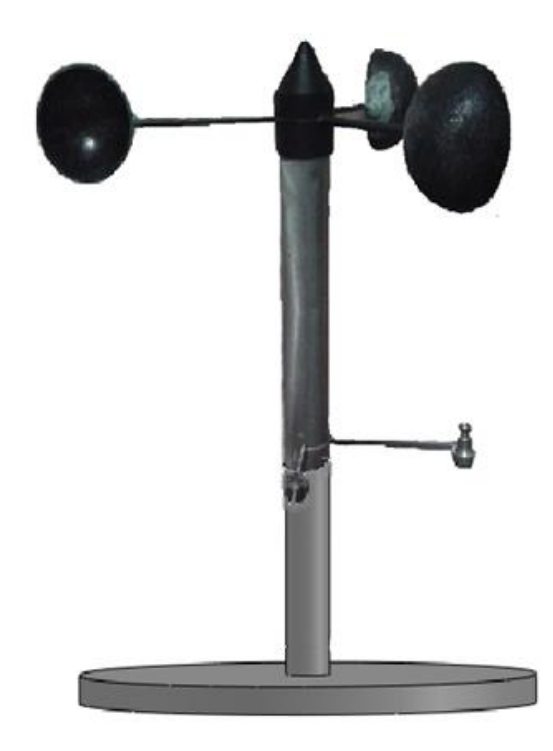

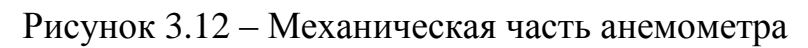

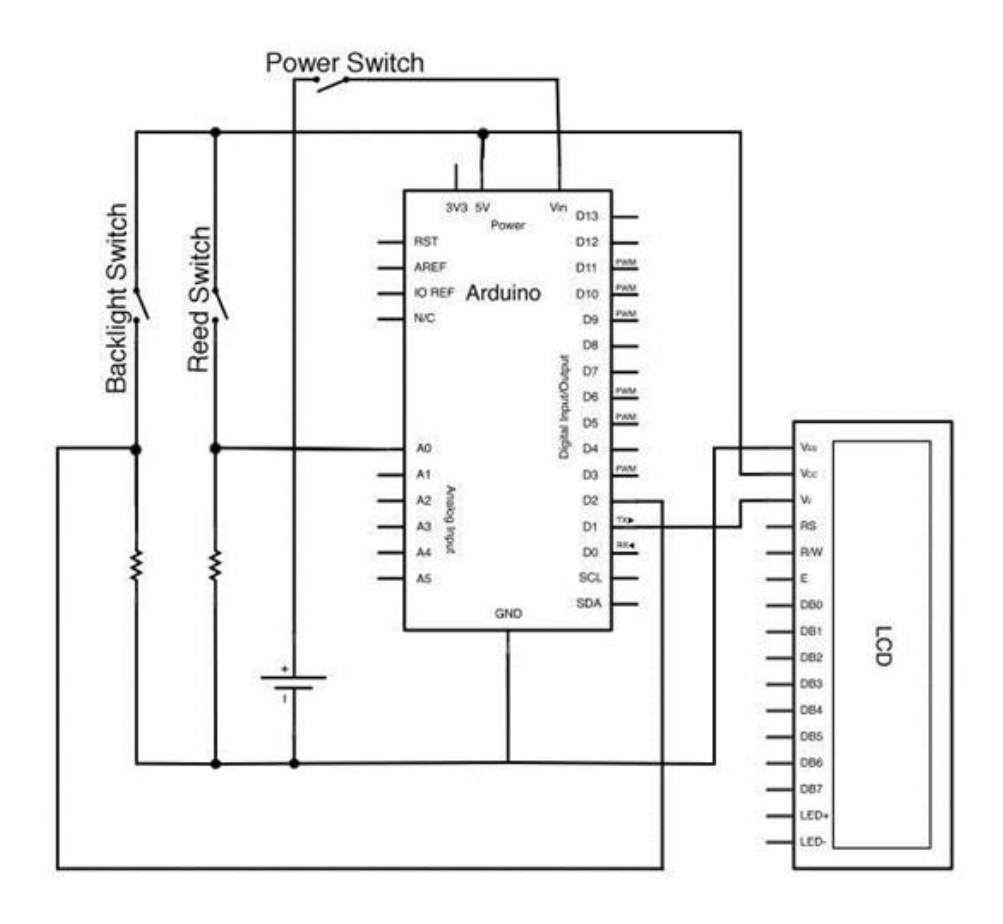

Рисунок 3.13 – Электрическая схема анемометра

3.3.6 Сборка ветротурбины

После проведения анализа ветров в данной местности был выбран шестилопастной тип ветротурбины. Лопасти ветротурбины были изготовлены из подручных средств (алюминиевые газовые баллоны, распиленные пополам). Далее с помощью программной среды SolidWorks собрана 3D модель лопасти (рисунок 3.14). Также детали собранные в данной программе, возможно, распечатать на 3D принтере (рисунок 3.15).

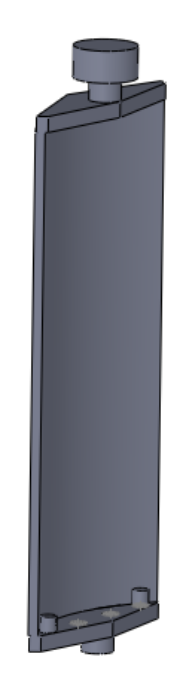

Рисунок 3.14 – лопасть ветрогенератора

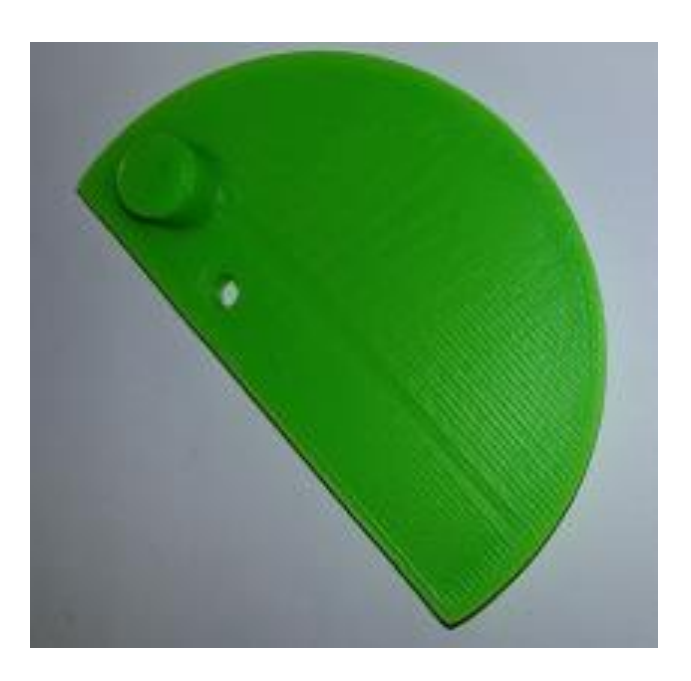

Рисунок 3.15 – Распечатка лопасти на 3D принтере 3.3.7 Конструирование основания

В роли основной оси ветротурбины использована резьбовая стальная шпилька с (рисунок 3.16). В качестве опор лабораторного образца ветротурбины изготовлены две неметаллические крышки (рисунок 3.17).

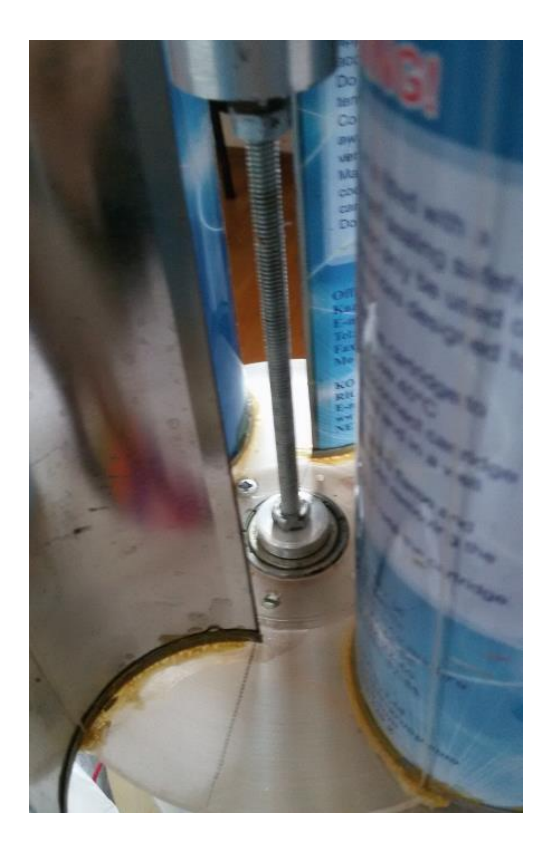

Рисунок 3.16 – Опора

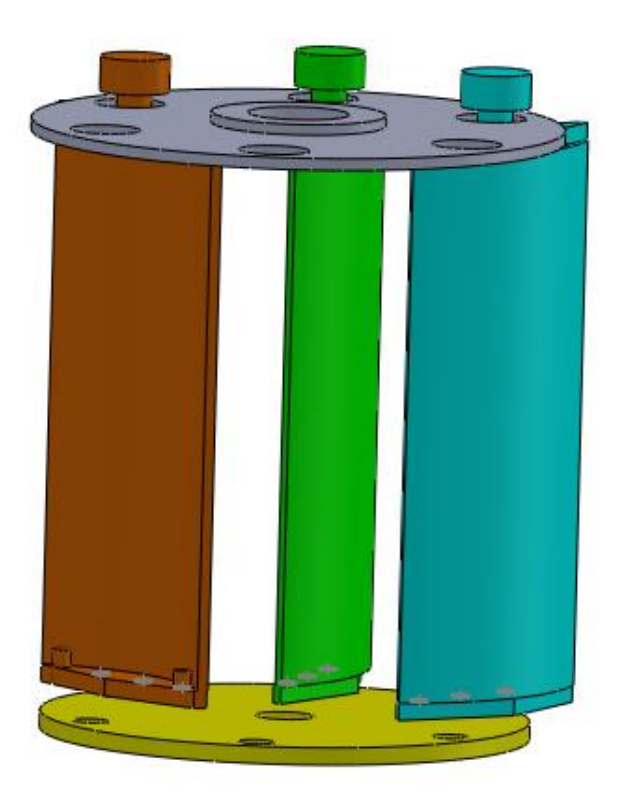

Рисунок 3.18 – Основания ветротурбины

## 3.3.8 Тормозная система

Для управления лопастями ветрогенератора применен шаговый двигатель. Таким образом, необходимо разработать тормозную систему, которая сможет закрывать все лопасти в зависимости от скорости ветра, используя при этом только один двигатель. Управляющий элемент необходимо расположить под нижним основанием, а для того чтобы передать энергию с двигателя необходимо собрать зубчатую передачу (рисунок 3.19)

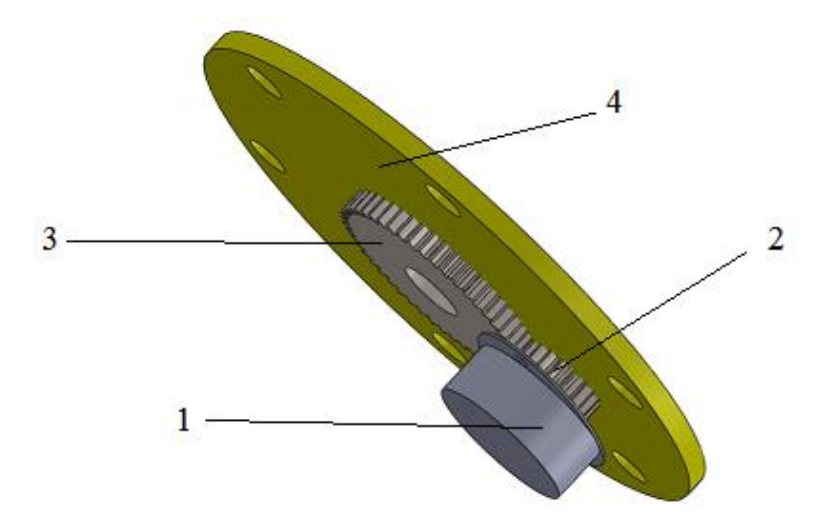

Рисунок 3.19 – Зубчатая передача 1 – шаговый двигатель, 2 –шестерня (малая), 3 – большая шестерня, 4 – основание ветротурбины.

Далее необходимо сконструировать рычажную передачу для управления лопастями. Такая система представлена на рисунке 3.20

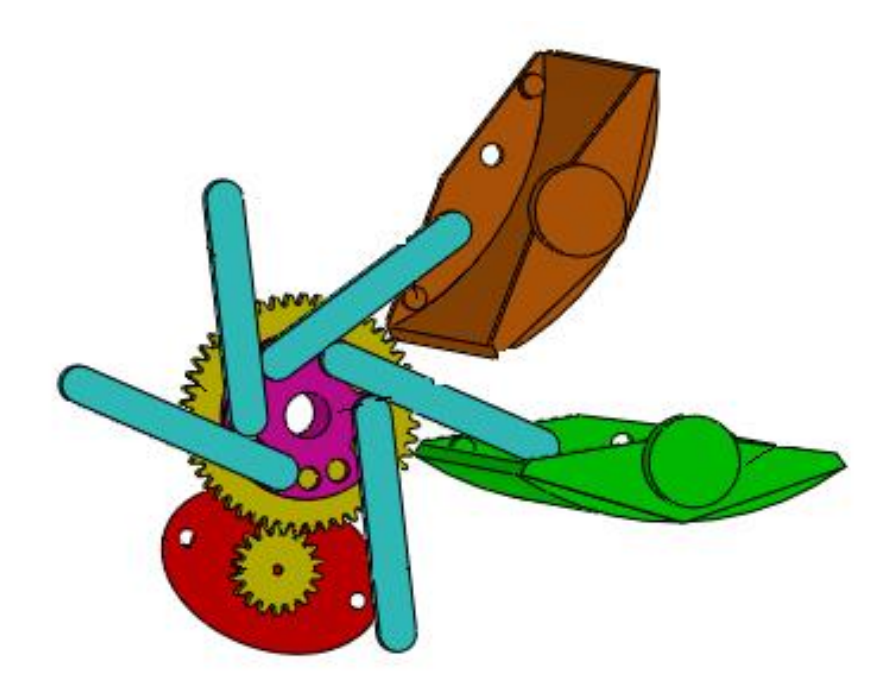

Рисунок 3.20 – рычажная система управления лопастями

Таким образом, Принцип действия рычажной системы представлен на рисунке 3.21. Где слева показано положение шести лопастей в нормальном режиме, когда ветрогенератор принимает ветровой поток максимально. По центру показана ситуация, когда значение скорости ветра немного больше критического значение, и есть необходимость в небольшом закрывании лопастей. Справа представлен аварийный режим, когда есть необходимость в отключении работы ветрогенератора.

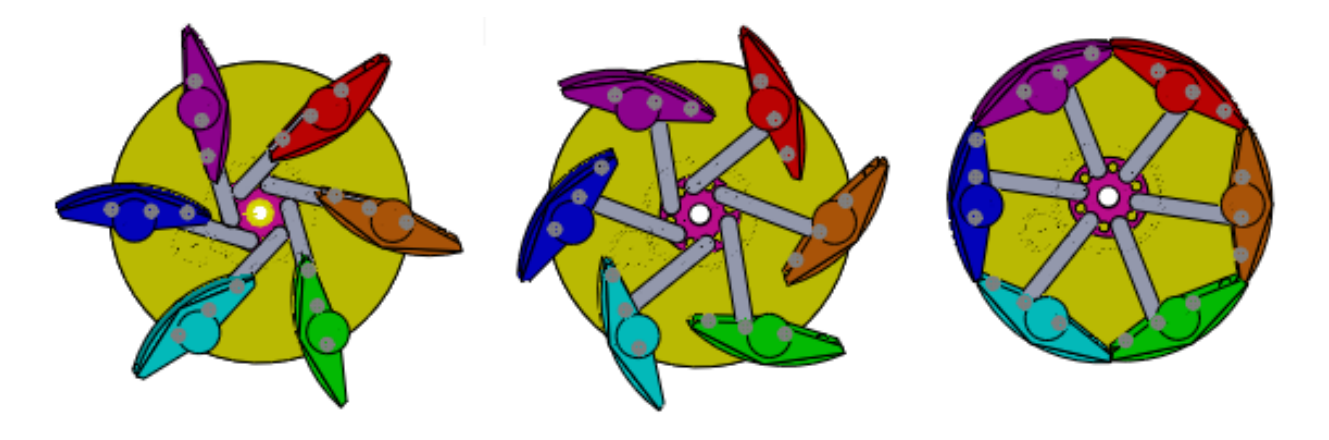

Рисунок 3.21 – Режимы автоматизированной системы ветрогенератора

### **3.4 Построение модели солнечного трекера**

Для того, чтобы обеспечить максимальный КПД от солнечной батареи, необходимо разработать трекерную систему. Для этого были поставлены следующие задачи:

1. разработать электронный компонент;

2. изготовить основную установку (каркас)

3. разработать преобразователь напряжения от СП для осуществления поворота солнечной батареи на Солнце;

4. изготовить механизм, который будет поворачивать каркас.

Для разработки электронного компонента был применен принцип работы полупроводников. Данный элемент способен менять значение сопротивления при изменении внешних природных условий (освещение). Было использовано 14 фоторезисторов, которые расположены по кругу в 120 градусов (рисунок 3.25).

На рисунке 3.26 показана схема подключения фоторезистора к микроконтроллеру. Для оптимизации процесса сбора данных, было решено подключить все 14 резисторов к АЦП. АЦП является встроенным в микроконтроллер через аналоговые мультиплексоры. Аналоговый мультиплексор — устройство, коммутирующее сигнал с заданного входа на единый выход, что позволяет поочередно измерить сигнал на нескольких источниках. Для синхронного переключения входов четырех мультиплексоров (север, юг, запад, восток) используется счётчик, который реагирует на импульсы, подаваемые микроконтроллером. Контроллер поочередно измеряет параметры выходного напряжения на каждом фоторезисторе и производит их программную обработку.

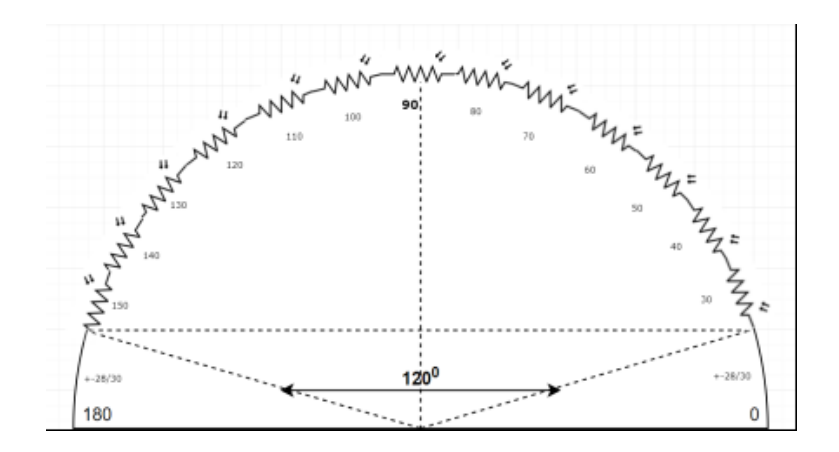

Рисунок 3.25 – Расположение датчиков

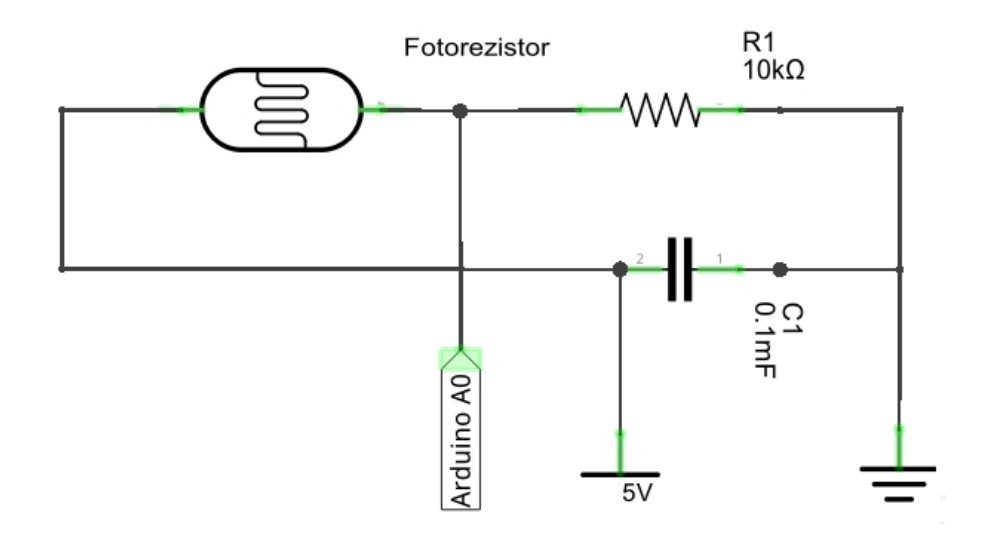

Рисунок 3.26 – Схема подключения фоторезисторов к микроконтроллеру

Вторым вариантом было построение солнечного трекера на двух фоторезисторах. Данный трекер включает в себя две части. Первая часть включает электронную составляющую трекера. Данный трекер показан на рисунке 3.27.

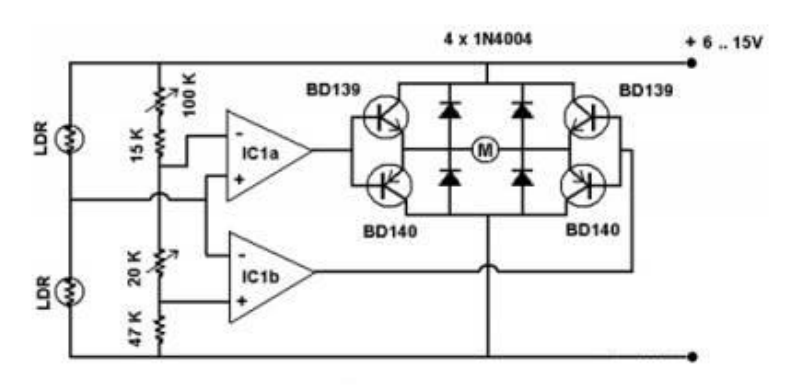

Рисунок 3.27 – Элекстрическая схема трекера

И такая схема состоит из следующих компонентов: - микросхема LM1458 (рисунок 3.28);

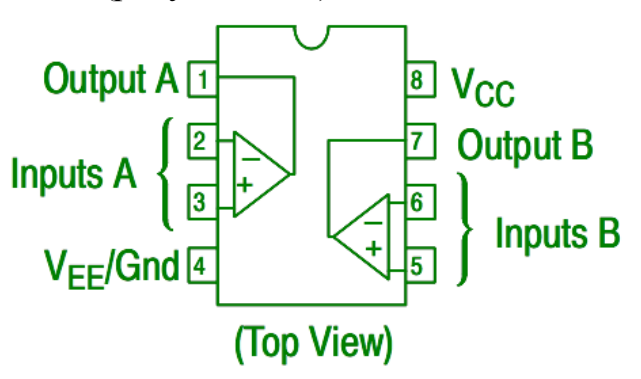

Рисунок 3.28 – микросхема LM1458

- транзисторы BD139 (рисунок 3.29);

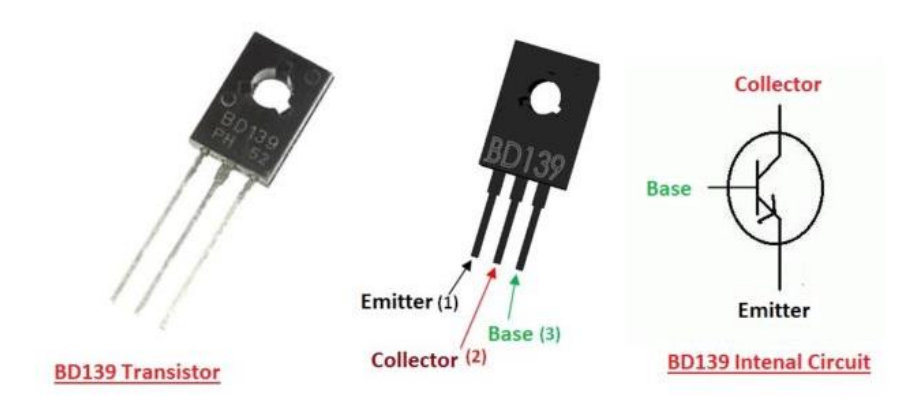

Рисунок 3.29 – Транзистор

- фоторезисторы;

- диоды 1N4004 (рисунок 3.30);

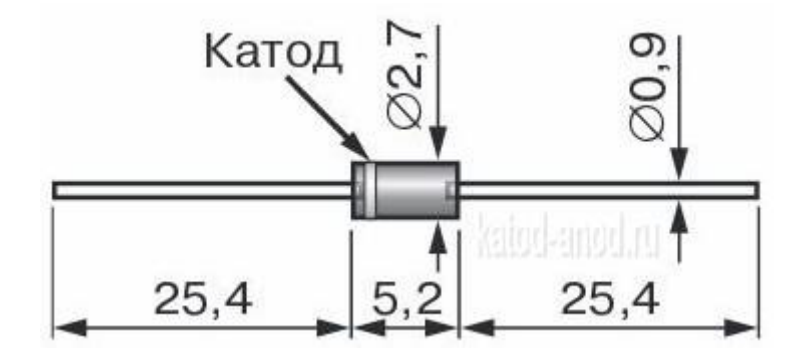

Рисунок 3.30 – Диод

Механизм поворота солнечной батареи осуществляется в зависимости от направленности солнечного потока. Данная система применима для любой

географической широты. Устройством поворота солнечной батареи является электродвигатель, питание которым поступает непосредственно от солнечной батареи, следовательно, еще одним достоинством устройства является его автономность.

Недостатком данного трекера является возможность отслеживать только суточное изменение положения Солнца, не берется во внимание сезонные изменения. На рисунках 3.31-3.32 показан внешний вид, собранной системы трекера.

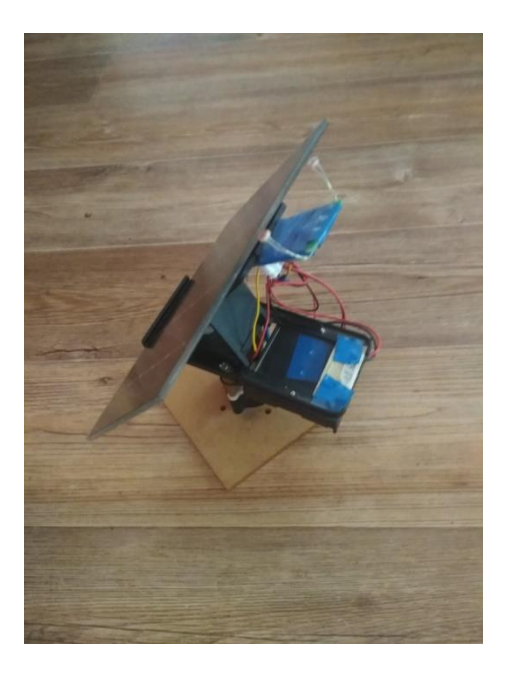

Рисунок 3.31 – Сборка трекера

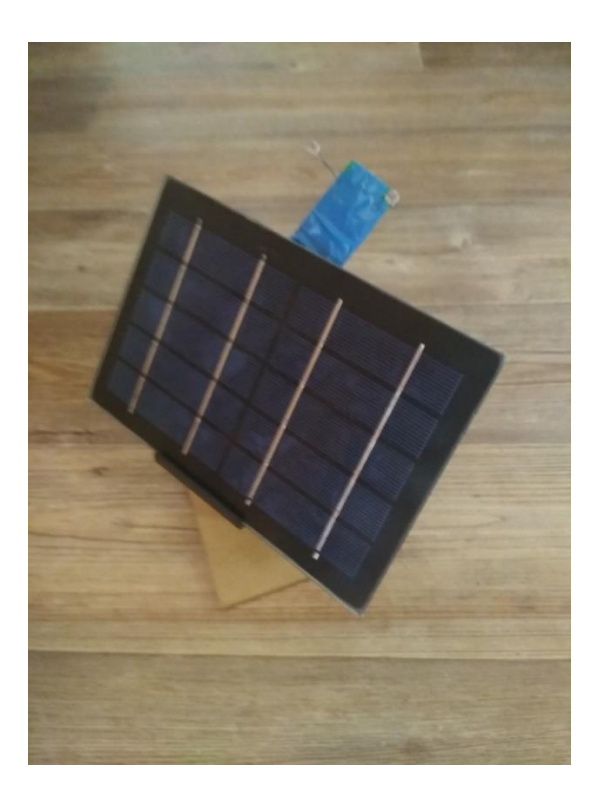

Рисунок 3.32 – Внешний вид устройства

В результате выполнения данной магистерской диссертации были получены навыки в исследовании, проведения анализа характеристик ветрового потока, солнечной инсоляции. Рассмотрены основные типы ветроустановок и существующих солнечных энергетических систем. В ходе разработки комбинированной системы электроснабжения был определен список потребителей, описана система ветрогенератора, произведен расчет генераторной системы, собран инвертор и рассчитан аккумулятор. Особое внимание уделено разработки системы контролера заряда. Также разработана система солнечной электростанции. Далее проведено конструирование и исследование опытного образца системы. А именно проведено исследование ветров в выбранной области, на основании которых проведено моделирование ветров в программной среде WindSim, проанализированы полученные результаты. Исходя из данных результатов, сконструирована система ветрогенератора. Разработана математическая модель системы ветрогенерации на примере лабораторной установки. Также в ходе работы разработана система торможения ветротурбины. Сконструирована система трекера для солнечной панели.

# **Список сокращений**

КИЭВ – коэффициент использования энергии ветра

ВЭУ – ветроэлектрическая установка

СЭУ – солнечная энергетическая система

АСУ – автоматизированная система управления

АКБ – автомобильная аккумуляторная батарея

USB –Universal Serial Bus (универсальная последовательная шина)

АЦП – аналого-цифровой преобразователь

ЭДС – Электродвижущая сила

ШИМ – широтно-импульсная модуляция

ЦАП – цифро-аналоговый преобразователь

PWM – pulse-width modulation (Широтно-импульсная модуляция)

СП – солнечная панель

ПО – программное обеспечение

КПД – коэффициент полезного действия

А – анемометр

М – масштаб

НИР – научно-исследовательская работа

LCD – liquid crystal display (жидкокристаллический индикатор)

ПК – персональный компьютер

ИБП – источник бесперебойного питания

1. Фазылова А.Р.,Нурланулы А. Разработка новой энергетической установки WSW — Самара.: ОМЕГА САЙНС , 2015 — с. 31-34.

 2. Фазылова А.Р., Балбаев Г.К. Ветрогенераторы с вертикальной осью вращения. Разработка и исследование – Searburucken.: Lap Lambert Academic Publishing, 2017

 3. A. Kopesbayeva, A.Fazylova, M.Belov. Development of mobile robot with possibility of vertical displacement – Almaty, Kazakhstan.: Almaty University of Power Engineering and Telecommunications, 2017, №3 – p.12-17.

 4. Фазылова А.Р. Анализ применения ветрогенераторов в г.Алматы – Алматы.: Казахская академия транспорта и коммуникаций им.М.Тынышпаева,  $2018. - 2$  T., 47-50 стр.

5. М.D. Adambaev, А.R. Fazylova. Analysis of the application of windgenerators in Almaty– Алматы.: Алматинский университет энергетики и связи, 2018,  $\text{Ne4.} - \text{c.81} - 87$ .

6. А.Р. Фазылова, М.Д.Адамбаев. Разработка системы ветрогенерации в комбинированной системе электроснабжения – Алматы.: Алматинский университет энергетики и связи, 2018, сборник научных трудов – энергетика, радиотехника и связь (приборостроение) – с.31 – 34

7. Германович В., Турилин А. Альтернативные источники энергии – СПб.: Наука и Техника, 2014

8. www.vetrogenerator.com( дата обращения 06.11.18)

9. https://ru.wikipedia.org (дата обращения 10.10.18)

10. http://alternativenergy.ru (дата обращения 10.10.18)

11. http://khd2.ru (дата обращения 12.09.18)

12. http://energo.ru (дата обращения 08.04.18)

13. Флуктуационная теория фазовых переходов, M., 2007

14. [housea.ru](http://housea.ru/) (просмотрено 23.09.18)

15. Свешников А.М., Кириллов П.П. Проектирование ШИМ // Радио - 2012, № 12, с. 48

16. Андреев С.В. Солнечные электростанции – М.:Наука 2002.

17. Бурдаков В.П. Электроэнергия из космоса М: Энергоатомиздат 1991.

18. Рубан С.С. Нетрадиционные источники энергии –М .:Энергия, 2003.

19. Харченко Н.В. Индивидуальные солнечные установки М. Энергоатомиздат 1991.

20. Новая энергетическая политика России / Под общ. ред. Ю.К. Шафраника M.: Энергоатомиздат, 1995.

21. Ванке В.А., Лесков Л.В., Лукьянов А.В. Космические энергосистемы. М.: Машиностроение, 1997.

22. Базаров Б.А., Заддэ В.В., Стебков Д.С. и др. Новые способы получения кремния солнечного качества. Сб. "Солнечная фотоэлектрическая энергетика". Ашхабад, 1983

## Приложение А

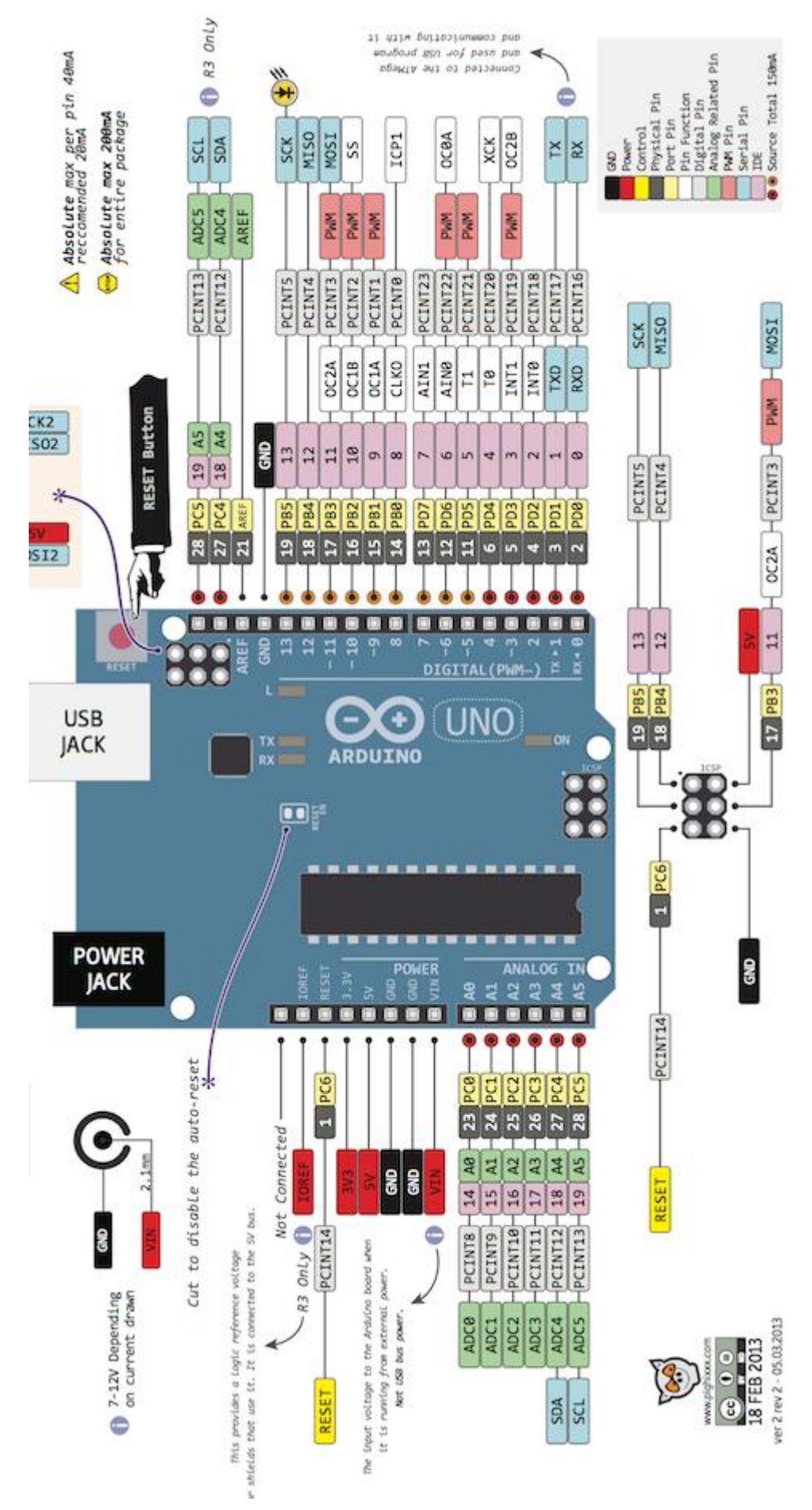

### Приложение В

```
1 - III HM = 255 пока U акб < 14.4
2- Как только Uak6=>14.4 ставим ШИМ при котором Uak6=13.8 и держим
напряжение на таком уровне
3 - Если значение ШИМ уже очень мало(ток заряда уже маленький), то
отключаем заряд вообще и переходим в ждущий режим
4 - как Uакб\leq=12.7 - снова с пункта 1
Lead-A cid Batteries
BOOST Voltage = 14.4 Volts
NORMAL V oltage = 13.9 V olts
STORAGE Voltage = 13.3 Volts
*#include \leqLiquidCrystal.h>
LiquidCrystal lcd(12,11, 5, 4, 3, 2);
int redLed=7:
                  // Светодиод - состояние АКБ - разряжен
int greenL ed=8;
                   // Светодиод - состояние заряда
int pw m \text{Pin} = 6;
                    // ШИМ вывод на MOSFET
byte batPin = A 0;
                   // Аналговый порт подключения делителя с АКБ<br>// Аналоговый порт подключения делителя с АКБ
byte solarPin = A1;
float solar volt = 0; // Напряжение на солнечной панели
float bat_volt=0; // Напряжение на АКБ
float real_bat_volt=0; // Напряжение на АКБ при ШИМ=0
float start bat volt=0; //Напряжение на АКБ, с которого стартовал режим
REFRESH (Восстановление)
byte curPW M = 0; //Текущ ее значение ШИМ
int charged percent = 0; //3aps\pi AKE \mu %
volatile boolean state = LOW; //для мигания светодиодом
//long int time W ork=0;
byte mode=0; //Режим работы "КОНЕЧНОГО АВТОМАТА"
byte tmpCount=0; //счетчик, для возможности "крутиться" в нужном режиме
нужное кол-во раз
char outMess[16]; //содержимое второй строки на LCD
//коэф. делителя для 100 \text{\textit{K}}/47 \text{\textit{K}}# define batDev 3.2//коэф. делителя для 100 \text{\text{k}}/22 \text{\text{k}}#define solDev 5.8
//коэфициент для пересчета данных с АЦП в вольты
# define adc2volt 0.0047
//Границы напряжения на АКБ
#define bat_full_volt 14.3
#define bat_balance_volt 13.8
```

```
TCCR0B = TCCR0B & 0b11111000 | 0x05; // Устанавливаем ШИМ 61.03 Н z
(при этом портиться функция delay)
 Serial.begin(9600);
 pin Mode(pwmPin, OUTPUT);
 pin Mode(redLed, OUTPUT);
 pin Mode(green Led, OUTPUT);
 digitalWrite(pwm Pin, LOW);digitalWrite(redLed, LOW);digital Write (green Led, LOW);
 lcd.begin(16,2);\frac{1}{2}IIlcd.clear();read U();
 mode=mode_sleep;
} //end setup
void loop()₹
switch (mode){
 case (mode charge):
 // Режим ЗАРЯДА. ШИМ=100%
 // В этом режиме горит красный светодиод, зеленый мигает
 // Пока напряжение на АКБ напряжение не станет больше, чем 14.4Вольта
 // после этого переход в режим ВЫРАВНИВАЮЩЕГО заряда
 Serial.println("================");
 Serial.println("MODE: Charge");
 Serial.println("===============");
  curPWM = pwm charge;
  digitalWrite(redLed, HIGH);digitalWrite(greenLed,state);
  state = !state;
  if (bat_volt >= bat_full_volt)case (mode balance):
 // Режим ВЫРАВНЕВАЮЩЕГО ЗАРЯДА. ШИМ = динамический, для
удержания напряжения на АКБ = 13,8В
 // В этом режиме красный и зеленый светодиоды перемигиваются
 // Призначении ШИМ меньше, чем 10
 // переход в режим ПОДДЕРЖИВАЮЩЕГО заряда
 // после изменения ШИМ, "для устаканивания" значения делаем 3 прохода
 Serial.println("===============");
 Serial.print("MODE: Balance/Count: ");
 Serial.println(tmpCount);
 Serial.println("===============");
```

```
if (tmpCount==0)₹
   if (bat volt >= bat balance volt)
    ₹
     if \text{(curPWM} < \text{deltaPWM}) \text{curPWM} = \text{pwm} off:
     if (\text{curPWM} != \text{pwm\_off}) curPWM=curPWM-deltaPWM;
      Serial.print(" - Decrise.");
      S erial.println(curPWM);
    Ą
   if (bat volt < bat balance volt)
    ₹
     if(curPWM > (pwm_charge-deltaPWM)) curPWM=pwm_charge;
     if(curPWM != pwm charge) curPWM = curPWM + deltaPWM;
      Serial.print(" + Incrise.");
      S erial.println(curPWM);
    ¥
    tm pCount=3;
  ¥
  digitalWrite(redLed, state);
  digitalWrite(greenLed,!state);
  state = !state;
  tm pCount = tm pCount - 1;
  if (\text{curPWM} < 10) mode=mode storage;
  sprintf(outMess, "Balance. PW M = % 3 d",
(map(curPWM, pwm_off, pwm_charge, 0, 100));
 break:
 case (mode_storage):
 // Режим ПОДДЕРЖИВАЮЩЕГО ЗАРЯДА. ШИМ=0
 // В этом режиме горит зеленый светодиод, красный мигает
 // Пока напряжение на АКБ напряжение станет меньше, чем 12.7 Вольта
 // переход в режим ЗАРЯДА
 Serial.println("===============");
 Serial.println("MODE: Storage");
 Serial.println("===============");
 case (mode sleep):
 // Режим СНА. ШИМ=0
 // В этом режиме светодиоды не горят
 // Когда напряжение на СП станет больше, чем 14.4 Вольта
 // переход в режим ЗАРЯДА
 sprintf(outMess, "Sleep Mode
                                 " ):
 Serial.println("===============");
 Serial.println("MODE: Sleep");
 Serial.println("===============");
 curPW M = p w m _ off;
 digital Write(redLed, LOW);
```

```
70
```

```
if ((solar_volt > bat_full_volt) & (bat_volt) = bat_fdist_volt))mode=mode charge;
  if ((solar volt > bat full volt) & & (bat volt < bat disch volt) & & (bat volt >=
bat refresh volt))
   ₹
    mode=mode_refresh;
    start_bat_volt=bat_volt;
    tm pCount=5;
   ¥
 break:
 case (mode refresh):
 // Режим ВОССТАНОВЛЕНИЯ АКБ. ШИМ = ИМПУЛЬСЫ, соотношение
времени 4/1
 // В этом режиме красный и зеленый светодиоды вспыхивают
 // Выход из этого режима при достижении значения на АКБ bat disch volt
 // или если напр. на АКБ станет (вдруг, откл. АКБ) < bat_refresh_volt
 Serial.println("===============");
 Serial.println("MODE: Refresh");
 Serial.println("===============");
 lcd.setCursor(0,0);lcd.print("- Refresh Mode -");
 curPWM = pwm charge;
  if (\text{tm }p \text{C} \text{oun }t=-0)₹
  tm pCount=5;
  curPWM = pwm off;ķ.
 tm pC ount=tmpC ount-1;
 lcd.setCursor(0,1);lcd.print("Ust;");lcd.print(start_bat_volt,1);
 lcd.print("Uc;");lcd.print(real_bat_volt,1);
 if (real bat volt >= bat disch volt) mode=mode charge;
  digital W rite(redLed, state);
  digitalWrite(greenLed,state);
   sprintf(outMess, "!Low Battery!:(");
  mode=mode sleep;
 \mathcal{F}// analog Write(pwm Pin, curPWM);
// if (\text{curP} \text{W} \text{M} == \text{pw} \text{m} off) read U bat real();
  Serial.print("SP voltage:");
  Serial.println(solar_volt);
  Serial.print("AKB voltage:");
  Serial.println(bat_volt);
```

```
Serial.println(curPWM);
 Serial.print("pwm duty cycle is (%):");
 Serial.println(m ap(curPWM,pwm_off,pwm_charge,0,100));
 charged percent=map(bat volt*10, (bat disch volt)*10, (bat full volt)*10, 0,
99:
 if (m \circ de != mode_refresh) lcdShow();delay(100);}// конец основного цикла
void lcdShow()
\{lcd.setCursor(16,1);lcd.print("");
 lcd.setCursor(0,0);lcd.print("SP:");lcd.print(solar_volt,1);
 lcd.print("BAT:");lcd.print(bat_volt,1);
 lcd.setCursor(0,1);lc d.print(outM ess);ł
```
## Приложение С

```
int IN1 = 53;
int IN2=51;
int IN3=49:
int IN4=47:
int adc value = 0;
int voltage peak value = 0;
float voltage average value = 0;
float dc\_voltage V0 = 0;
float dc_voltage_V1 = 0;
float dc current I0 = 0;
float dc power = 0;
unsigned long sample count = 0;
//States state;
// States on Wait():\frac{1}{S} tates on Read();
// States on Run();#define reed A0//pin connected to read switch rеркон!
#include <LiquidCrystal.h>//установил обычный дисплей
LiquidCrystal lcd(12, 11, 5, 8, 3, 6);
//storage variables
int reedVal;
long timer = 0;// time between one full rotation (in ms)
float mph = 0.00;
float circum ference;
boolean backlight;
int max ReedCounter = 100;//min time (in ms) of one rotation (for debouncing)
int reedCounter;
void setup()₹
pin M ode(IN 1, 53);pin M ode(IN 2, 51);pin M ode(IN 3, 49);pin M ode(IN 4.47):
\text{redCounter} = \text{max} ReedCounter;
circum ference = 2095; //здесь явно задал окружность
pin M ode(1, OUTPUT); //txpin Mode(2, OUTPUT);//backlight switch
pin Mode(reed, INPUT);
lcd.begin(16, 2);
Serial.begin(9600):
Serial.write(12);//clear
```
// TIMER SETUP- the tim er interrupt allows preceise timed measurements of the reed switch

```
\text{cli}();//stop interrupts
//set timer1 interrupt at 1kHz
TCCR1A = 0;// set entire TCCR1A register to 0
TCCR1B = 0;// same for TCCR1BTCNT1 = 0;
// set timer count for 1khz increments
OCR1A = 1999; // = (1/1000) / ((1/(16*10^{6}))*8) - 1// turn on CTC mode
```

```
TCCR1B = (1 \le WGM12);// Set CS11 bit for 8 prescaler
TCCR1B = (1 \leq CSI1):
// enable timer compare interrupt
TIM SK 1 = (1 \leq 0 \text{ CIE} 1 \text{ A}):
sei();//allow interrupts
//END TIMER SETUP
₹
ISR(TIMER1 COMPA vect) {//Interrupt at freq of 1kHz to measure reed switch
reed V al = digital R ead(reed); //g et v al of A 0
if (reedVal){//if reed switch is closed
if (reedCounter == 0)\frac{1}{m} in time between pulses has passed
mph = (3.6*float(circumference))/float(timer);//calculate miles per hour // u
переделал формулу
tim er = 0;//reset tim er
\text{redCounter} = \text{maxReedCounter};//reset reedCounter
₹.
elseif (reedCounter > 0){//don't let reedCounter go negative
reedCounter -= 1;//decrement reedCounter
₹
₹
₹
else{//if reed switch is open
if (reedCounter > 0){//don't let reedCounter go negative
reedCounter -= 1;//decrement reedCounter
₹
₹
if (timer > 2000) {
m ph = 0;//if no new pulses from reed switch-tire is still, set mph to 0
₹
else{tim er += 1;//increm ent tim er
₹
void display MPH(){
lcd.clear();//clear
lcd.setCursor(0, 1);lcd.print("Speed =");lcd.println(mph);led.setCursor(11, 1);lcd.print("");
//S erial.w rite(" MPH ");
//Serial.write("0.00 MPH");
₹
else:delay Microseconds(10);
P
dc voltage V0 = voltage peak value * 0.00488;
                                                                             TOK
//================================
voltage_peak_value = 0;
for (\text{sample count} = 0; \text{sample count} < 5000; \text{sample count} + )adc_value = analogRead(A2); //вольтметр
```

```
if(voltage_peak_value < adc_value)
voltage peak value = adc value;
else:delay Microseconds(10);
¥
dc_voltage_V1 = voltage_peak_value * 0.00488;dc_current_I0 = (dc_voltage V0 - dc_voltage_V1) / 10000*1000;
//==================================
                                                  МОЩ НОСТЬ
```

```
dc\_power = dc\_current\_I0 * dc\_voltage\_V1;
```

```
Serial.print("U1, V =");
Serial.println(dc_voltage_V0);
Serial.print("U2, V =");
Serial.println(dc voltage V1);
Serial.print("I, m A = ");
Serial.println(dc_current_I0);
lcd.setCursor(0, 0);lcd.print("");
lcd.setCursor(0, 0);lcd.print("U = ");lcd.println(dc_voltage_V0);
lcd.setCursor(7,0); // Устанавливаем курсор в начало 2 строки
lcd.print(" I = ");led.println(de current I0);
delay(500);if (mph > 70) // If the analog input value <9
₹
// accomplish action
digital W rite (47, LOW);
digital Write(49, LOW);digital W rite (51, LOW);
digital Write(53, HIGH);
delay (100);}
// if (analogValue > 9 < 19)\mathcal{U} {
// digitalWrite(13, HIGH);
//digitalWrite(12, 10w);// delay(10000);
```

```
//digitalWrite(11, HIGH);
```

```
lcd.setCursor(0, 1);lcd.print("Speed =").lcd.println(mph):
lcd.setCursor(11, 1);lcd.print(""):
//S erial.write("MPH");
//S erial.write("0.00 MPH");
- }
void loop()//print mph once a second
display MPH();
delay(100);voltage_peak_value = 0;
for (\text{sample count} = 0); sample count < 5000; sample count ++)
₹
adc value = analogRead(A1); //B \circльтметр
if(voltage_peak_value < adc_value)
voltage_peak_value = adc_value;
else;delay Microseconds(10);
dc_voltage_V0 = voltage_peak_value * 0.00488;//==================================TOK
voltage peak value = 0;
for (sample count = 0; sample count < 5000; sample count ++)
₹
adc value = analogRead(A2); //BOJLTMeTP
if(voltage_peak_value < adc_value)
voltage_peak_value = adc_value;
else;delay Microseconds(10);
₹
dc_voltage_V1 = voltage_peak_value * 0.00488;dc\_current\_IO = (dc\_voltage\_V0 - dc\_voltage\_V1) / 10000*1000;
```
```
and the con-
dc_power = dc_current_10 * dc_voltage_V1;Serial.print("U1, V =");
Serial.println(dc_voltage_V0);
Serial.print("U2, V = ");
Serial.println(dc voltage V1);
Serial.print("I, m A =");
Serial.println(dc_current_I0);
lcd.setCursor(0, 0);lcd.print("");lcd.setCursor (0, 0);
lcd.print("U = ");lcd.println(dc_voltage_V0);
lcd.setCursor(7,0); // Устанавливаем курсор в начало 2 строк:
lcd.print("I="lcd.println(dc_current_I0);
delay(500);if (mph > 70) // If the analog input value <9
₹
// accomplish action
digital W rite (47, LOW):
digital Write(49, LOW); }
digital Write(51,LOW);
digitalWrite(53, HIGH);
delay (100); }
// if (analogValue > 9 < 19)11 \xi// digital Write(13, HIGH);
//digitalWrite(12, 1ow);}
// delay(10000);//digitalWrite(11, HIGH);
//digitalWrite(10, 10w);// delay(5000)}
```